Министерство образования и науки Российской Федерации Федеральное государственное автономное образовательное учреждение высшего образования «Южно-Уральский государственный университет» (национальный исследовательский университет) Высшая школа электроники и компьютерных наук Кафедра «Информационно-измерительная техника»

ПРОЕКТ ПРОВЕРЕН Рецензент, должность \_\_\_\_\_\_\_\_\_ / \_\_\_\_\_\_\_\_\_ /  $\xleftarrow{\text{w}} 2017 \text{ r.}$  ДОПУСТИТЬ К ЗАЩИТЕ

Заведующий кафедрой, д.т.н., проф. \_\_\_\_\_\_\_\_\_ /А.Л. Шестаков/ «\_\_\_\_»\_\_\_\_\_\_\_\_\_\_\_\_ 2017 г.

## **РАЗРАБОТКА ПРОГРАММНОГО ОБЕСПЕЧЕНИЯ СТЕНДА ДЛЯ ИССЛЕДОВАНИЯ СЕЛЬСИННОЙ ПЕРЕДАЧИ**

# ВЫПУСКНАЯ КВАЛИФИКАЦИОННАЯ РАБОТА ЮУрГУ – 12.04.01.2017.045.ВКР

Руководитель, доцент /Д.А. Кацай/  $\kappa$   $\gg$  2017 г.

Автор проекта студент группы КЭ-274 \_\_\_\_\_\_\_\_\_\_ /Г.Д. Танатова/

Нормоконтролер, доцент \_\_\_\_\_\_\_\_\_\_/А.А. Лысова/  $\kappa$   $\gg$  2017 г.

Челябинск 2017

## **АННОТАЦИЯ**

Танатова Г.Д. Разработка программного обеспечения стенда для исследования сельсинной передачи. – Челябинск: ЮУрГУ, КЭ-274; 2017, 116 с., 36 ил., 1 табл., библиогр. список – 53 наим., 2 приложения

Целью данной выпускной квалификационной работы является разработка программного обеспечения лабораторного стенда для изучения точностных свойств сельсинной передачи.

Для достижения цели, необходимо:

- провести информационный поиск по теме работы;
- раскрыть принцип действия технического устройства;
- разработать и реализовать алгоритм обработки информации, поступающей с технического устройства;
- разработать диалоговый интерфейс.

Новизна работы состоит в том, что с помощью разработанного программного обеспечения стенд позволяет изучить не только качественную зависимость угла поворота сельсина-приемника от угла поворота сельсина-датчика, но и получить количественную оценку точностных свойств сельсинной передачи и ее графическое отображение.

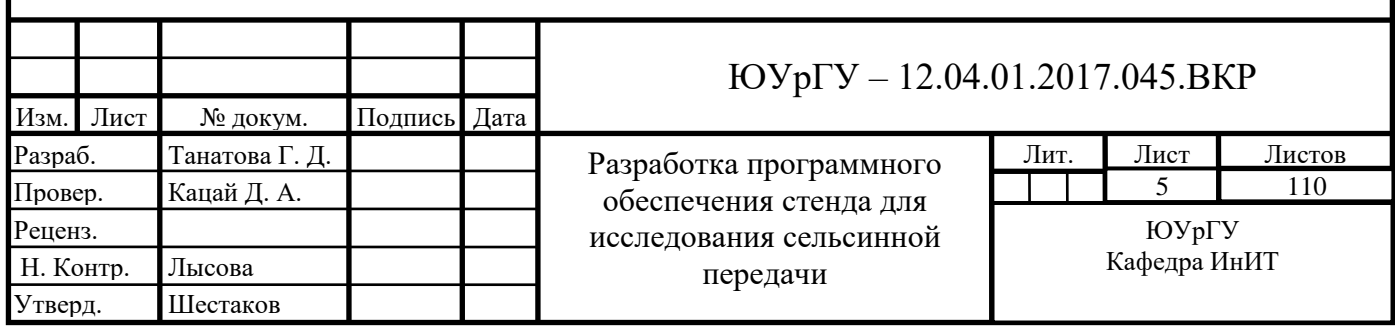

# ОГЛАВЛЕНИЕ

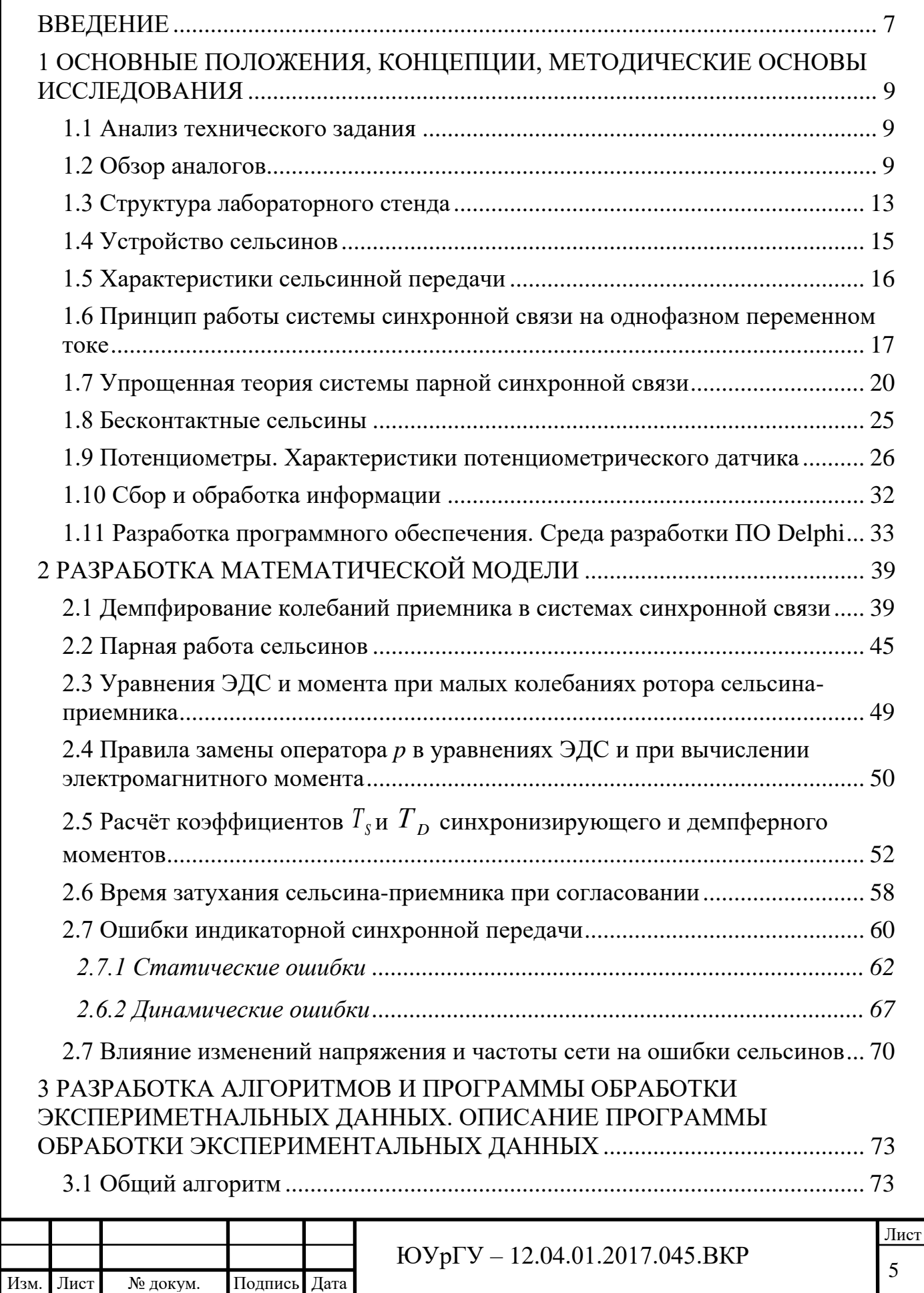

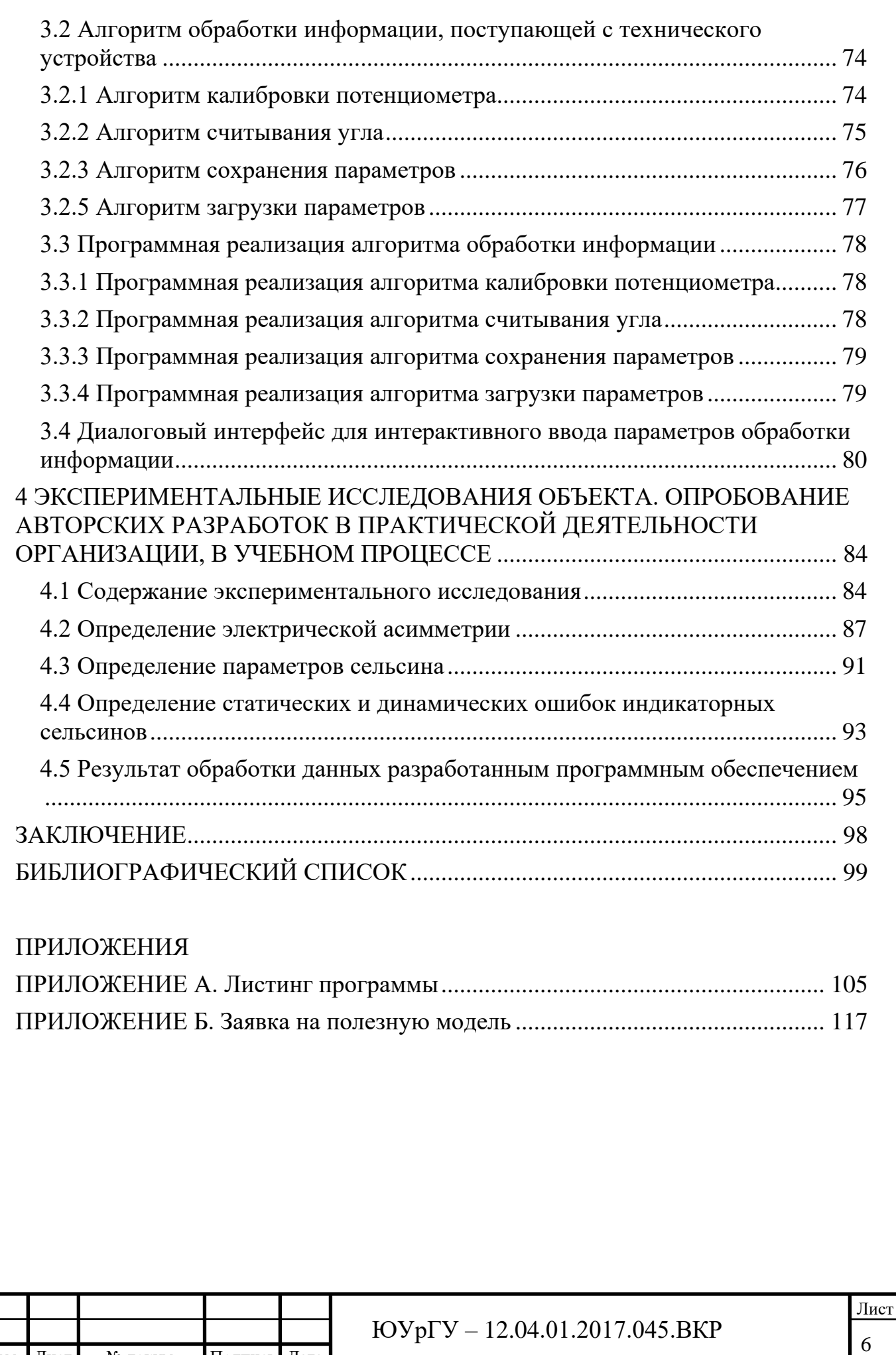

Изм. Лист № докум. Подпись Дата

#### **ВВЕДЕНИЕ**

<span id="page-4-0"></span>Одним из самых современных и высокотехнологичных способов обучения является использование специализированных лабораторных комплексов и стендов. Применение этих средств в практических и лабораторных занятиях приводит к повышению уровня наглядности и эффективности освоения алгоритмического и программного обеспечения систем измерения, а также позволяет приобрести практические навыки работы с современными средствами передачи информации, например, средствами дистанционной передачи угла,

При решении определенных технических задач в различных областях приборостроения актуальна проблема дистанционной передачи угловых перемещений или синхронного вращения двух или нескольких осей. Для решения данной проблемы задействуются электрические системы синхронной связи.

Электрические машины синхронной связи предназначены для одновременного и синфазного вращения осей, механически не связанных друг с другом. В одном из самых простейших случаев дистанционную связь осуществляют с помощью двух идентичных, электрически сопряженных индукционных машин, называемых сельсинами. Сельсин-датчик – это прибор, связанный с ведущей осью, а сельсин-приемник – прибор, соединенный с ведомой осью [1, с. 34].

Наиболее широкое распространение сельсины получили в системах управления производственными процессами и промышленными агрегатами (в составе командоаппаратов и командоконтроллеров, в виде датчиков углов поворота и скорости вращения), в военной технике и в следящих системах, в которых передача угла сопровождается многократным увеличением момента, необходимого для поворота массивного объекта. Примерами следящих систем являются мощные следящие электроприводы для передачи угловых координат

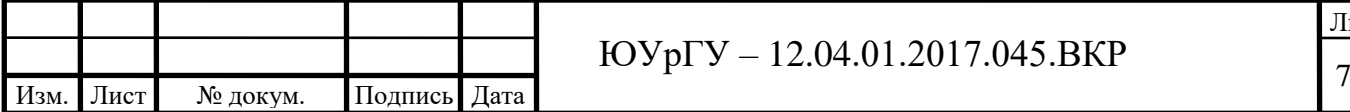

радиолокационной станции, астрономическому телескопу, рабочим органам производственного робота и т. п.

Расширение и усложнение выполняемых сельсинами функций, их применение в новых средствах управления испытывают потребность в высоком уровне подготовки специалистов, занятых проектированием, монтажом, наладкой и эксплуатацией данных устройств. Они должны хорошо знать назначение и элементную базу отдельных узлов сельсинов, их свойства и характеристики.

Целью выпускной квалификационной работы является экспериментальное исследование сельсинной передачи и разработка программного обеспечения лабораторного стенда для ее изучения.

Для достижения указанной цели поставлены следующие задачи:

- провести информационный поиск по теме работы;
- раскрыть принцип работы технического устройства;
- разработать математическую модель;
- разработать и реализовать алгоритм обработки информации, поступающей с технического устройства;
- разработать графический пользовательский интерфейс.

Основной частью любого лабораторного стенда является объект исследования (сельсинная передача), а также комплект вспомогательных устройств, необходимых для взаимодействия стандартных контрольноизмерительных и управляющих устройств с объектом. Обработка данных производится с помощью компьютера.

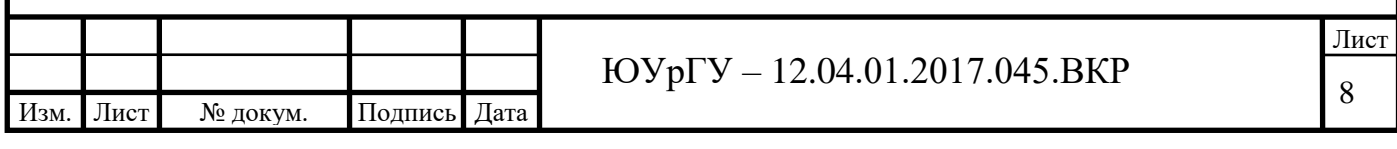

# <span id="page-6-0"></span>**1 ОСНОВНЫЕ ПОЛОЖЕНИЯ, КОНЦЕПЦИИ, МЕТОДИЧЕСКИЕ ОСНОВЫ ИССЛЕДОВАНИЯ**

### <span id="page-6-1"></span>**1.1 Анализ технического задания**

Исходя из требований, предъявляемых в техническом задании на выпускную квалификационную работу можно сделать вывод, что для наиболее корректного и рационального решения поставленной задачи необходимо провести информационный поиск по теме данной теме. В задании определена конкретная функция разрабатываемого программного обеспечения: сбор и обработка данных, поступающих с потенциометров. Для реализации этой функции необходимо решить следующие задачи:

1) получение данных и преобразование их в форму, пригодную для обработки на компьютере.

2) обработка и наглядное представление полученных данных.

В результате было решено построить систему на базе универсальной многофункциональной платы Advantech PCI-1710 и для обработки данных использовать один из стандартных пакетов визуального программирования Borland Delphi 7 для последовательного обмена данными.

## <span id="page-6-2"></span>**1.2 Обзор аналогов**

Рассмотрим существующие стенды для изучения принципа действия и точностных характеристик сельсинной передачи.

Одним из аналогов является ГалСен С1-Н-Р [1].

Данный стенд содержит однофазный источник питания, блок сельсинов, блок мультиметров, рама настольная одноуровневая с контейнером, 4 амперметра, 5 вольтметров и 1 измеритель частоты вращения.

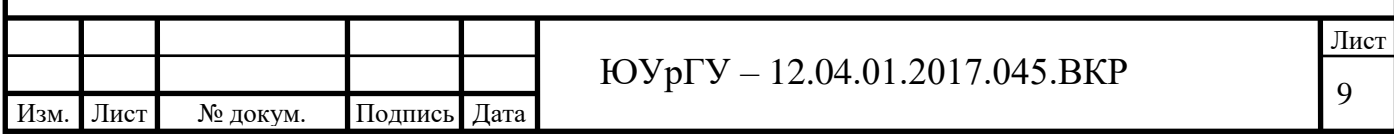

На рисунке 1.1 изображен внешний вид данного лабораторного стенда.

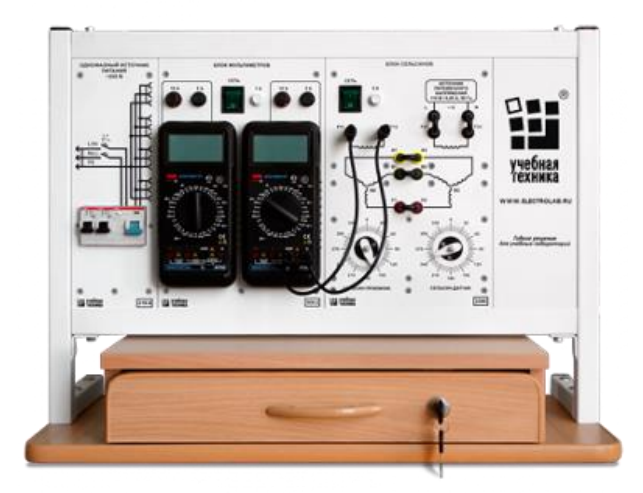

Рисунок 1.1 – Лабораторный стенд ГалСен С1-Н-Р

Недостатком данного стенда является:

- отсутствие тормозного момента на валу СП, т.е. нет оценки погрешности сельсинной передачи.
- отсутствие средств контроля и отображения входных и выходных величин (зависимость носит только качественный вид);
- отсутствие средств вычислений, записи экспериментальных данных в процессе эксперимента.

Вторым аналогом является стенд НТЦ-06.03 [2].

Стенд предназначен для проведения лабораторных занятий по курсу "Электрические машины" в высших и средних специальных учебных заведениях.

На панели стенда, приведенной на рисунке 1.2, установлены электрические машины: асинхронный электродвигатель с короткозамкнутым ротором УАД-052 1 шт.; двигатели постоянного тока независимого возбуждения СЛ-221 2 шт.; тахогенератор с возбуждением от постоянных магнитов; бесконтактные

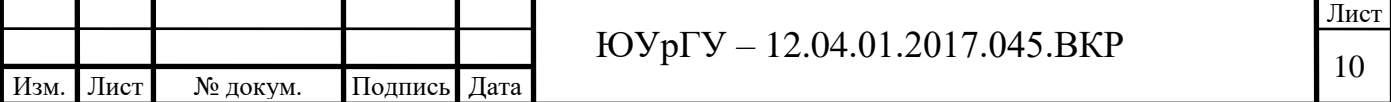

сельсины БД1404. Измерения производятся с помощью стрелочных щитовых приборов.

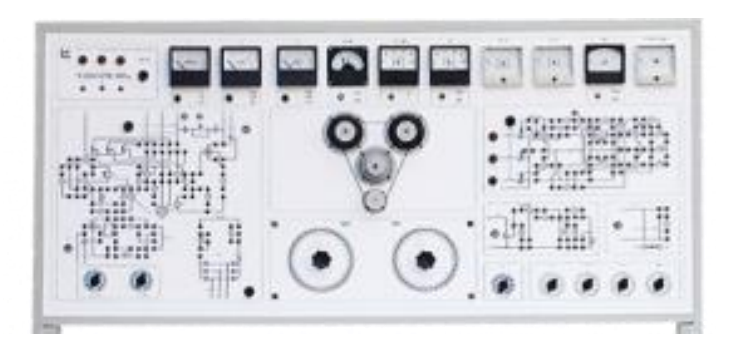

Рисунок 1.2 – Лабораторный стенд НТЦ-06.03

Недостатками данного стенда являются:

- отсутствие средств контроля и отображения входных и выходных величин (зависимость носит только качественный вид);
- отсутствие средств вычислений, записи экспериментальных данных в процессе эксперимента;
- отсутствие тормозного момента на валу СП, т.е. нет оценки погрешности сельсинной передачи;
- измерения проводятся стрелочными приборы, что влечет за собой дополнительные погрешности.

Наиболее близким решением к рассматриваемой в данной работе конструкции является стенд «Устройства дистанционной передачи угла», разработанный в Московском государственном университете путей сообщения (МИИТ) [3]. Схема стенда приведена на рисунке 1.3.

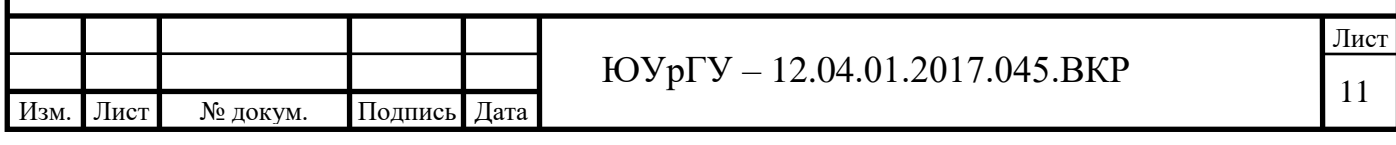

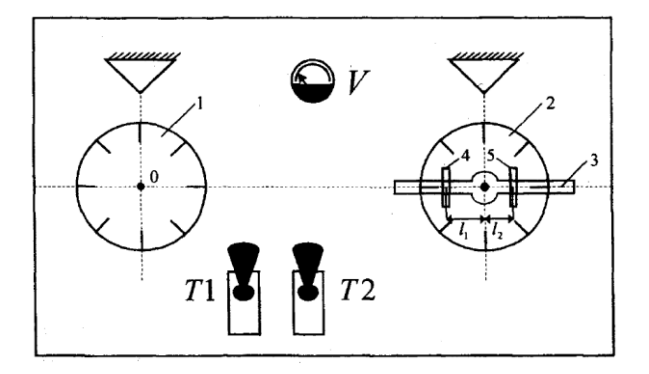

Рисунок 4 – Общий вид лабораторного стенда

На рисунке 1.3 обозначено:

Т1 – тумблер для включения напряжения питания;

Т2 – тумблер для установки схемы в индикаторный или трансформаторный режимы работы;

1,2 – цифрованные лимбы, закреплённые на валу ротора сельсина датчика (слева) и сельсина приёмника (справа);

V – вольтметр для измерения выходного напряжения на зажимах роторной обмотки сельсина - приёмника в схеме трансформаторной дистанционной передаче угла;

3 – рычаг, закреплённый на валу ротора сельсина - приёмника;

4,5 – грузы для балансировки и уравновешивания синхронизирующего момента.

Данный стенд содержит два сельсина: бесконтактный Сельсин-датчик (СД) и бесконтактный Сельсин-приемник (СП), рычаг на валу сельсина-приемника и грузики, создающие тормозящий момент на нем.

Недостатками данного стенда являются:

- отсутствие средств контроля и отображения входных и выходных величин (зависимость носит только качественный вид);
- отсутствие средств вычислений, записи экспериментальных данных в процессе эксперимента.

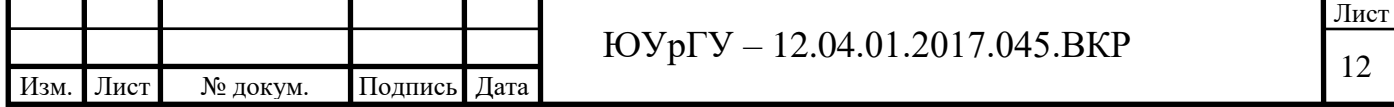

# <span id="page-10-0"></span>**1.3 Структура лабораторного стенда**

Структура лабораторного стенда поясняется схемой, представленной на рисунке 1.4.

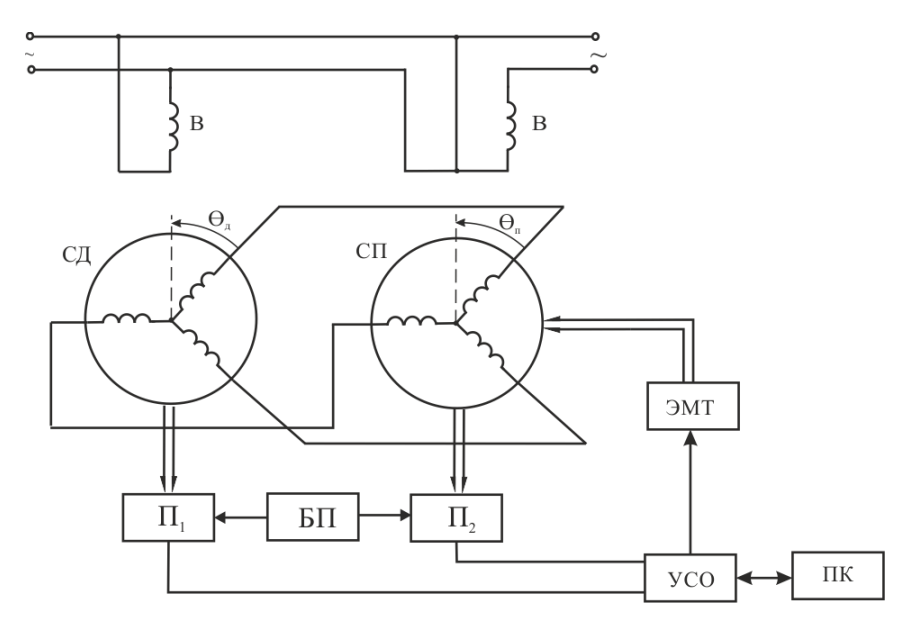

Рисунок 1.4 – Структурная схема лабораторного стенда

СД– сельсин-датчик; СП – сельсин-приемник; П1, П2– потенциометрические

датчики угла; УСО – устройство связи с объектом;

ЭМТ – электромагнитный тормоз

Данная измерительная система состоит из следующих основных компонентов:

1. Система сельсинов – работает в индикаторном режиме и выполняет функции задающего элемента.

2. Потенциометры (П1 и П2) – фиксируют изменения углов поворота сельсина и передают сигналы на универсальную плату ввода-вывода PCI1710.

3. Устройство связи с объектом (PCI-1710) – передает дискретный сигнал на вычислительное устройство.

4. Электромагнитный тормоз (ЭМТ) – создает и регулирует тормозной момент на валу СП.

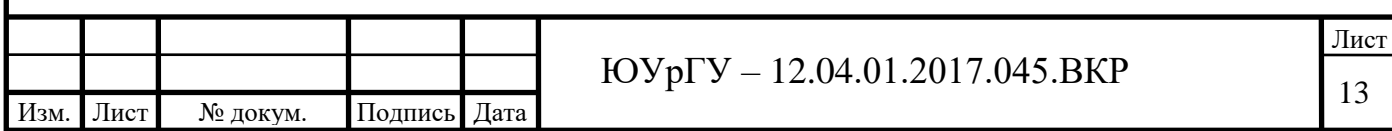

5. Вычислительное устройство (ПК) – принимает и обрабатывает сигнал, полученный с платы PCI-1710, управляет работой ЭМТ.

Входным сигналом системы является угол поворота ротора СД, выходным сигналом системы является угол поворота СП.

На рисунке 1.5 приведена упрощенная функциональная система лабораторного стенда.

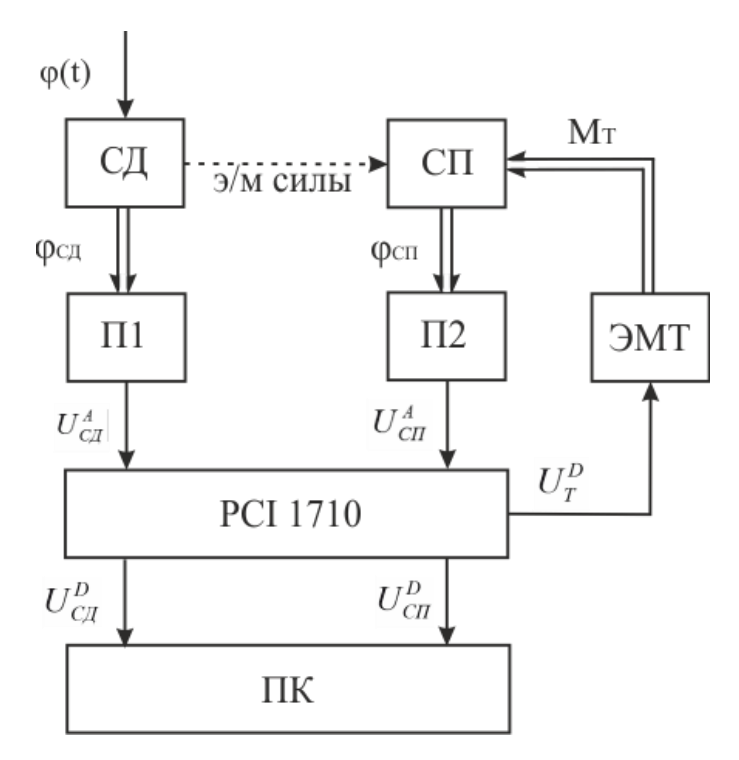

Рисунок 1.5 – Упрощенная функциональная схема системы:

 $\varphi(t)$  – входная величина – угол порота ротора *СД;*  $M_T$  – тормозной момент;  $U_{\text{c}q}^{\textit{A}}$ – напряжение, снимаемое с П1 и П2 соответственно;  $U_{\textit{T}}^{\textit{B}}$  – дискретный сигнал, подаваемый на электромагнитный тормоз; *<sup>D</sup> <sup>U</sup>СД –* напряжение,

передаваемое с цифровой платы ввода-вывода на ПК.

В следующих разделах рассмотрим основные компонента стенда в отдельности, раскроем их принцип действия, свойства и функции, выполняемые в составе лабораторного стенда.

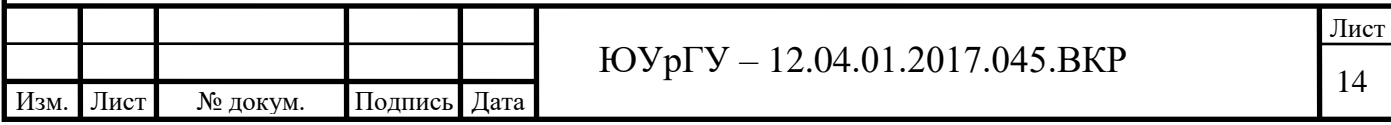

### <span id="page-12-0"></span>**1.4 Устройство сельсинов**

В соответствии с функциями, реализуемыми в схемах синхронной передачи угла и вращения, данные устройства подразделяются на сельсины-датчики, сельсины-приемники, сельсины-трансформаторы, дифференциальные сельсины-датчики и приемники. Сельсин-датчик применяется как элемент, воспроизводящий угловые перемещения задающего вала и передающий их сельсину-приемнику. Сельсин-датчик задает закон движения в виде углового перемещения ротора, а сельсин-приемник повторяет их пропорционально угловому перемещению ротора датчика. С помощью дифференциальных сельсинов выполняется алгебраическое суммирование значений передаваемых углов.

Существует два основных режима работы индукционных синхронных передач: индикаторный и трансформаторный (измерительный), использующиеся в системах автоматического регулированиям [4, с. 96-97].

При индикаторном режиме работы на валу сельсина-приемника есть малый момент сопротивления, ввиду чего для поворота ротора приемника следом за поворотом ротора датчика необходим небольшой вращающий момент, который можно произвести от приемника без добавочных усилительных устройств.

Когда сельсины работают в этом режиме, обмотка возбуждения датчика и приемника соединены с общей сетью переменного тока, а обмотки синхронизации соединены друг с другом с помощью линий связи. Импульсные магнитные потоки, генерируемые обмотками возбуждения датчика и приемника, индуцируют ЭДС в трех фазах синхронизирующих обмоток. Если между роторами датчика и приемника есть некий угол ошибки *θ*, то через катушки синхронизации течет ток, который, взаимодействуя с потоком возбуждения, создает синхронизирующие моменты в датчике и приемнике. Эти моменты имеют противоположные направления и стремятся свести угол рассогласования к нулю. Синхронизирующий момент приемника вращает

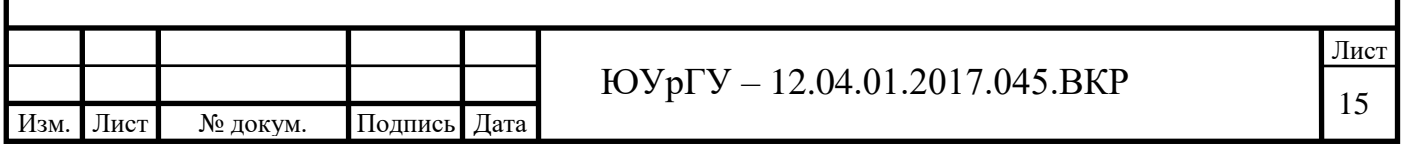

ротор в том же направлении и на тот же угол, в котором вращается ротор датчика.

В трансформаторном режиме работы обмотка синхронизации сельсинадатчика подключается к обмотке синхронизации сельсина-трансформатора. Обмотка возбуждения сельсина-трансформатора включается в нагрузку. На обмотку возбуждения подается напряжение питания. Когда ротора датчика поворачивается на некоторый угол, в однофазной обмотке сельсинатрансформатора наводится ЭДС. Амплитуда этой ЭДС пропорциональна углу рассогласования между угловыми положениями роторов сельсина-датчика и сельсина-трансформатора, а фаза обуславливается направлением или знаком рассогласования [5, 6].

#### <span id="page-13-0"></span>**1.5 Характеристики сельсинной передачи**

Главная характеристика дистанционной передачи – это зависимость статического синхронизирующего момента от угла рассогласования между роторами датчика и приемника в положении покоя.

Также сельсинную передачи характеризуют следующие параметры:

- крутизна кривой статического синхронизирующего момента;
- статическая точность передачи;
- устойчивость положения осей;
- динамическая точность передачи;
- динамический синхронизирующий момент.

Крутизна кривой статического синхронизирующего момента определяет удельный синхронизирующий момент, развиваемый на валу приемника при его рассогласовании с датчиком на один градус.

Динамический синхронизирующий момент – это момент, развиваемый системой на валу приемника в режиме вращения.

Статическая точность передачи описывается величиной статической ошибки, определяемой углом рассогласования между осями датчика и приемника при отсутствии вращения. Величина статической ошибки зависит

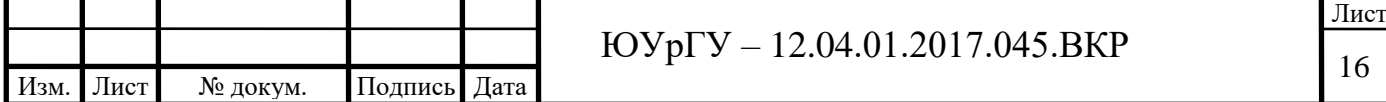

от нагрузки или внешнего момента на валу приемника и от собственной погрешности сельсинов. В зависимости от величины собственной погрешности сельсины различают по классам точности (от 0,25' до 1° для датчиков и от 0,75° до 2,5° для приемников). Величина, обратная статической ошибке, характеризует добротность синхронной передачи.

Динамическая точность характеризуется величиной динамической ошибки, определяемой углом рассогласования между осями сельсина-датчика и сельсина-приемника в режиме вращения. Динамические ошибки также измеряются в градусах [7–10].

Устойчивость положения осей системы в положении равновесия характеризует способность роторов сельсинов-приемников сохранять постоянным заданное положение при внешних воздействиях.

Динамика сельсинной передачи в подавляющей части практических случаев может быть описана системой первого порядка, т.е. в качестве ее модели может быть применена модель апериодического звена.

# <span id="page-14-0"></span>**1.6 Принцип работы системы синхронной связи на однофазном переменном токе**

Электрическая схема простейшей синхронной связи на однофазном переменном токе, состоящей из датчика и одного приемника, представлена на рисунке 1.6.

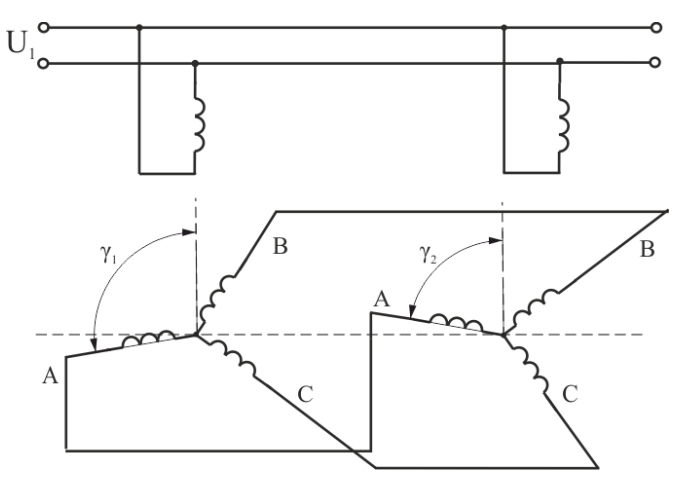

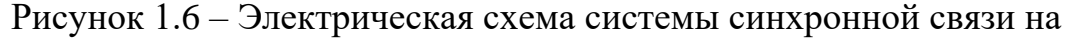

однофазном токе

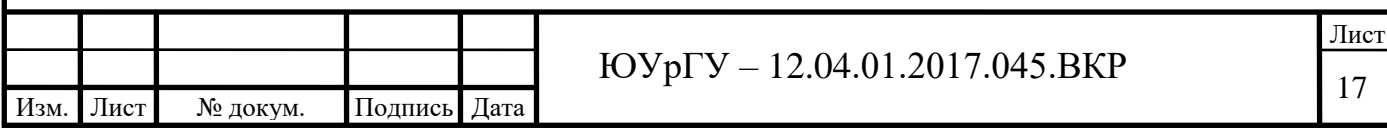

Обозначим через  $\gamma_1$  и  $\gamma_2$ углы установки роторов датчика и приемника. Отсчет углов будем производить от оси обмотки возбуждения в направлении против часовой стрелки. Углы  $\gamma_1$  и  $\gamma_2$ представляют собой углы между ось фазы А и осью обмотки возбуждения для датчика и приемника. Очевидно, что угол  $\theta = \gamma_1 - \gamma_2$  является углом рассогласования между роторами датчика и приемника. При подаче питания на обмотки возбуждения датчика и приемника в каждом из них возбуждается неподвижный в пространстве и пульсирующий во времени с частотой сети магнитный поток, который будет индуцировать в каждой из фаз синхронизирующих обмоток трансформаторные электродвижущие силы. Величины фазных электродвижущих сил будут зависеть от расположения оси фазы относительно оси магнитного потока. Величина фазных ЭДС будет достигать максимума при совпадении оси фазы с осью магнитного потока и обратится в нуль при смещении оси фазы на 90<sup>о</sup> относительно оси магнитного потока.

Предполагая синусоидальное распределение магнитного потока в воздушном зазоре для величин фазных ЭДС:

$$
E_{A1} = 4,44 f \Phi \omega k_{\omega} \cos \gamma_{1} = E_{\phi} \cos \gamma_{1}
$$
  
\n
$$
E_{B1} = 4,44 f \Phi \omega k_{\omega} \cos(\gamma_{1} - 120^{\circ}) = E_{\phi} \cos(\gamma_{1} - 120^{\circ})
$$
  
\n
$$
E_{C1} = 4,44 f \Phi \omega k_{\omega} \cos(\gamma_{1} + 120^{\circ}) = E_{\phi} \cos(\gamma_{1} + 120^{\circ})
$$
\n(1.1)

$$
E_{A2} = 4,44 f \Phi \omega k_{\omega} \cos \gamma_2 = E_{\phi} \cos \gamma_2
$$
  
\n
$$
E_{B2} = 4,44 f \Phi \omega k_{\omega} \cos(\gamma_2 - 120^{\circ}) = E_{\phi} \cos(\gamma_2 - 120^{\circ})
$$
  
\n
$$
E_{C2} = 4,44 f \Phi \omega k_{\omega} \cos(\gamma_2 + 120^{\circ}) = E_{\phi} \cos(\gamma_2 + 120^{\circ})
$$
\n(1.2)

 $\mathbf{r}$ де  $\mathbf{\mathit{E}}_{\textit{A1}};\,\mathbf{\mathit{E}}_{\textit{B1}};\,\mathbf{\mathit{E}}_{\textit{C1}}$  – фазные ЭДС датчика;

 $E_{_{A1}};\,E_{_{B1}};\,E_{_{C1}}$  – фазные ЭДС приемника;

 , *k* – число витков и обмоточный коэффициент фаз приемника и датчика;

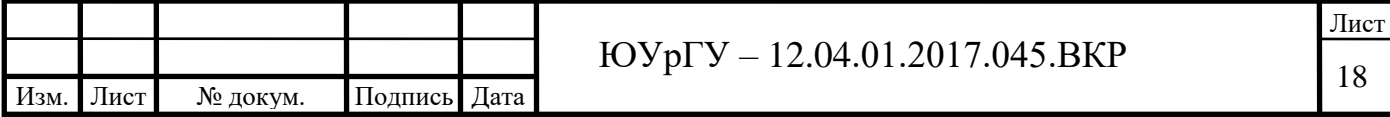

 $E_{\phi}$  – максимальная величина фазной ЭДС.

Так как фазные ЭДС датчика и приемника включены по схеме навстречу друг другу, то в цепи каждой фазы будет действовать результирующая ЭДС, равная разности фазных ЭДС приемника и датчика:

$$
\Delta E_{A} = E_{A2} - E_{A1} = E_{\phi} (\cos \gamma_{2} - \cos \gamma_{1}) = 2E_{\phi} \sin \frac{\gamma_{1} + \gamma_{2}}{2} \sin \frac{\theta}{2}
$$
  
\n
$$
\Delta E_{B} = E_{B2} - E_{B1} = E_{\phi} [\cos(\gamma_{2} - 120^{\circ}) - \cos(\gamma_{1} - 120^{\circ})] =
$$
  
\n
$$
= 2E_{\phi} \sin \left( \frac{\gamma_{1} + \gamma_{2}}{2} - 120^{\circ} \right) \sin \frac{\theta}{2}
$$
  
\n
$$
\Delta E_{C} = E_{C2} - E_{C1} = E_{\phi} [\cos(\gamma_{2} + 120^{\circ}) - \cos(\gamma_{1} + 120^{\circ})] =
$$
  
\n
$$
= 2E_{\phi} \sin \left( \frac{\gamma_{1} + \gamma_{2}}{2} + 120^{\circ} \right) \sin \frac{\theta}{2}
$$
  
\n(1.3)

Ф - магнитный поток приемника и дотчика;<br>  $E_a$  - максимальняя величный фямой ЭДС.<br>
XE как фозиме ЭДС датчика и датчика;<br>
XE KAS фозиме ЭДС датчика и датчика;<br>
даут, то в цени каждой фазы будет действовать результирующая Уравнение (1.3) показывает, что все действующие в фазных цепях результирующие ЭДС  $\Delta E_{_{A}},\ \Delta E_{_{B}}$  и  $\Delta E_{_{C}}$  обращаются в нуль, когда угол рассогласования  $\theta$  также равен нулю. Это значит, что когда фазные обмотки датчика и приемника занимают одинаковое положение относительно оси обмотки возбуждения, то в фазных цепях не будут протекать токи, и на ротор не будет воздействовать какой-либо вращающий момент. При повороте оси датчика на некоторый угол и установки его в любом другом положении угол  $\,\theta$ не равен нулю, а в фазных цепях будут действовать результирующие ЭДС, которые вызовут появление уравнительных токов [11-16].

В результате взаимодействия уравнительных токов с потоком возбуждения на оси датчика и приемника возникают вращающие моменты, которые действуют в направлении уменьшения угла рассогласования. Так как ротор датчика связан с задающим механизмом и не обладает свободой вращения, то поворачивается всегда лишь ротор приемника. В каком бы положении ни находился ротор приемника до момента включения питания, после включения питания он поворачивается и занимает синхронное положение , единственное в

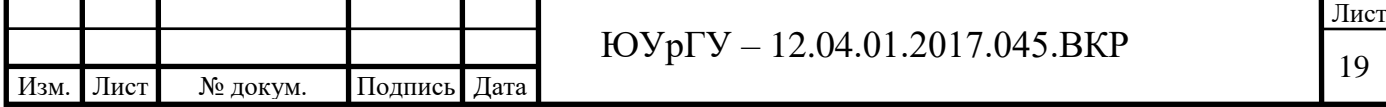

пределах одного оборота. Благодаря этому свойству система синхронной передачи на однофазном переменном токе с индукционными электрическими машинами в качестве датчика и приемника называется самосинхронизирующейся синхронной передачей.

Благодаря свойству самосинхронизации, простоте конструкции датчика и приемника, высокой статической и динамической точности и хорошей коммутации самосинхронизирующаяся синхронная передача на однофазном переменном токе получила широкое применение. Сельсины используются в деле автоматизации производственных процессов, при дистанционном управлении различными механизмами и установками. Системы синхронной связи применяются для передачи угловых поворотов на расстоянии. Иногда они используются для вращения небольших вспомогательных нагрузок и очень редко – для поворота рабочих механизмов.

#### <span id="page-17-0"></span>**1.7 Упрощенная теория системы парной синхронной связи**

Рассмотрим систему синхронной передачи, состоящую из датчика и одного приемника, функции которых выполняются двумя совершенно одинаковыми машинами. Причем, ограничимся рассмотрением статического режима работы сельсинов при малом угле рассогласования, так как такой режим часто встречается на практике. Будем пренебрегать реакцией фазных токов на обмотку возбуждения, что, как будет показано дальше, вполне допустимо при малых углах рассогласования.

Из уравнения (1.3) видно, что результирующие напряжения, действующие в цепях фазных обмоток при неизменном угле рассогласования, зависят от полусуммы углов расстановки датчика и приемника 2  $\frac{\gamma_1+\gamma_2}{\gamma_1}$ .

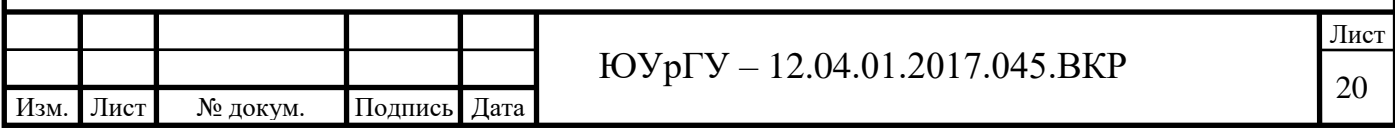

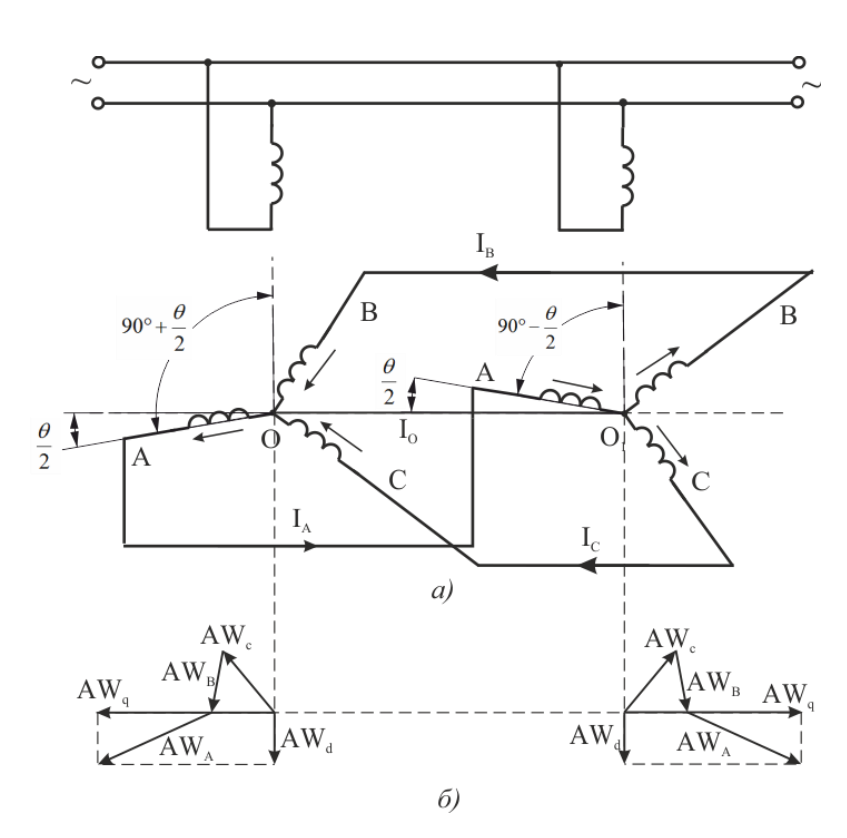

Рисунок 1.7 – Токи и МДС датчика и приемника при рассогласовании на угол  $\theta$ :

*а)* – направление тока в обмотках сельсина; *б)* – векторная диаграмма МДС

Предположим, что обмотки синхронизации датчика и приемника занимают положение, соответствующее рисунку 1.3, а, то есть:

$$
\gamma_1 = 90^\circ + \frac{\theta}{2}; \ \gamma_2 = 90^\circ - \frac{\theta}{2}.
$$

Результирующие напряжения в фазных обмотках будут равны:

$$
\Delta \dot{E}_A = 2 \dot{E}_\text{o} \sin \frac{\gamma_1 + \gamma_2}{2} \sin \frac{\theta}{2} = 2 \dot{E}_\text{o} \sin \frac{\theta}{2} = \Delta \dot{E}
$$
\n
$$
\Delta \dot{E}_B = 2 \dot{E}_\text{o} \sin \left( \frac{\gamma_1 + \gamma_2}{2} - 120^\circ \right) \sin \frac{\theta}{2} = -\dot{E}_\text{o} \sin \frac{\theta}{2} = -\frac{\Delta \dot{E}}{2}
$$
\n
$$
\Delta \dot{E}_c = 2 \dot{E}_\text{o} \sin \left( \frac{\gamma_1 + \gamma_2}{2} + 120^\circ \right) \sin \frac{\theta}{2} = -\dot{E}_\text{o} \sin \frac{\theta}{2} = -\frac{\Delta \dot{E}}{2} \tag{1.4}
$$

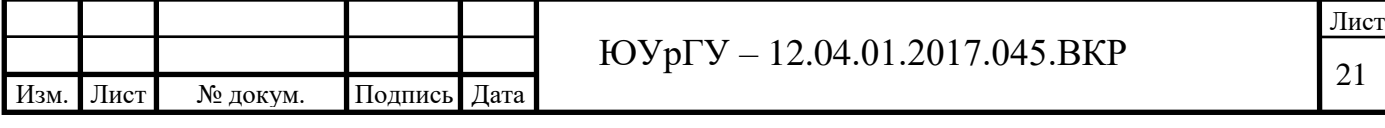

Из уравнений (1.4) видно, что результирующее напряжение в фазе А имеет максимальное значение для данного угла рассогласования, а в фазах В и С – половинное значение максимальной величины с отрицательным знаком. Для этого положения уравнительные тока, протекающие в фазах будут равны:

$$
\dot{I}_{A} = \frac{\Delta \dot{E}_{A}}{2z_{q}} = \frac{\dot{E}_{\Phi}}{2z_{q}} \sin \frac{\theta}{2}
$$
\n
$$
\dot{I}_{B} = \frac{\Delta \dot{E}_{B}}{2z_{q}} = -\frac{\dot{E}_{\Phi}}{2z_{q}} \sin \frac{\theta}{2}
$$
\n
$$
\dot{I}_{C} = \frac{\Delta \dot{E}_{C}}{2z_{q}} = -\frac{\dot{E}_{\Phi}}{2z_{q}} \sin \frac{\theta}{2}
$$
\n(1.5)

где  $2z_{q}$  – полное сопротивление фазы.

Ток в нулевом проводе будет равен:

$$
\dot{I}_0 = \dot{I}_A + \dot{I}_B + \dot{I}_C = 0 \tag{1.6}
$$

Отсюда следует, что нулевые точки обмоток датчика и приемника являются эквипотенциальными точками и, нет никакой необходимости соединять их проводником. На рисунке 1.3, б построены векторные диаграммы магнитодвижущих сил обмоток синхронизации датчика и приемника.

Как видно из рисунка, направление результирующей МДС совпадает с направлением МДС фазы А, по которой протекает максимальный ток, а по величине результирующая МДС превышает МДС фазы А в полтора раза. Величина результирующей МДС равна:

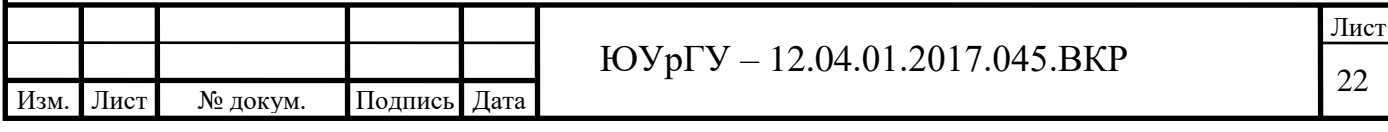

$$
AW_p = \frac{3}{2}AW_A = \frac{3}{2}1,8\omega k_\omega I_A = 2,7\frac{E_\phi \omega k_\omega}{z_q}\sin\frac{\theta}{2}
$$
 (1.7)

Разложим результирующие МДС датчика и приемника по двум осям: по оси обмотки возбуждения и по оси, перпендикулярной ей. Первую ось мы будем называть продольной, а вторую – поперечной.

По продольной оси:

$$
AW_{d} = AW_{p} \sin \frac{\theta}{2} = 2.7 \frac{E_{\phi} \omega k_{\omega}}{z_{q}} \sin^{2} \frac{\theta}{2} = 1.35 \frac{E_{\phi} \omega k_{\omega}}{z_{q}} (1 - \cos \theta)
$$
(1.8)

По поперечной оси:

$$
AWd = AWp \sin \frac{\theta}{2} = 2.7 \frac{E_{\phi} \omega k_{\omega}}{z_q} \sin^2 \frac{\theta}{2} = 1.35 \frac{E_{\phi} \omega k_{\omega}}{z_q} (1 - \cos \theta)
$$
(1.9)

Как видно из векторной диаграммы на рисунке 1.4, б и формул (1.8) и (1.9), при рассогласовании синхронной передачи в обмотках синхронизации протекают уравнительные токи, которые создают продольную и поперечную МДС. Продольная МДС направлена навстречу МДС в обмотках возбуждения как датчика, так и приемника. Поперечная МДС образует магнитный поток, ось которого сдвинута относительно потока возбуждения на 90°, то есть направлена по поперечной оси. При малых углах рассогласования величина продольной МДС по сравнению с поперечной ничтожно мала. Например, при  $\theta = 5^{\circ}$ :

$$
\frac{AW_{d}}{AW_{q}} = \frac{1 - \cos 5^{\circ}}{\sin 5^{\circ}} = 0.026.
$$

Приведем выражения для продольного и поперечного тока, подразумевая под ними такие уравнительные, которые создают продольная и поперечная ампервитки МДС. Продольный ток будет равен:

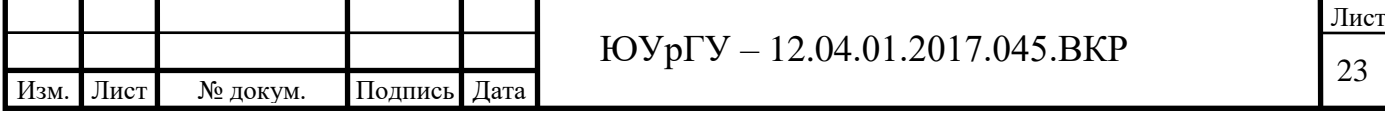

$$
I_{d} = \frac{3}{2} I_{A} \sin \frac{\theta}{2} = \frac{3}{4} \frac{E_{\phi}}{z_{q}} (1 - \cos \theta),
$$
 (1.10)

а поперечный ток:

$$
I_q = \frac{3}{2} I_A \cos \frac{\theta}{2} = \frac{3}{4} \frac{E_{\phi}}{z_q} \sin \theta.
$$
 (1.11)

На рисунке 1.8, а приведена векторная диаграмма продольной оси сельсина датчика и приемника.

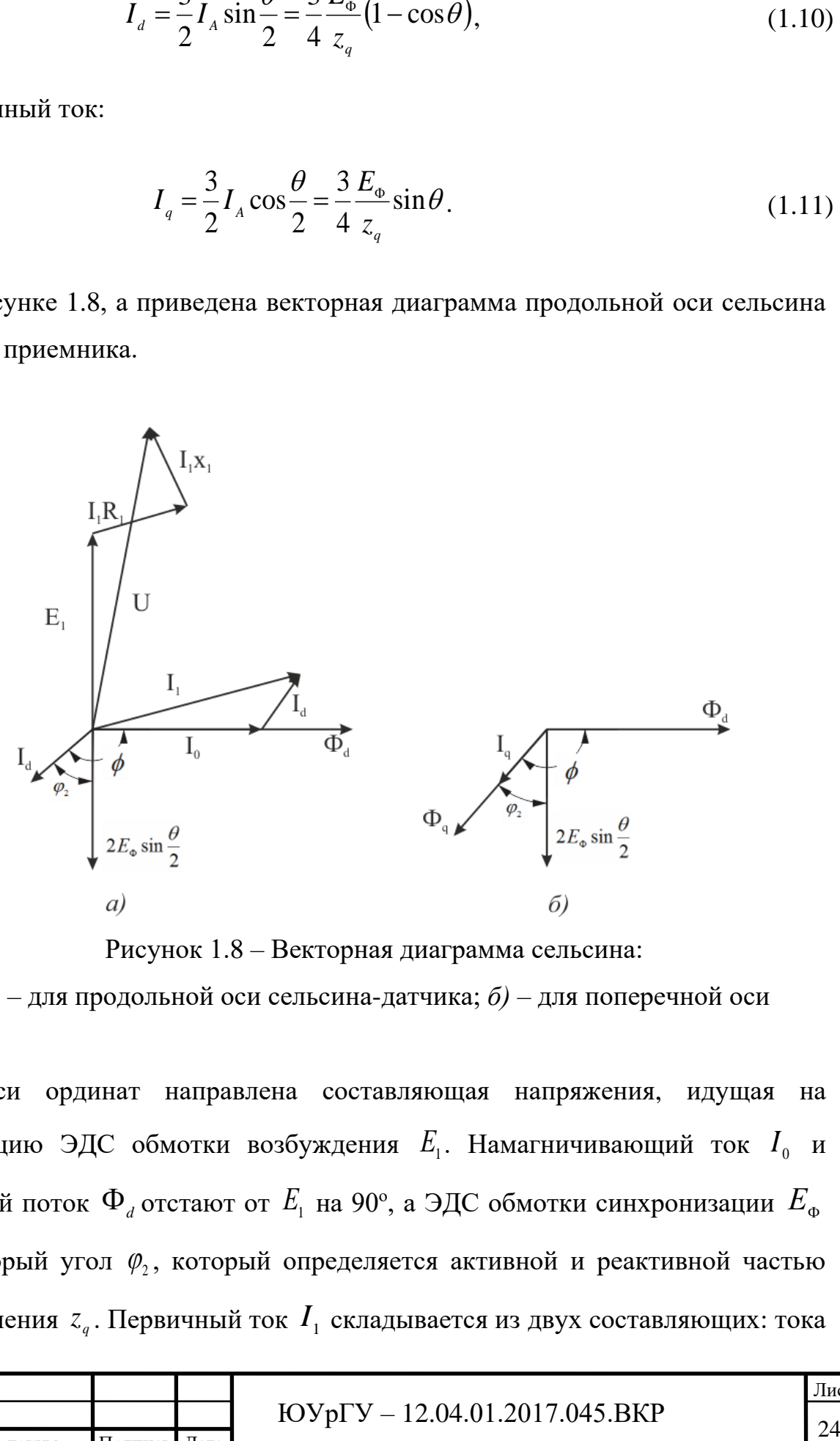

Рисунок 1.8 – Векторная диаграмма сельсина:

*а)* – для продольной оси сельсина-датчика; *б)* – для поперечной оси

По оси ординат направлена составляющая напряжения, идущая на компенсацию ЭДС обмотки возбуждения  $E_{\text{\tiny{l}}}$ . Намагничивающий ток  $I_{\text{\tiny{0}}}$  и магнитный поток  $\Phi_{_d}$ отстают от  $\,E_{_1}$  на 90°, а ЭДС обмотки синхронизации  $\,E_{_\Phi}$ на некоторый угол  $\varphi_2$ , который определяется активной и реактивной частью сопротивления  $z_q$ . Первичный ток  $I_1$  складывается из двух составляющих: тока

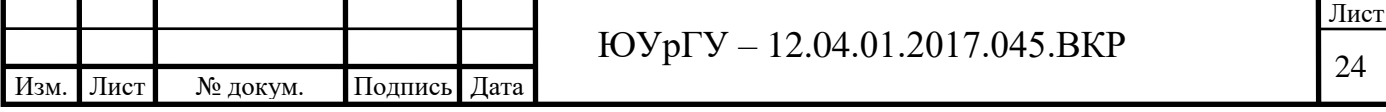

холостого хода  $I_0$ , имеющего место при угле  $\theta = 0$ , и тока  $I_d$ , идущего на компенсацию продольных ампервитков обмотки синхронизации [17, с 56–59].

На рисунке 1.5, б приведена векторная диаграмма для поперечной оси сельсина датчика и приемника. Поперечный ток имеет ту же фазу, что и продольный  $I_{\scriptscriptstyle d}$  так как они являются геометрическими проекциями одного и того же тока *I* на поперечную и продольную ось. В поперечной оси МДС и поток создают только ток  $I_{\overline{q}}$ . Поток  $\Phi_{\overline{q}}$  совпадает по фазе с током  $I_{\overline{q}}$ .

#### <span id="page-22-0"></span>**1.8 Бесконтактные сельсины**

В явнополюсном бесконтактном сельсине, схема которого изображена на рисунке 1.9, на статоре помещены трехфазная распределенная обмотка синхронизации, два боковых кольца (тороиды), внешний магнитопровод и две тороидальные катушки однофазной обмотки возбуждения.

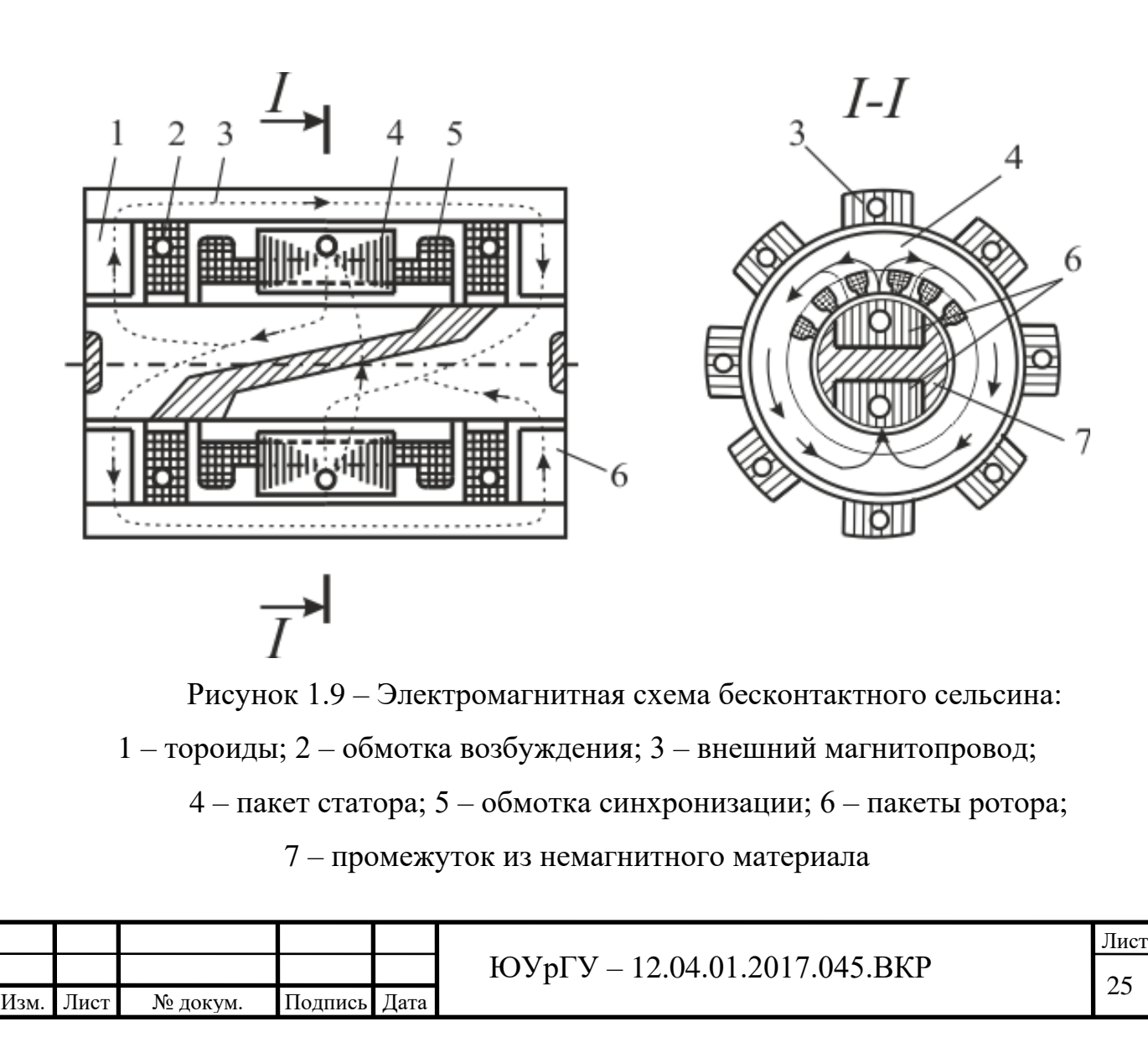

На собранном из листов стальном пакете размещена обмотка синхронизации и тороиды, размещенные перпендикулярно оси вала. Внешний магнитопровод собран из листов, размещенных параллельно оси вала [18–21].

На роторе расположены два стальных пакета, разделенных немагнитным материалом. В плоскости, параллельной оси вала, размещены пакеты ротора, собранные из стальных листов. Таким образом, во всех элементах магнитной системы плоскость листов параллельна направлению силовых магнитных линий. Тороидальные катушки обмотки возбуждения включают так, чтобы направление тока в них в любой момент времени было согласованным.

Обмотка возбуждения создает магнитный поток, который замыкается в каждом элементе магнитной системы сельсина по направлению, указанному на рисунке 1.6 стрелками.

Этот магнитный поток из первого пакета ротора проходит через малый воздушный зазор, а после, переходит по статору во второй пакет, охватывая проводники обмотки синхронизации. Заполненный немагнитным материалом косой промежуток противодействует переходу потока из одного пакета ротора в другой. Из второго пакета ротора поток переходит в первый через внешний магнитопровод и тороиды. При повороте ротора изменяется положение оси потока относительно обмоток синхронизации, поэтому ЭДС, индуцируемая в обмотках фаз синхронизации, зависит от угла поворота ротора, так же как и в контактных сельсинах, вследствие чего принцип действия этих видов сельсинов одинаков.

#### <span id="page-23-0"></span>**1.9 Потенциометры. Характеристики потенциометрического датчика**

На рисунке 1.10 изображена конструкция углового потенциометрического датчика.

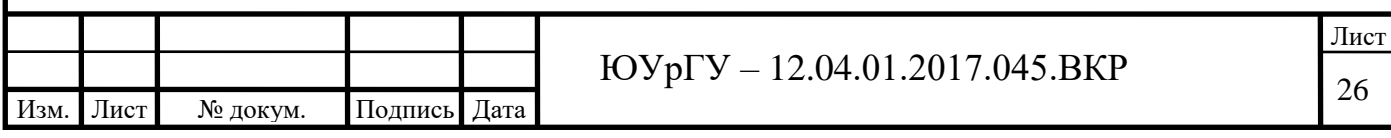

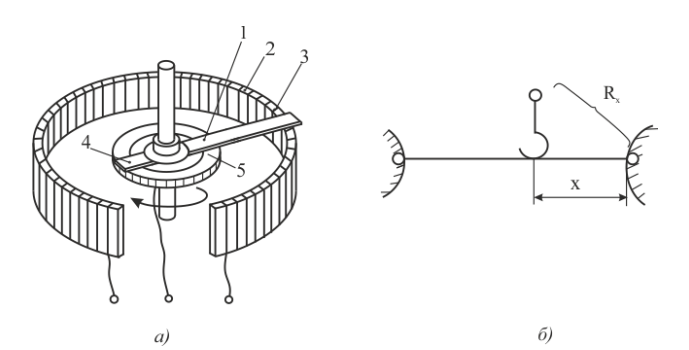

Рисунок 1.10 – Потенциометрический датчик:

*а)* – конструкция потенциометрического датчика; *б)* – конструкция реохорда Ползунок 1 скользит по каркасу 2 с обмоткой 3. Добавочная щетка *4,* скользящая по токосъемному кольцу *5* предназначена для снятия сигнала с перемещающегося движка*.* Выходное напряжение датчика пропорционально углу поворота подвижной части первичного измерителя, соединенного с осью полунка.

Реохорд используется как потенциометрический датчик в некоторых автоматических приборах (см. рисунок 1.10, б). Сопротивление реохорда пропорционально перемещению ползунка, скользящего по натянутой проволоке. Нередко реохорд подключают к плечу мостовой схемы и при таком использовании перемещение движка преобразуется в изменение сопротивления *Rx*.

Потенциометрические датчики служат для преобразования механического перемещения в электрический сигнал [22, с 10].

Обозначим сопротивление всей обмотки датчика через *R* , а сопротивление части этой обмотки, с которой снимается выходное напряжение, через *Rвых* . В этом случае потенциометрическая схема включения датчика может быть представлена как последовательное соединение резисторов с сопротивлением и  $(R - R_{\text{max}})$  (см. рисунок 1.8, б). Приложенное напряжение распределяется между последовательно соединенными резисторами:  $U = IR_{\text{max}} + I(R - R_{\text{max}})$ . При равномерном распределении по длине *l* 

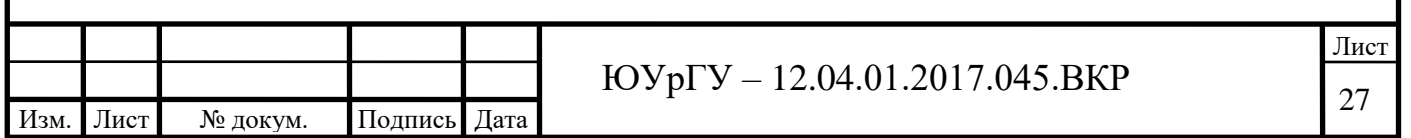

сопротивления обмотки, а через *х* обозначить перемещение движка, то выходное напряжение датчика:

$$
U_{\text{max}} = IR_{\text{max}} = \frac{Ux}{l} \tag{1.12}
$$

В некоторых автоматических системах движок может быть механически соединен с каким-либо устройством (рулем, антенной, клапаном и т. п.), положение которого нужно установить и передать в виде электрического сигнала. Для измерения различных неэлектрических величин в автоматических устройствах движок датчика подключается к чувствительному элементу, который преобразует контролируемую величину в перемещение [23–28].

Основной недостаток потенциометрического датчика – это наличие скользящего контакта, которой снижает надежность. Для питания датчика можно использовать как напряжение постоянного тока, так и назкочастотное переменное напряжение.

Исходя из закона изменения сопротивления, обмотки подразделяются на линейные и функциональные потенциометрические датчики.

Зависимость выходного напряжения *Uвых* от перемещения *х* является главной характеристикой потенциометрического датчика*.* При равномерной намотке эта зависимость является линейной только на холостом ходу, то есть в случае отсутствия сопротивления нагрузки, подключенной к выходным клеммам датчика. В реальных условиях к этим клеммам подключены электрические устройства, входным сопротивлением которых является сопротивлением нагрузки для датчика, что показано на рисунке 1.11.

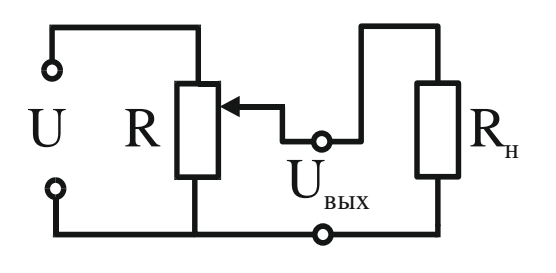

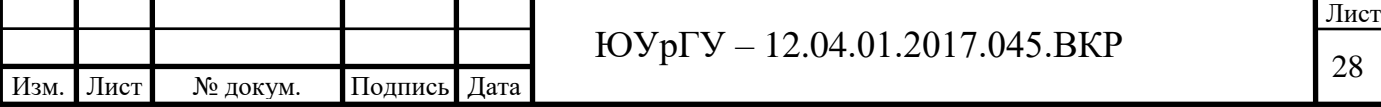

Рисунок 1.11 – Подключение нагрузки к потенциометрическому датчику

Как правило под нагрузкой понимается ток нагрузки. На холостом ходу сопротивление нагрузки бесконечно велико.

Чтобы проанализировать влияние сопротивления нагрузки *R* на основную характеристику датчика, полным сопротивлением обмотки которого является *R,*  введем понятие коэффициента нагрузки  $\beta = R_{\mu}/R$  и  $\alpha = x/l$ .

Тогда выходное напряжение датчика:

$$
U_{\text{max}} = \frac{U_{\alpha}}{1 + \alpha (1 - \alpha) / \beta} \tag{1.13}
$$

По этому уравнению построим зависимость  $U_\text{\tiny{dust}}/U = f(\alpha)$ , приведенную на

рисунке 1.12, где  $(1-a)$  $(1 - a)$ *a U*  $U_{\scriptscriptstyle \it BbIX}$  —  $U_{\scriptscriptstyle \it BbIX}$  $+\alpha(1-\alpha)$ ÷  $=$  $\overline{\phantom{a}}$  $=\frac{U_{\text{BUX}}}{1-\frac{1}{2}}$  $\left| \right|$  $2(1$  $\beta + \alpha$  $\delta = \frac{U_{\text{min}} - U_{\text{min}}}{V} = \frac{\alpha (1 - a)}{2 \alpha (1 - b)}, U$  – напряжение питания

датчика, для различных значений  $\,\beta$ .

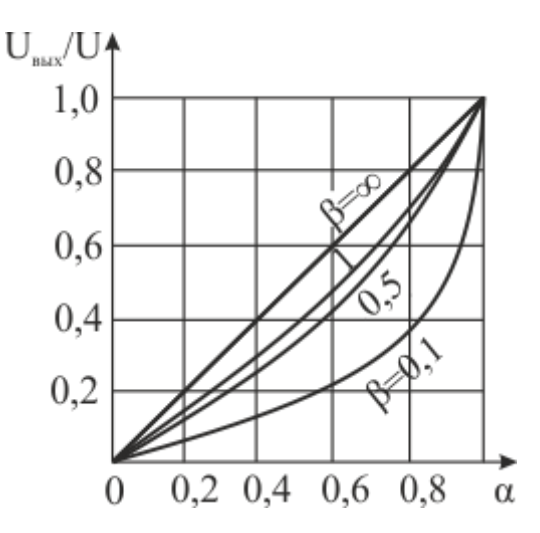

Рисунок 1.12 – Статическая характеристика потенциометрического датчика

При уменьшении сопротивления нагрузки характеристика датчика становится нелинейной и увеличивается ошибка преобразования.

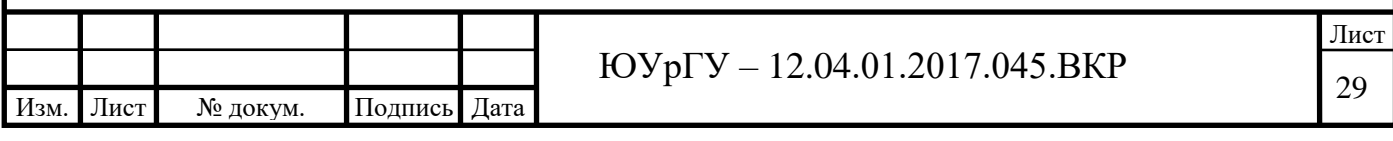

Отношение смещения движка *х* к длине обмотки *l* обозначаем через  $\alpha = x/l$ . Если сопротивление нагрузки *Rн=∞* и *β=∞* то выходное напряжение линейно увеличивается с *α*, изменяющимся от 0 до 1. Графически эта зависимость представлена прямой линией. Если сопротивление нагрузки *Rн*, соизмеримо с сопротивлением обмотки *R* , эта зависимость отличается от линейной, поскольку часть тока, проходящего через датчик, ответвляется в нагрузку.

Ток, поступающий от источника питания:

$$
I = U\bigg[\big(R - \alpha R\big) + \frac{\alpha R R_{\mu}}{\alpha R + R_{\mu}}\bigg],
$$

или подставляя  $R_{\mu} = \beta R$  , имеем

$$
I = \frac{U}{\left[R(1-\alpha) + \frac{\alpha\beta R^2}{R(\alpha+\beta)}\right]} = \frac{U}{\left[R\frac{(1-\alpha)(\alpha+\beta)+\alpha\beta}{\alpha+\beta}\right]} = \frac{U}{\frac{U}{\alpha+\beta-\alpha^2-\alpha\beta+\alpha\beta}} = \frac{U}{\frac{\alpha}{\alpha} + \frac{\beta}{\alpha} - \frac{\alpha^2}{\alpha+\beta}}.
$$

На рис. 1.13 показаны кривые 1 и 2, характеризующие относительную погрешность датчика при  $\beta$  =  $1\,$  и  $\,\beta$  = 0,5 соответственно.

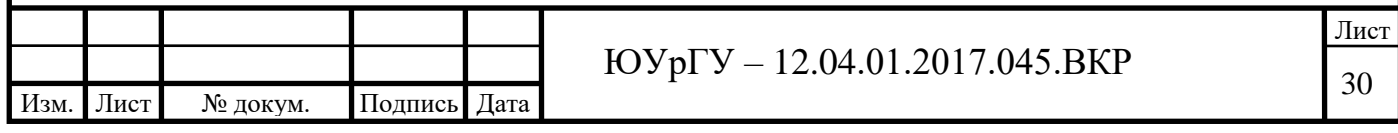

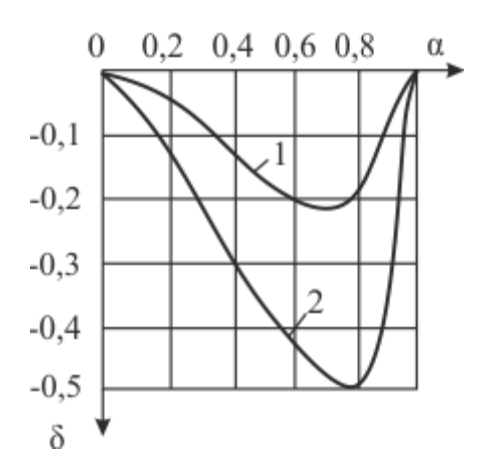

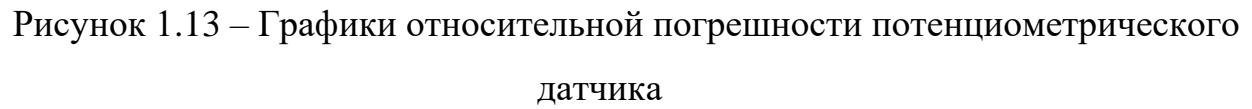

Плавность изменения выходного напряжения является значимой характеристикой качества потенциометра. Так как движок перескакивает с одного витка на другой при перемещении движка по обмотке потенциометра происходит скачкообразное изменение сопротивления. Это приводит к тому, что зависимость выходного напряжения от смещения имеет ступенчатую форму, показанную на рисунке 1.14.

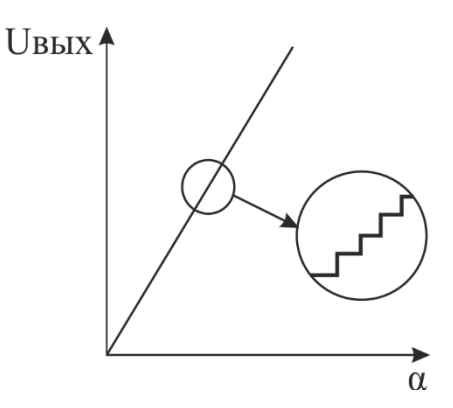

Рисунок 1.14 – Ступенчатость статической характеристики потенциометрического датчика

Количество ступеней пропорционально, а их высота обратно пропорциональна числу витков обмотки. Фактическая выходная характеристика имеет расхождения с идеальной (плавной, бесступенчатой) в обоих направлениях. Таким образом, погрешность, вызванная ступенчатостью,

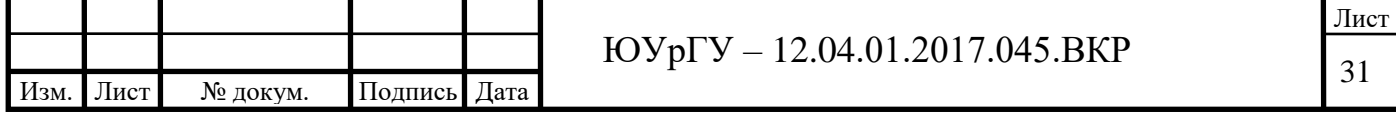

может являться как положительной, так и отрицательной и составляет половину напряжения, приходящегося на один виток намотки. Если *<sup>w</sup>* – общее число витков потенциометра, то  $U<sub>θ</sub> = U/w$  погрешность ступенчатости  $\Delta \le U/2w$ . Понятие электрическая разрешающая способность *σ<sup>р</sup>* вводится для количественной оценки погрешности, вызванной ступенчатостью. Разрешающая способность устанавливает максимально возможную точность работы потенциометрического датчика. Ее можно улучшить, увеличив число витков *<sup>w</sup>*. С этой целью нужно либо увеличить намотанную часть потенциометра (для заданного диаметра проволоки), либо уменьшить поперечное сечение провода. Уменьшение диаметра провода приводит к усложнению технологического процесса изготовления обмотки, но понижает надежность потенциометра, так как механическая прочность обмотки ухудшается и уменьшается износостойкость [29, 30].

Очевидно, что увеличение длины обмотки является причиной увеличения габаритов всего потенциометра. Многооборотные потенциометры были разработаны для преодоления этого недостатка.

Чтобы улучшить разрешающую способность, можно также использовать движки с несколькими токосъемными контактами. Надежность потенциометра повышается при наличии двух параллельных контактов.

Для датчиков типа реохорда, где ползунок скользит вдоль натянутой проволоки (см. рисунок 1.10, б) отсутствует погрешность, вызванная ступенчатостью. Однако, эти датчики имеют низкое выходное напряжение и сопротивление, иными словами низкую чувствительность, вследствие чего в потенциометрических схемах коммутации они не нашли практического применения. Чувствительность потенциометра для ненагруженного потенциометра пропорциональна напряжению питания датчика и обратно пропорциональна длине обмотки.

#### <span id="page-29-0"></span>**1.10 Сбор и обработка информации**

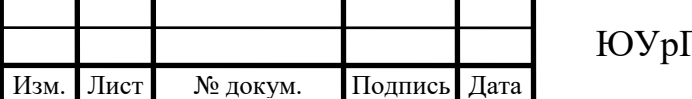

Для снятия информации об углах поворота сельсина-датчика и сельсинаприемника используются два потенциометра 3590S-2. Данные потенциометрические датчики фиксируют изменения углов поворота сельсинов и передают сигналы на устройство связи с объектом УСО (цифровая плата ввода-вывода PCI 1710). С УСО сигнал поступает на вычислительное устройство (ПК).

Серия PCI 1710 – это многофункциональное устройство с шиной PCI для сбора и обработки сигналов. Современные схемные решения гарантируют высокое качество и наличие основных функций для измерения и управления: АЦП с разрешением 12 бит и частотой дискретизации до 100 кГц, ЦАП, дискретные входные и выходные каналы и счетчик.

В плате PCI 1710 имеется устройство для автоматического сканирования каналов. В статической памяти плата сохраняет значения коэффициентов усиления для каждого канала. Это делает возможным быстрое сканирование (до 100 кГц) каналов с различными вариантами подключения входного сигнала и с различными коэффициентами усиления для каждого канала [31–33].

# <span id="page-30-0"></span>**1.11 Разработка программного обеспечения. Среда разработки ПО Delphi**

Среда предназначена для быстрой разработки прикладного программного обеспечения для операционных систем Windows, Mac OS X, iOS и Android. Выделение и освобождение памяти осуществляется в первую очередь кодом пользователя, что, с одной стороны, повышает требования к качеству кода, а с другой – позволяет создавать сложные приложения для работы в режиме реального времени.

Delphi является системой визуального программирования, также называемой RAD-системой (Rapid Application Development, быстрая разработка приложений). Разработка приложения в Delphi включает два взаимозависимых этапа:

создание интерфейса приложения;

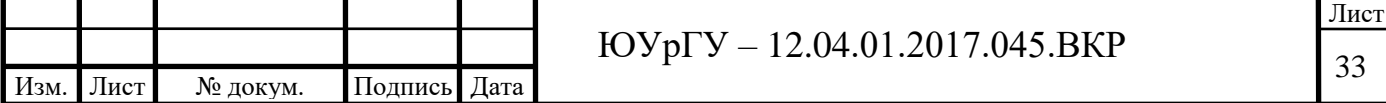

назначение функциональности приложения.

Способ взаимодействия пользователя и приложения определяет интерфейс приложения, другими словами внешний вид формы при работе приложения и то, как пользователь управляет приложением. С помощью размещения в форме компонентов, которые называются компонентами управления (элементами) создается интерфейс. Формирование интерфейса приложения производится с помощью Конструктора формы. Процедуры, которые осуществляются при появлении определенных событий, например, во время действий пользователя с элементами управления формы, определяют функциональность приложения. Для этого при создании приложения компоненты помещаются в форму и для них определяются требуемые свойства и назначаются обработчики событий.

Одним из важных этапов разработки программного обеспечения является процесс разработки пользовательского интерфейса. Интерфейс программы, в первую очередь, определяет язык пользователя и язык компьютерного сообщения, который осуществляет диалог с ним. Задать эти понятия можно элементарно: действия, которые пользователь проводит по отношению к системе, используя различные технические средства, и есть язык пользователя, а язык сообщений – это отображаемая на экране информация, предназначенная для пользователя. Создание форм входных и выходных документов является простейшей формой языка пользователя. Выбранная форма диалога пользователя с системой является важной мерой эффективности применяемого интерфейса. Знание потенциального пользователя задает диапазон задач, которые он должен решать при работе с системой [34–35].

Интерфейс должен иметь следующие функции:

• манипулирование различными формами диалога и возможность их изменения по выбору пользователя в процессе работы;

- передача данных в систему различными способами;
- получение данные с разных устройств системы в различных формах;
- гибкая поддержка запросов.

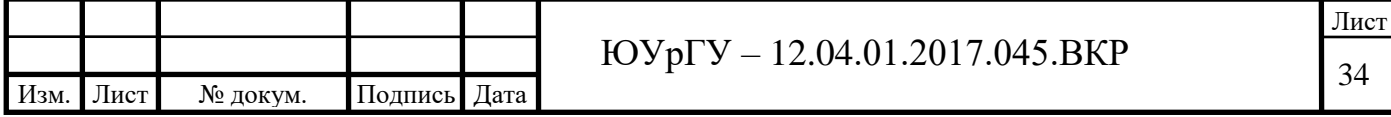

Разработка пользовательского интерфейса состоит из дизайна панели и диалога. Обычно панель приложений делится на 3 части:

- корпус панели;
- меню действий;
- область функциональных клавиш.

Действия, выполняемые с помощью меню действий, очевидны и могут запрашиваться пользователем либо путем установки курсора, либо с помощью нажатия на функциональную клавишу, либо путем ввода команды, либо другим способом. Цвет меню действий отличается от цвета панели. Меню действий включает объекты, которые обычно состоят из одного или двух слов, последние два из которых зарезервированы для действий «Выход» и «Справка».

Объекты помещаются слева направо, в зависимости от частоты их использования. Существуют системы с многоуровневой системой выпадающих меню. Оптимальным является три уровня раскрывающегося меню, потому как могут возникнуть трудности с пониманием.

Вторым компонентом интерфейса приложения является тело панели, включающее заголовок панели, название поля, заголовок столбца и группы, область сообщений, полосу прокрутки, область команд, поля ввода и вывода.

Последний компонент – это область функциональных клавиш. Это необязательная часть, которая показывает соответствие клавиши и действий, выполняемых при ее нажатии. В этой области изображаются только те клавиши, которые присутствуют на текущей панели. Чтобы указать позицию используется курсор выбора, для более быстрого взаимодействия можно предоставить функциональные клавиши. Разделение панели на области основано на принципе «объект-действие», в соответствии с которым пользователь сначала выбирает объект, а затем выполняет с ним действия. Это сводит к минимуму количество режимов, упрощает и ускоряет обучение работы в приложении.

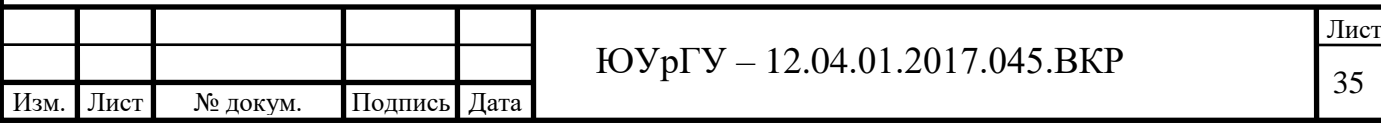

Расположенная в отдельной ограниченной части экрана панель является окном, которое может быть основным или вторичным. В основном окне открывается диалог, если приложению не требуется создавать другие. Основное окно может включать столько панелей, сколько необходимо для диалога. Во вторичных окнах, вызываемых из основных, пользователь проводит диалог параллельно с основным окном. Часто для подсказки используются вторичные окна. Первичные и вторичные окна имеют заголовок вверху. Пользователь может переключиться между этими окнами.

Существует также понятие «всплывающих окон», позволяющих расширить диалог пользователя с приложением. По большей части, всплывающие окна используются для отправки сообщения или подсказки. При обмене сообщениями пользователя и приложения, диалог перемещается вдоль одного из путей приложения, то есть пользователь перемещается по приложению, исполняя определенные действия. Эти действия не всегда требуют обработки информации от приложения, оно может обеспечить лишь переход от одной панели к другой.

Диалоговые действия управляют информацией, которую вводит пользователь. При переходе пользователя к другой панели его действия могут привести к потере данных (рекомендуется требовать подтверждения о том, следует ли их сохранить). В этом случае пользователю предоставляется возможность сохранить информацию, либо отменить последний запрос, либо вернуться на один шаг.

Также важным фактором является концепция навигации. Способ перемещения диалога называется навигацией. Диалог строится из 2 частей:

1. навигации по приложению;

2. запросов на обработку информации.

Некоторая часть запросов на обработку и навигацию унифицирована. Унифицированные действия диалога – это действия, которые имеют

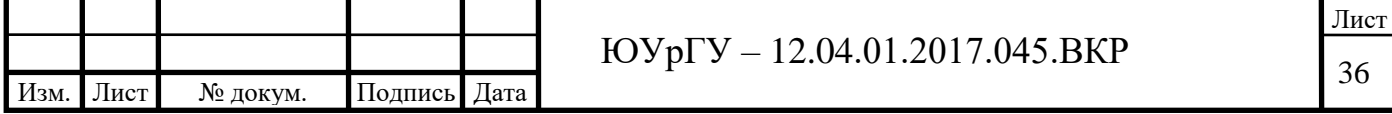

одинаковое значение во всех приложениях. Например, такие действия как отказ, помощь, ввод, выход относятся к унифицированным.

Перейдем к основным типам пользовательского интерфейса. Технология общения с компьютером, а конкретнее с операционной системой, обуславливается интерфейсом. Современные операционные системы поддерживают командный, WIMP и SILK интерфейсы. Командный интерфейс означает отображение системного приложения для ввода команд. WIMP интерфейс является графическим и расшифровывается как Window Image Menu Pointer (окно-образ-меню-указатель). На экране отображается окно, включающее в себя меню действий и образы программ. Указатель используется для выбора одного из них. SILK интерфейс (Speech Image Language Knowledge речь-образ-язык-знания), т.е. на экране по речевой команде происходит перемещение от одних поисковых образов к другим [36, с 67–69].

При разработке интерфейса надлежит учитывать тип операционной системы, которая может быть однопрограммной, многопрограммной или многопользовательской. MS Windows относится к многозадачным операционным системам.

В отличие от однопрограммных систем, работающих либо в пакетном, либо в интерактивном режиме, многозадачные объединяют эти режимы. Из чего следует, что эти системы обеспечивают пакетную и интерактивную технологию обработки данных. Пакетная обработка означает, что задание объединяется в пакет, а затем выполняется на компьютере без вмешательства пользователя. При использовании диалоговой технология обмен сообщениями между пользователями и системой производит в реальном времени, точнее в темпе реакции пользователя или в режиме разделения времени, когда процессорное время предоставляется различным пользователям (задачам) последовательными квантами, размеры которых невелики. Многопользовательские системы отвечают пользовательским требованиям различных категорий. Они

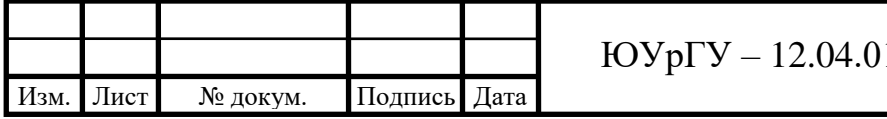

пользуются сетевыми операционными системами (Windows NT) и обеспечивают сетевые технологии, а также диалоговую и пакетную технологии.

**Вывод по разделу 1**: В данном разделе проведен информационный поиск по теме работы. Приведена структура лабораторного стенда, его функциональная схема. Рассмотрены все компоненты стенда, выполняемые ими функции, так же приведены возможные решения по разработке программного обеспечения для данного стенда.

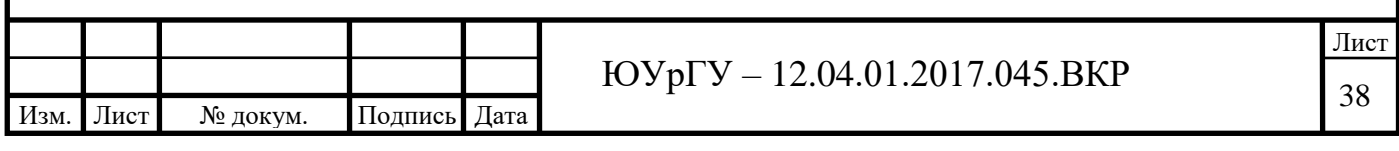
### **2 РАЗРАБОТКА МАТЕМАТИЧЕСКОЙ МОДЕЛИ**

#### **2.1 Демпфирование колебаний приемника в системах синхронной связи**

Система синхронной связи успешно передает угловые перемещения, если переход от одного значения к другому происходит достаточно быстро без колебаний. Поворот оси датчика ротор приемника занимает синхронное положение не сразу, а лишь только через некоторое время. В течение этого времени ротор приемника колеблется. Время от момента поворота оси датчика до момента принятия осью приемника нового положения называется временем успокоения, которое как уже говорилось выше, является одним из важных показателей синхронной передачи. Чем меньше время успокоения, тем быстрее можно получить правильные показания на оси приемника. С целью уменьшить время успокоения приемник снабжается демпфирующим устройством [37, с. 45].

Обычно демпфирующие устройства сельсина-приемника определяются по характеру затухания колебаний ротора приемника после начального рассогласования на некоторый угол  $\theta_\text{\tiny 0}$ .

Рассмотрим физические явления, которые происходят при колебаниях ротора в период успокоения. Предположим, что при неподвижной оси датчика ось приемника повернули от синхронного положения на некоторый угол  $+\theta_{\scriptscriptstyle 0}^{\phantom{\dagger}},$  а затем отпустили. В самом начале скорость вращения ротора приемника будет равна нулю и на него будет действовать только синхронизирующий момент, равный  $+m_{\scriptscriptstyle 0} \theta_{\scriptscriptstyle 0}$ . Под воздействием этого момента ротор приемника начнет поворачиваться и скорость вращения его будет увеличиваться. Достигнув синхронного положения, ротор не остановится, хотя синхронизирующий момент в этом положении равен нулю, а по инерции будет продолжать поворачиваться дальше. Угол рассогласования между датчиком и приемником изменит свой знак, а с ним изменит направление и синхронизирующий момент, который с этого времени начнет замедлять скорость вращения ротора. Через

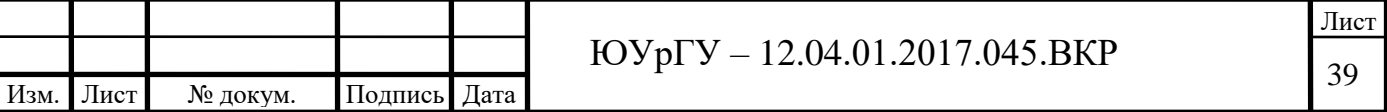

некоторое время, достигнув угла  $-\theta$ <sub>1</sub>, ротор остановится. В период движения ротора от + $\theta_{{\scriptscriptstyle 0}}$  до - $\theta_{{\scriptscriptstyle 1}}$  на него будет воздействовать момент сухого трения  ${M}_{\scriptscriptstyle T},$ который направлен навстречу движению ротора.

Вследствие того, при колебаниях что ротор приемника приобретает некоторую скорость вращения, в обмотке синхронизации, кроме трансформаторных ЭДС индуктируются ЭДС вращения, которые создают асинхронный момент. Другими словами, на оси сельсина-приемника при его колебаниях возникает асинхронный момент, величина которого зависит от скорости вращения. В зависимости от соотношения активного и реактивного сопротивлений фазной цепи, асинхронный момент может совпадать с направлением вращения ротора или быть направленным в обратную сторону.

Колебания сельсина-приемника аналогичны механическим колебаниям системы под действием упругой силы. Действительно, дифференциальное уравнение колебаний сельсина-приемника имеет форму:

$$
I\frac{d^2\theta}{dt^2} \pm M_{\scriptscriptstyle T} = M_{\scriptscriptstyle 9},\tag{2.1}
$$

где *<sup>I</sup>* – момент инерции ротора сельсина-приемника;

 $\pm$   $M$   $_{\tau}$  – момент сухого трения, знак которого зависит от знака скорости; *М <sup>э</sup>* – электромагнитный момент на валу сельсина-приемника. Электромагнитный момент приемника складывается из двух составляющих:

$$
M_{\rm s} = M_{\rm s} + M_{\rm a},\tag{2.2}
$$

где  $M_s = -T_s \theta$  – синхронизирующий момент, пропорциональный при малых углах рассогласования углу  $\theta$ , а  $T_s$  = + $m_0$ ;

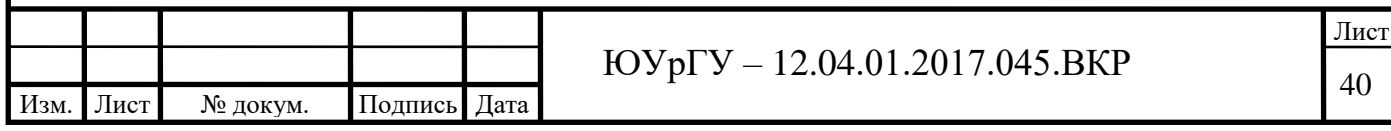

 $M_a = -T_b \frac{d\theta}{dt}$  – асинхронный (демпферный) момент, пропорциональный

скорости вращения ротора сельсина  $\frac{d\theta}{dt}$ .

Коэффициенты  $T_p$  и  $T_s$  называются коэффициентами демпферного и синхронизирующего моментов.

Синхронизирующий момент при  $\theta < \pi$  всегда направлен в сторону уменьшения угла  $\theta$  (поэтому в формуле для  $M_s$  поставлен знак минус). Демпферный момент может быть как положительным  $T_{n} < 0$ , так и отрицательным  $T_p > 0$  по отношению к скорости вращения  $\frac{d\theta}{dt}$ . Это зависит от соотношения параметров сельсина.

Подставляя выражение (2.2) в уравнение (2.1), получим

$$
I\frac{d^2\theta}{dt^2} + T_D \frac{d\theta}{dt} + T_s \theta = \pm M_\tau,
$$
\n(2.3)

что и представляет собой дифференциальное уравнение системы, совершающей крутильные колебания.

При  $M_T = 0$  уравнение (2.3) является линейным и его решение при  $T_s > \frac{T_D}{4\pi}$ имеет вид:

$$
\theta = \theta_m e^{-\lambda t} \cos(\nu t + \varphi), \tag{2.4}
$$

где  $\lambda = \frac{T_D}{2I}$  – коэффициент затухания;  $v = \sqrt{\frac{T_s}{I} - \lambda^2}$  – угловая частота затухающих колебаний;  $\theta_m e^{-\lambda t}$  $\theta_m$ ,  $\varphi$  – амплитуда и фаза колебаний, зависящие от начальных условий.

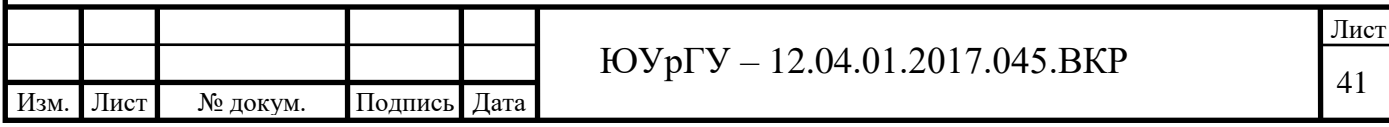

Зависимость, выражаемая формулой  $(2.4)$  для  $\lambda < 0$  графически показана на рисунке 2.1.

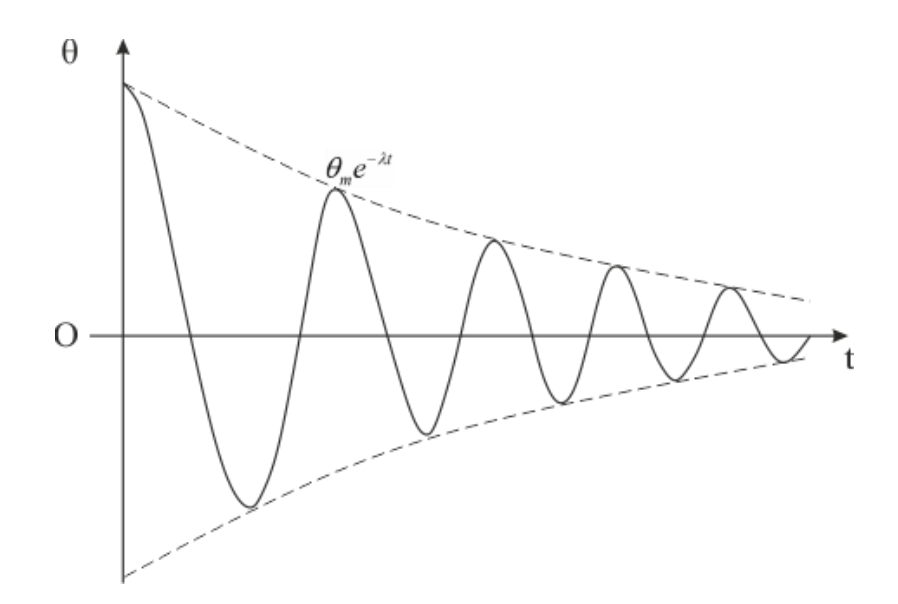

Рисунок 2.1 – Кривая затухания колебаний ротора приемника при согласовании

Как видно из полученных выражений, колебания приемника могут быть трех типов:

 $\lambda$  > 0 ;  $\, T_{\scriptscriptstyle D}$  >  $0$  – затухающие колебания;

 $\lambda = 0 \, ; \, \ T_{\scriptscriptstyle D} = 0$  — незатухающие колебания;

 $\lambda$  <  $0$  ;  $\,$   $\, T_{\scriptscriptstyle D}$  <  $0$   $-$  колебания с возвращающей амплитудой (раскачивание).

Затухание колебаний в сельсинах в основном определяется асинхронным (демпферным) моментом:

$$
M_{a} = -T_{D} \frac{d\theta}{dt}.
$$

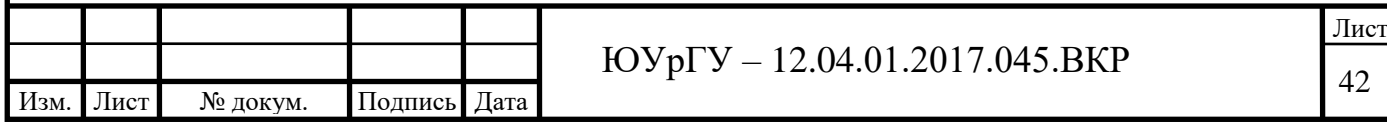

что приемник имеет начальное рассогласование Положим,  $\theta_{0}$ И, следовательно, обладает потенциальной энергией  $W_1 = T_s \frac{\theta_0^2}{2}$ . Если приемник предоставив колебания. отпустить,  $e$ <sub>M</sub> $\vee$ возможность совершать **TO** потенциальная энергия его частично превратится в кинетическую энергию, а частично пойдет на преодоление внешних сил. Через промежуток времени, равный полупериоду колебаний, приемник отклонится в другую сторону на угол  $\theta_0'$ , показанный на рисунке 2.2.

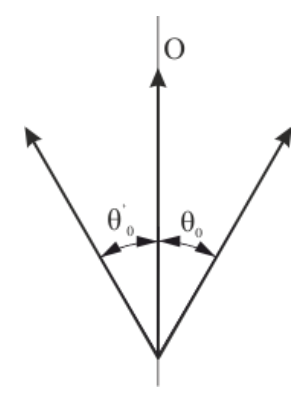

Рисунок 2.2 - Два последовательных отклонения ротора от согласованного положения

При этом его потенциальная энергия будет равна  $W_2 = T_s \frac{\theta_0'^2}{2}$ . Очевидно, колебания будут затухать, если  $\theta_0' < \theta_0$ , и иметь возрастающую амплитуду, если  $\theta'_0 > \theta_0$ .

Определим условия, при которых данное явление будет иметь место. Для этого построим моменты, действующие на сельсин-приемник, как функции угла рассогласования (рисунок 2.3). Согласно закону сохранения энергии, изменение потенциальной энергии приемника равно работе внешних сил:

$$
\Delta W = W_2 - W = A_T - A_a, \tag{2.5}
$$

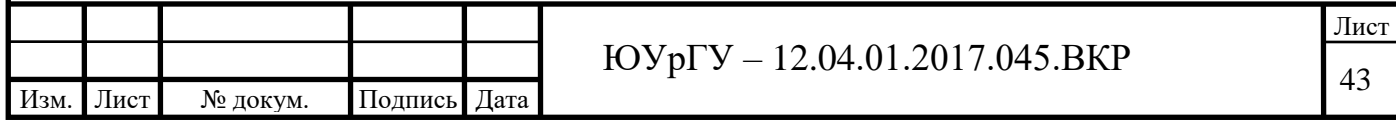

где  $A_{\scriptscriptstyle T} = - {M}_{\scriptscriptstyle T} \big(\theta_{\scriptscriptstyle 0} + \theta_{\scriptscriptstyle 0}^\prime \big)$  – работа сил трения, которая всегда отрицательна;

 $=-\int_{\theta_0}^{\theta_0}$ 0  $A_T = -\int_{\theta_0}^{\theta_0} M_a d\theta$  – работа, совершаемая асинхронным моментом за время полупериода.

Указанные на рисунке 2.3выражения имеют простой геометрический смысл: они частично равны площадям, ограниченным осью абсцисс и соответствующей кривой момента.

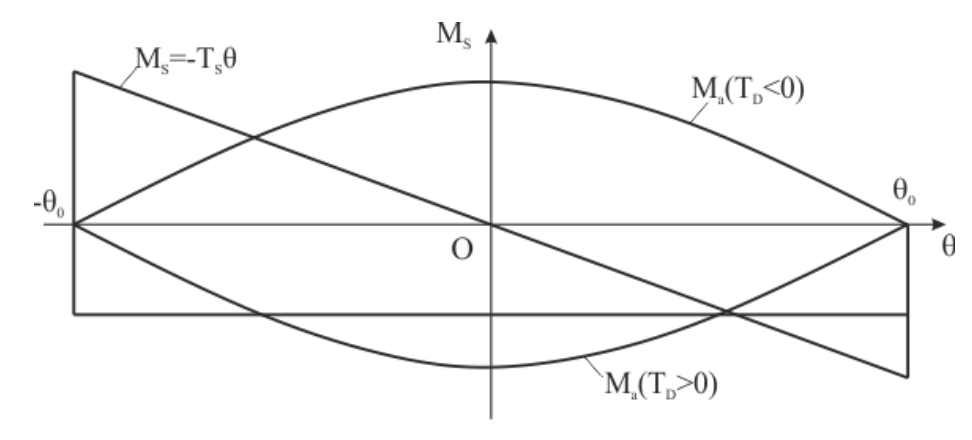

Рисунок 2.3 – Моменты, действующие на сельсин-приемник при согласовании:  ${M}_{s}$ – синхронизирующий момент;  ${M}_{a}$  – асинхронный момент

Из выражения (2.5) следует, что колебания будут затухающими, если  $\Delta W < 0$  или  $A_T + A_a < 0$ , что означает, что суммарная работа, совершаемая силами трения и асинхронным моментом за полупериод, должна быть отрицательна. В противном случае колебания будут незатухающими [38–42].

У большинства сельсинов, не имеющих демпферных обмоток на роторе, асинхронный момент положителен, а работа, совершаемая ими за полупериод, близка к работе сил трения. Такие сельсины легко впадают в незатухающие колебания или затухают очень медленно. Чтобы обеспечить нормальную работу этих сельсинов, их снабжают механическими демпферами, но наличие механического демпфера может привести к ошибкам систем синхронной связи в динамических режимах. Поэтому боле рациональным методом является

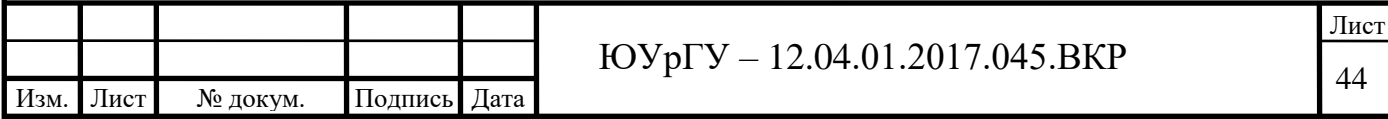

электрическое демпфирование колебаний путем устройства специальных обмоток в сельсине.

#### 2.2 Парная работа сельсинов

Рассмотрим вначале систему парной синхронной связи. Будем считать, что датчик и приемник имеют различные параметры и рассогласованы на малый угол  $\theta$ . Предположим, что в согласованном положении в цепи синхронизации сельсинов отсутствует уравнительные токи; это означает, что фазные значения ЭДС синхронизирующих обмоток одинаковы по величине и фазе.

Как и ранее, величины, относящиеся к датчику, обозначаются индексом 1, а величины, относящиеся к приемнику - индексом 2.

Уравнения для ЭДС цепей *d и q* запишем в виде:

$$
\dot{U}_{d1} = \dot{U}_{d2}; \ \dot{U}_{q1} = \dot{U}_{q2}, \tag{2.6}
$$

где  $\dot{U}_{d1}, \dot{U}_{d2}$  – напряжения на датчике, определяемые формулами;

 $\dot{U}_{q1}$ ,  $\dot{U}_{q2}$  – напряжения на приемнике.

Подпись

Дата

Изм.

Лист

№ докум.

Подставляя значения  $\dot{U}_{d1}$ ,  $\dot{U}_{d1}$ ,  $\dot{U}_{d2}$ ,  $\dot{U}_{d2}$ , из указанных формул в равенства (2.6) и учитывая  $\dot{I}_{d2} = -\dot{I}_{d1}$ ;  $\dot{I}_{q2} = -\dot{I}_{d1}$ , получим при  $v = 0$ :

$$
[r_1 + r_2 + jx_{a2}(j) + jx_{c1}(j) + jx_{u1}(j)\cos 2\theta] \dot{I}_{a2} - jx_{u1}(j)\sin 2\theta \dot{I}_{q2} = \dot{E}_{\phi}(1 - \cos \theta);
$$
  

$$
- jx_{u1}(j)\sin 2\theta \dot{I}_{a2} + [r_1 + r_2 + jx_{a2}(j) + jx_{c1}(j) - jx_{u1}(j)\cos 2\theta] \dot{I}_{q2} = \dot{E}_{\phi}\sin \theta.
$$

Принимая, что угол рассогласования  $\theta$  - величина малая и, следовательно,  $\cos\theta \approx 0$ ;  $\sin\theta \approx \theta$ , для токов в контурах  $d_2$  и  $q_2$ получим выражения:

 $\dot{I}_{\mu_2} \approx 0$ ;  $\dot{I}_{q2} = \frac{\dot{E}_{\phi} \theta}{r_{1} + r_{2} + jx_{2} (j) + jx_{2} (j)} = \frac{\dot{E}_{\phi} \theta}{r'_{1} + r'_{2} + j(x'_{1} + x'_{2})},$  $(2.7)$ Лист ЮУрГУ - 12.04.01.2017.045.ВКР 45

Синхронизирующий момент приемника получим путем подстановки выражения (2.7) в формулу для момента:

$$
M_{2} = -\frac{3}{2} \text{Re} \frac{jE_{\phi} \theta}{r_{q1}^{\prime} + r_{q2}^{\prime} + j(x_{q1}^{\prime} + x_{q2}^{\prime})} \cdot \frac{1,02 \cdot 10^{3}}{2\pi f} \partial M,
$$

или, произведя вычисления,

$$
M_2 = \frac{3}{2} E_\phi^2 \frac{\left(x'_{q1} + x'_{q2}\right)\theta}{\left(r'_{q1} + r'_{q2}\right)^2 + \left(x'_{q1} + x'_{q2}\right)^2} \cdot \frac{1,02 \cdot 10^3}{2\pi f} \, \partial M. \tag{2.8}
$$

Удельный момент приемника будет равен:

$$
m = \frac{3}{2} E_{\phi}^{2} \frac{x'_{q1} + x'_{q2}}{(r'_{q1} + r'_{q2})^{2} + (x'_{q1} + x'_{q2})^{2}} \cdot \frac{1,02 \cdot 10^{3}}{360 f} \frac{z \partial x}{z p a \partial}.
$$
 (2.9)

Точно такие же выражения получаются для синхронизирующего и удельного моментов датчика.

В случае работы однотипных датчика и приемника:

$$
r'_{q1} = r'_{q2} = r'_{q}; \ \ x'_{q1} = x'_{q2} = x'_{q};
$$

при этом формула (2.8) примет вид:

$$
m_0 = \frac{3}{4} E_{\phi}^2 \frac{x_q'}{r_q'^2 + x_q'^2} \cdot \frac{1,02 \cdot 10^3}{360f} = \frac{2,12}{f} E_{\phi}^2 \frac{x_q'}{r_q'^2 + x_q'^2} \frac{\partial M}{\partial \phi^2}.
$$
 (2.9')

Изм. Лист № докум. Подпись Дата Лист  $10 \text{Vp} - 12.04.01.2017.045.$ BKP Из формул (2.9) и (2.9') следует, что удельный синхронизирующий момент не зависит от параметров продольной оси  $r'_q$  и  $x'_d$ . Действительно, при малых углах рассогласования  $\theta$  уравнительные токи, как было показано выше,

являются почти чисто поперечными и не оказывают воздействия по продольной оси. Поэтому вполне естественно, что параметры сельсина по продольной оси не входят в выражение для удельного момента.

Удельный момент пропорционален квадрату фазной ЭДС сельсина, а, следовательно, и квадрату магнитного потока по оси  $\boldsymbol{\Phi}_{\! \! \:d}$ , так как  $\boldsymbol{\Phi}_{\! \! \:d} \approx E_{\! \! \:d}$ .

Используя математический пакет Mathcad hacсмотрим, как изменяется удельный момент при изменении параметров  $r'_q$  и  $x'_q$ . Первоначально предположим, что  $E_{\phi}$  и  $r'_{q}$  неизменны и изменяется только  $x'_{q}$ . Определяя по формуле (2.8') значения удельного момента для различных  $\frac{x'_q}{x'}$ , приняв удельный момент при  $x'_{q} = r'_{q}$  равным единице, получим кривую зависимости удельного момента от  $\frac{x'_q}{r'}$ , показанную на рисунке 2.4.

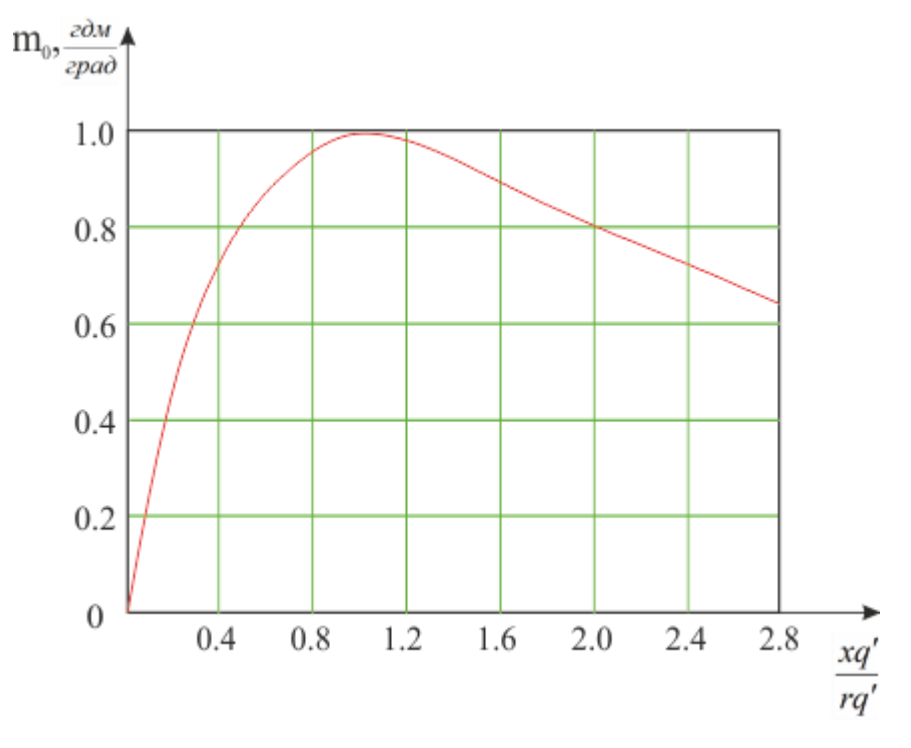

Рисунок 2.4 - Зависимость удельного момента

от соотношения 
$$
\frac{x'_q}{r'_q}
$$
 при  $r'_q = const$ 

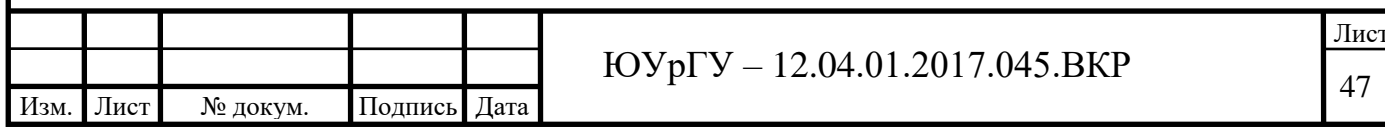

Из этой кривой видно, что удельный момент имеет максимальное значение при  $x'_q = r'_q$ . При меньших и больших значениях  $x'_q$  удельный момент падает. Однако при уменьшении отношения *q q r x*  $\cdot$ '<br><mark>,</mark> относительно единицы падение удельного момента происходит значительно быстрее, чем при увеличении.

Из сказанного следует, что при проектировании сельсинов для получения наибольшего удельного момента необходимо добиваться, чтобы  $x'_q = r'_q$  .

Теперь предположим, что постоянны  $E_{\phi}$  и  $x'_{q}$ , а  $r'_{q}$  изменяется. Как и в предыдущем случае, по формуле (2.8') определяем удельный момент при различных значениях  $\frac{q}{q}$ *q x r* 1 **',** , приняв за единицу удельный момент при  $r_{\scriptscriptstyle{q}}'=x_{\scriptscriptstyle{q}}'$  .

На основе результатов расчета построена кривая, приведенная на рисунке 2.5, из которой следует, чем при увеличении  $r'_q$  для любого  $x'_q$  удельный синхронизирующий момент уменьшается.

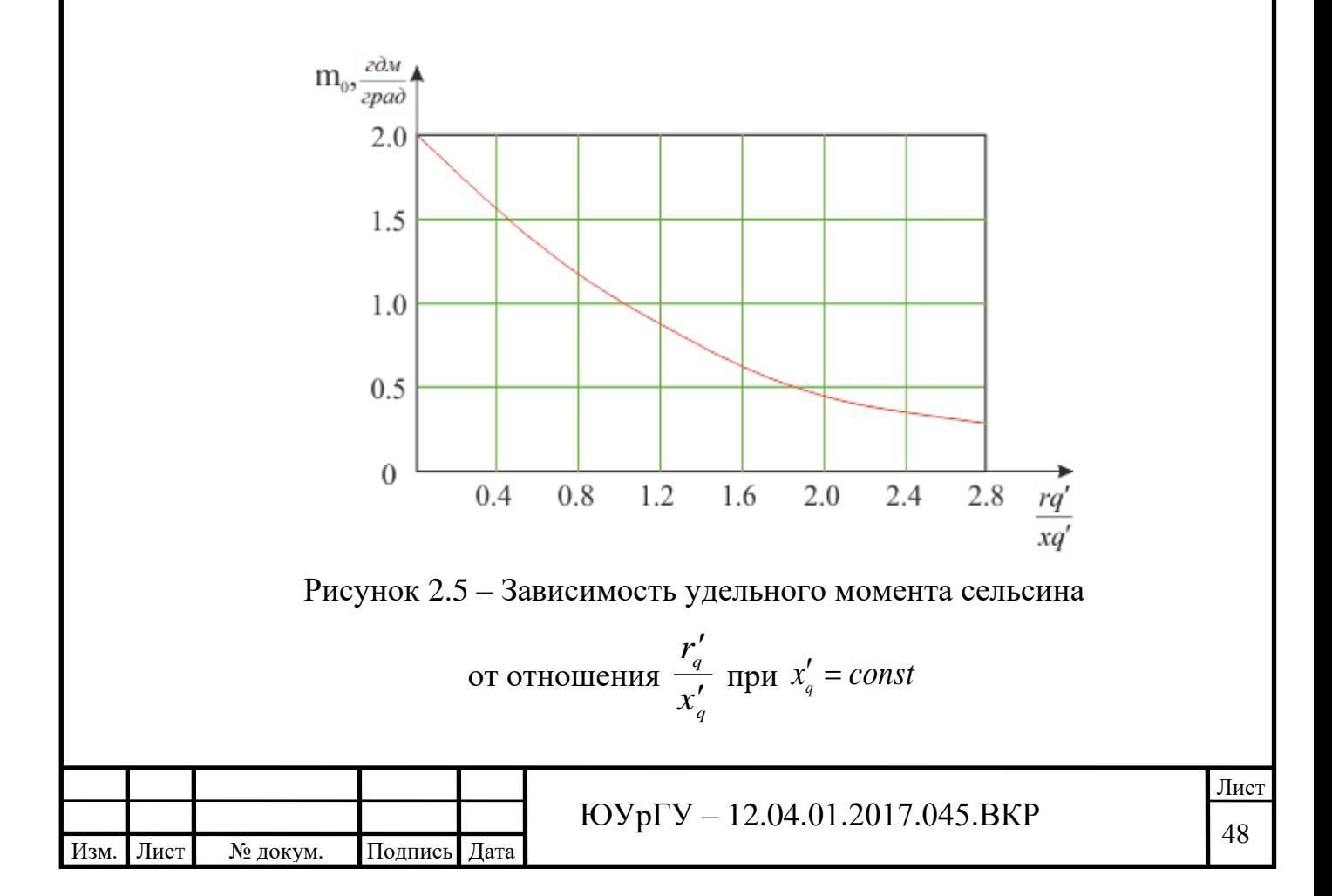

Подытоживая все сказанное, можно сформулировать следующее простое правило: для получения наибольшего удельного момента сельсина, при заданной ЭДС фазной обмотки *<sup>E</sup><sup>ф</sup>* , необходимо уменьшить активное сопротивление фазы синхронизирующей обмотки по поперечной оси *q r* до возможного минимума, а ее реактивное сопротивление по поперечной оси  $x'_q$ иметь равным *q r* .

Эти требования являются одними из основных требований, которые определяют устройство магнитной цепи сельсинов, а также их конструктивное исполнение.

## **2.3 Уравнения ЭДС и момента при малых колебаниях ротора сельсинаприемника**

Уравнения ЭДС при малых колебаниях в момент согласования системы парной синхронной связи следует составлять только для поперечной обмотки *q*, так как токи в продольном контуре *d* отсутствуют.

Положим, что датчик неподвижен, имея малый угол рассогласования  $\theta$ . Тогда уравнение ЭДС для контура *q* в операторном выражении запишется в виде:

$$
[r_1 + x_{q1}(p)p]\dot{q}_q + [r_{21} + x_{q2}(p)p]\dot{q}_q = -e_{\phi}\theta + \phi_d p\theta, \qquad (2.9)
$$

где  $[r_1 + x_{q1}(p)p]$ *i*<sub>q</sub> и  $[r_{21} + x_{q2}(p)p]$ *i*<sub>q</sub> – соответственно, падения напряжения в контурах датчика и приемника;

*<sup>e</sup>ф* – трансформаторная ЭДС обмотке *q* приемника;

 $\phi_a p\theta$  – ЭДС вращения в той же обмотке;

р – оператор дифференцирования, который принимает значения в зависимости от частот тока  $\,i_q^{}\,$  и угла рассогласования  $\,\theta$  .

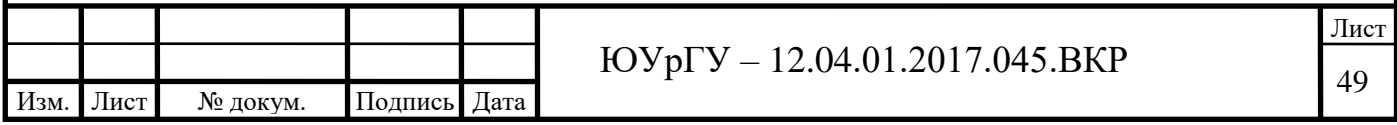

Электромагнитный момент, действующий на ротор приемника, вычисляется по формуле:

$$
M_{\rm g} = -\frac{3}{2} \dot{\phi}_d \dot{I}_q \,. \tag{2.10}
$$

В этой формуле не нужно брать вещественную часть, так как производится вычисление момента частоты колебаний ротора  $V$ .

уравнение (2.9) в том случае, когда  $e_a$  и  $\phi_a$  являются Решая синусоидальными функциями частоты  $\omega = 1$ , а  $\theta$  и  $p\theta$  – синусоидальными функциями времени частоты колебаний ротора приемника при  $h \ll 1$ .

Кроме того, следует выяснить, как записать выражения для ЭДС  $e_{\phi}\theta$  и  $\phi_d p\theta$ , а также момента  $\dot{\phi}_d \dot{I}_q$  в комплексной форме, имея в виду, что они представляют собой произведение величин разных частот.

## 2.4 Правила замены оператора р в уравнениях ЭДС и при вычислении электромагнитного момента

Как уже указывалось,  $e_{\phi}$  и  $\phi_{d}$  имеют частоту  $\omega = 1$ ,  $\theta$  и  $p\theta$  частоту  $h \ll 1$ . Это означает, что частоты ЭДС, действующие в поперечном контуре q, будут равны сумме или разности указанных частот, то есть  $h+1$  или  $h-1$ . Такие же частоты будут иметь токи  $i_q$  в поперечных контурах датчика и приемника.

Отсюда следует, что в операторных сопротивлениях, входящих в левую часть уравнения (2.9), р заменяется на  $j(h+1)$  и  $j(h-1)$ . Оператор р, относящийся к угловому смещению  $\theta$ , заменяется на  $jh$ .

В этих правилах не учитывается то обстоятельство, что в правые части уравнений (2.9) и (2.10) входит произведение членов разных частот. Поэтому важно установить правила записи этих выражений в комплексной форме, чтобы получить токи и моменты нужной частоты. Так, например, для получения момента частоты h при токе частоты  $h+1$ , необходимо брать величину,

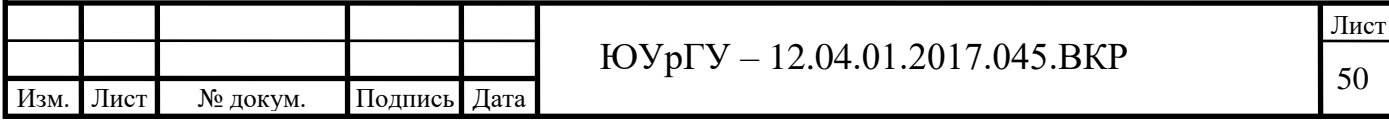

соответствующую разности частот, а при токе частоты  $h-1$  - величину, соответствующую сумме частот [43, 44].

Укажем, как находить величины, соответствующие сумме или разности частот, если они заданы в комплексной форме через свои эффективные значения. Пусть две величины  $a(t)$  b  $b(t)$  имеют различные частоты и изменяются по синусоидальному закону:

$$
a(t) = \sqrt{2}(A_1 \cos \omega_1 t + A_2 \sin \omega_1 t);
$$
  

$$
b(t) = \sqrt{2}(B_1 \cos \omega_2 t + B_2 \sin \omega_2 t).
$$

Их эффективные значения в комплексной форме соответственно равны

$$
\begin{aligned}\n\dot{a} &= A_1 + jA_2 \\
\dot{b} &= B_1 + jB_2\n\end{aligned}
$$
\n(2.11)

Найдем произведение этих величин:

$$
a(t) \cdot b(t) = 2(A_1 \cos \omega_1 t + A_2 \sin \omega_1 t)(B_1 \cos \omega_2 t + B_2 \sin \omega_2 t) =
$$
  
\n
$$
(A_1 B_1 - A_2 B_2) \cos(\omega_1 + \omega_2) t + (A_2 B_1 + A_1 B_2) \sin(\omega_1 + \omega_2) t +
$$
  
\n
$$
+ (A_1 B_1 + A_2 B_2) \cos(\omega_1 - \omega_2) t + (A_2 B_1 - A_1 B_2) \sin(\omega_1 - \omega_2) t
$$

Отсюда:

$$
\frac{1}{\sqrt{2}}\left[\left(A_1B_1 - A_2B_2\right) + j\left(A_2B_1 + A_1B_2\right)\right] - 3\phi\phi
$$
ективное значение производения

частоты  $(\omega_1 + \omega_2)$  в комплексной форме;

 $\frac{1}{\sqrt{2}}[(A_1B_1 + A_2B_2) + j(A_2B_1 - A_1B_2)]$  – эффективное значение произведения частоты  $(\omega_1 - \omega_2)$  в комплексной форме.

Первое из этих выражений получается из формулы (2.11) как произведение  $\frac{1}{\sqrt{2}}$ ав, а второе выражение как произведение  $\frac{1}{\sqrt{2}}$ ав<sup>\*</sup>.

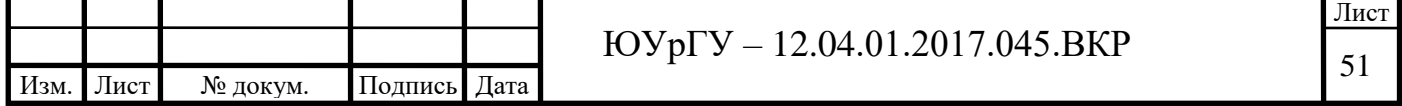

Это значит, что при вычислении момента от токов частоты  $h+1$  в формуле  $(2.10)$  для  $\dot{\phi}_d$  $_1$  надо взять сопряженное значение.

Точно так же в уравнении (2.9) при вычислении токов частоты  $h-1$ ,  $\dot{E}_\phi$  $\sum_{d}$   $\mathbf{H}$  $\dot{\phi}_d$  надо заменить их сопряженными значениями.

При прохождении момента от тока частоты  $h-1$  и тока частоты  $h+1$ сопряженные значения брать не надо.

Кроме того, поскольку при вычислении момента приходится два раза находить комплексные выражения для произведения разных частот, то для получения момента и угла  $\theta$  через одинаковые величины (например, через эффективные значения) необходимо ввести множитель 2 1 2 1 2 1  $\cdot \frac{1}{\sqrt{2}} =$ 

# **2.5 Расчёт коэффициентов**  *S Т* **и**  *Т <sup>D</sup>* **синхронизирующего и демпферного моментов**

Учитывая сформулированные в разделе 2.4 правила, для токов частоты *h* 1 и  $h-1$  из уравнения  $(2.9)$  имеет выражения:

$$
\dot{I}_{q_{h+1}} = \frac{-\dot{E}_{\Phi}\dot{\theta} + \dot{\phi}_{d}j h \dot{\theta}}{r_{1} + j(h+1)x_{q1}(j(h+1)) + r_{2} + j(h+1)x_{q2}(j(h+1))}
$$
\n
$$
\dot{I}_{q_{h-1}} = \frac{-\dot{E} \ast_{\Phi} \dot{\theta} + \dot{\phi} \ast_{d} j h \dot{\theta}}{r_{1} + j(h-1)x_{q1}(j(h-1)) + r_{2} + j(h-1)x_{q2}(j(h-1))}
$$
\n(2.12)

Подставляя эти значения в формулу (2.10) и имея в виду, что  $\dot{E}_{\Phi} = -j\dot{\phi}_{d}$  $\vec{g}_{\Phi} = -j\dot{\phi}_{\phi}$  $\mathcal{L}_{\Phi} = -j\phi_d^{\dagger},$ получим электромагнитные моменты от токов частот  $h + 1$ и  $h - 1$ :

$$
\dot{M}_{h+1} = -\frac{3}{4} E_{\phi}^2 j \frac{h+1}{r_1 + r_2 + j(h+1)[x_{q1}(j(h+1)) + x_{q2}(j(h+1))]}\dot{\theta}
$$
\n
$$
\dot{M}_{h-1} = -\frac{3}{4} E_{\phi}^2 j \frac{h-1}{r_1 + r_2 + j(h-1)[x_{q1}(j(h-1)) + x_{q2}(j(h-1))]}\dot{\theta}
$$
\n(2.13)

Результирующий электромагнитный момент, равный сумме этих моментов:

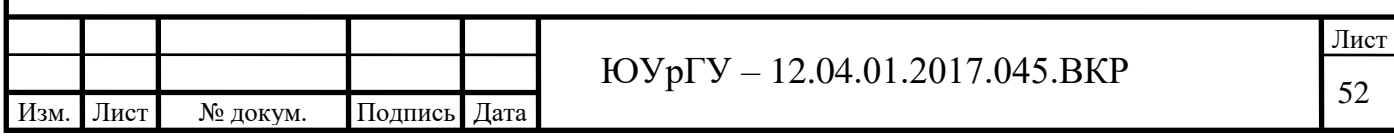

$$
\dot{M}_3 = \dot{M}_{h+1} + \dot{M}_{h-1}.
$$
\n(2.14)

представляет собой сумму синхронизирующего и демпферного моментов:

$$
\dot{M}_3 = -\dot{T}_s \theta - T_D \dot{J} \dot{h} \theta. \tag{2.15}
$$

Сравнивая формулы (2.15) и (2.14), получим выражения для коэффициентов  $T_{s}$ и  $T_{D}$ :

$$
T_{s}\theta - j\dot{h}T_{b} = \frac{3}{4}E_{\phi}^{2}j\left\{\frac{h+1}{r_{1} + r_{2} + j(h+1)[x_{q1}(j(h+1)) + x_{q2}(j(h+1))]}\right\} + \frac{h-1}{r_{1} + r_{2} + j(h-1)[x_{q1}(j(h-1)) + x_{q2}(j(h-1))]}.
$$
\n(2.15)

В правой части последнего равенства преобразуем сумму в квадратных скобках, считая, что  $h \ll 1$ . Разложим выражения  $x_{an}(j(h \pm 1))$ ,  $(n = 1, 2)$  в ряд по степеням h, сохраняя в разложении члены с первой степенью h (в дальнейшем значок *п* для краткости будем опускать). На основании уравнений ЭДС сельсина:

$$
x_q(p) = x_q - \frac{3}{2} \frac{x_{mk}^2 p}{r_k + x_k p}
$$

отсюда:

$$
x'_{q}(p) = \frac{d}{dp} x_{q}(p) = -\frac{3}{2} x_{mk}^{2} \frac{r_{k}}{(r_{k} + x_{k} p)^{2}}
$$

и следовательно,

$$
x_q(j(h+1)) = x_q(\pm j) + jhx'_q(\pm j); \tag{2.16}
$$

причем

$$
x'_q(\pm j)=r_0\pm j_0
$$

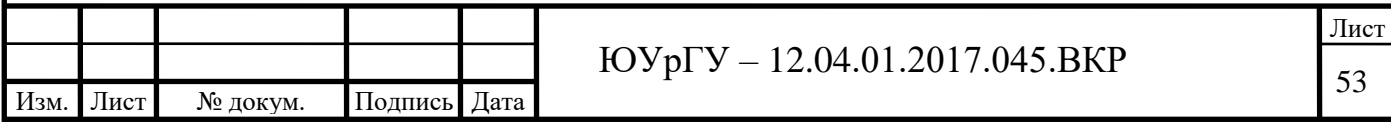

где:

$$
r_0 = \frac{3}{2} \frac{x_{mk}^2 r_k}{(r_k^2 + x_k^2)^2} \left( x_k^2 - r_k^2 \right), \quad x_0 = 3 \frac{x_{mk}^2 r_k^2}{(r_k^2 + x_k^2)^2} x_k ; \tag{2.17}
$$

Подставляя выражения (2.16) в формулу (2.15) и используя соотношения:

$$
x_q(j) = x'_q - j\tau_k r_k; \quad r'_q = r + \tau_k r_k,
$$

получим:

$$
T_{S}\theta + jhT_{D} = \frac{3}{2}E_{\phi}^{2}\frac{x'_{q1} + x'_{q2} + jh(r_{1} + r_{2} + r_{01} + r_{02})}{(r'_{q1} + r'_{q2})^{2} + (x'_{q1} + x'_{q2})^{2} + jha_{0}},
$$
\n(2.18)

где:

$$
a_0 = 2(r'_{q1} + r'_{q2})(x'_{q1} - x_{01} + x'_{q2} - x_{02}) + 2(x'_{q1} + x'_{q2})(r_{01} - \tau_{k1}r_{k1} + r_{02} + \tau_{k2}r_{k2}).
$$

Освобождаясь в формуле (2.18) от мнимости в знаменателе и пренебрегая членами с  $h^2$ , будем иметь:

$$
T_{S} \theta + j \dot{h} T_{D} = \frac{3}{2} E_{\phi}^{2} \Biggl\{ \frac{x'_{q1} + x'_{q2}}{(r'_{q1} + r'_{q2})^{2} + (x'_{q1} + x'_{q2})^{2}} + j h \frac{1}{(r'_{q1} + r'_{q2})^{2} + (x'_{q1} + x'_{q2})^{2}} \times \Biggl[ r_{1} + r_{2} + r_{01} + r_{02} - \frac{(x'_{q1} + x'_{q2})a_{0}}{(r'_{q1} + r'_{q2})^{2} + (x'_{q1} + x'_{q2})^{2}} \Biggr] \Biggr\}
$$

Произведя в квадратных в квадратных скобках алгебраические преобразования и разделяя вещественные и мнимые части, окончательно получим:

$$
T_s = \frac{3}{2} E_{\phi}^2 \frac{x'_{q1} + x'_{q2}}{(r'_{q1} + r'_{q2})^2 + (x'_{q1} + x'_{q2})^2};
$$
\n(2.19)

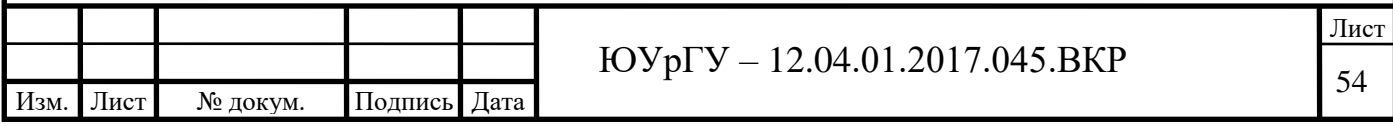

$$
T_{D} = \frac{3}{2} E_{\phi}^{2} \left\{ \frac{\left(r_{1} + r_{2} + r_{01} + r_{02}\right)\left[\left(r_{q1}^{\prime} + r_{q2}^{\prime}\right)^{2} - \left(x_{q1}^{\prime} + x_{q2}^{\prime}\right)^{2}\right]}{\left[\left(r_{q1}^{\prime} + r_{q2}^{\prime}\right)^{2} + \left(x_{q1}^{\prime} + x_{q2}^{\prime}\right)^{2}\right]^{2}} + \frac{2\left(r_{q1}^{\prime} + r_{q2}^{\prime}\right)\left(x_{q1}^{\prime} + x_{q2}^{\prime}\right)\left(x_{01} - x_{02}\right)}{\left[\left(r_{q1}^{\prime} + r_{q2}^{\prime}\right)^{2} + \left(x_{q1}^{\prime} + x_{q2}^{\prime}\right)^{2}\right]^{2}} \right\}
$$
\n(2.20)

Формула (2.19), как следовало ожидать, совпадает выражением (2.7) для удельного момента сельсина-приемника при парной работе.

Формула (2.20) показывает, что коэффициент демпфирования момента  $T_{p}$ зависит в равной степени как от параметров приемника, так и от параметров датчика. Это подтверждает сделанный ранее вывод, что для получения лучшего демпфирования приемников датчики так же должны выполняться с электрическими демпферами в поперечной оси.

В том случае, когда датчик и приемник имеют равные значения параметров, формула для *D T* имеет более простой вид. Выражая *D T* в *гдм сек* , получим:

$$
T_{D} = \frac{3}{2} E_{\phi}^{2} \frac{\left(r + r_{0}\right)\left[\left(r_{q}^{'2} - x_{q}^{'2}\right) - 2r_{q}^{'}x_{q}^{'x_{0}}\right]}{\left(r_{q}^{'} + x_{q}^{'}\right)^{2}} \cdot \frac{1,02 \cdot 10^{3}}{\left(2\pi f\right)^{2}}, \tag{2.20}
$$

где  $r_0$  и  $x_0$  – величины, зависящие от параметров демпферного контура и определяемые формулами (2.17).

Для сельсинов, у которых демпферный контур отсутствует, параметры  $r_{0}^{\dagger}$  и 0 *x* равны нулю. У этих сельсинов коэффициент демпферного момента определяется соотношением между параметрами  $r$  и  $x_q$ :

$$
T_{D} = \frac{3}{4} E_{\phi}^{2} \frac{r(r^{2} - x_{q}^{2})}{(r^{2} + x_{q}^{2})^{2}} \cdot \frac{1,02 \cdot 10^{3}}{(2\pi f)^{2}}.
$$
 (2.21)

Так, например, если  $r > x_q$ , то  $T_p > 0$  и сельсины не впадают в незатухающие колебания. Если же  $r < x_q$ , то  $T_p < 0$  и сельсины могут впасть в незатухающие

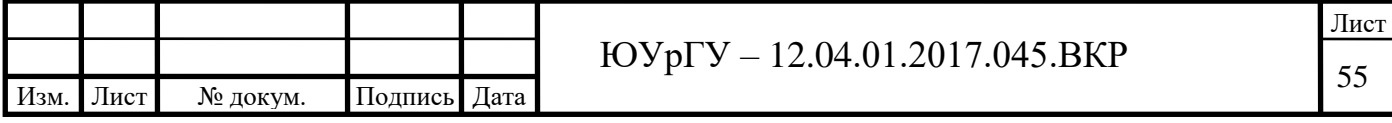

колебания; во избежание этого их приходится снабжать механическими демпферными устройствами.

Рассмотрим, как изменяется демпферный момент сельсина-приемника, выраженный формулой (2.21), при изменении его параметров  $r_n x_a$ .

Полагая, что  $E_{\phi}$  и  $\dot{I}$  – постоянны, а изменяется только значение параметра  $x_q$ , используя Mathcad, получим кривую изменения коэффициента демпферного момента  $T_p$ , изображенную на рисунке 2.6; коэффициент демпферного момента при  $x_q = 0$  принят равным единице. Точно так же, считая  $E_{\phi}$  и  $x_q$  постоянными, а  $r$  – переменным, построим кривую изменения  $T_p = F(r)$ , изображенную на рисунке 2.7. При построении считаем, что  $T_p = 1$ , если  $r = 2.45x_a$  (это значение соответствует максимуму демпферного момента).

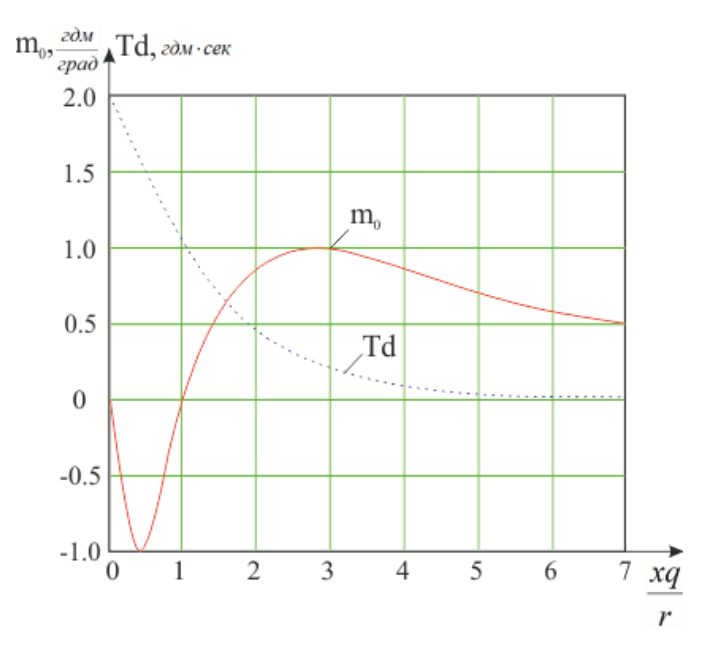

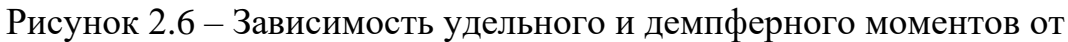

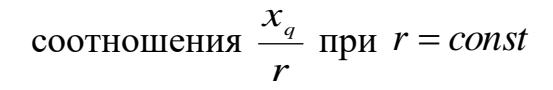

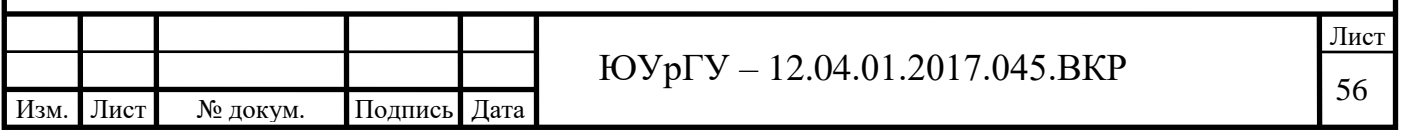

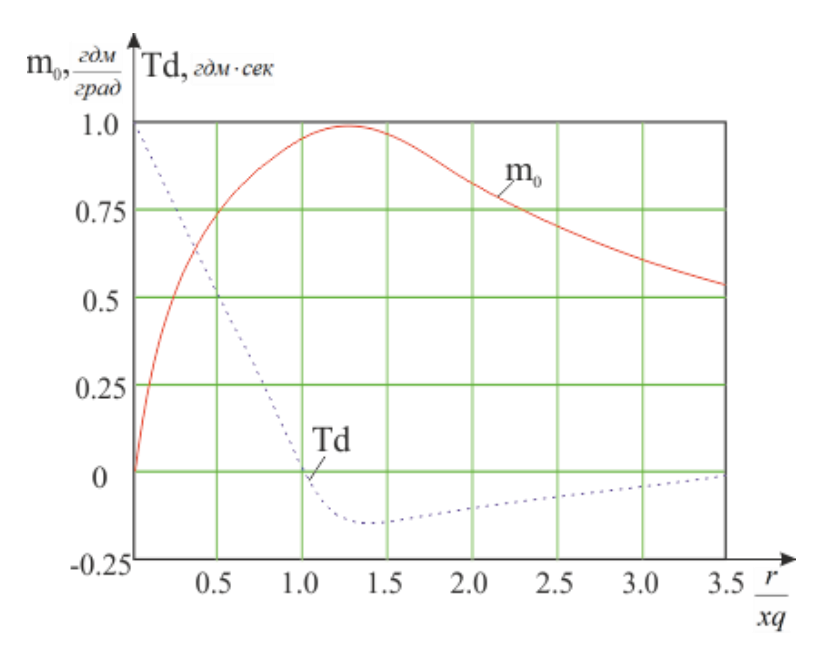

Рисунок 2.7 – Зависимость удельного и демпферного моментов от

$$
_{\text{coothouheth X}_q} \frac{r}{x_q} \text{ при } x_q = const
$$

На этих рисунках приведены сравнения кривых удельных моментов. Из этих кривых следует, что условия получения максимальных значений демпферного и удельного синхронизирующего моментов не совпадают. Для получения максимума удельного момента необходимо, чтобы  $x_q = r$ . Однако демпферный момент при этом обращается в нуль.

Уменьшать же полюсную дугу так, чтобы  $\mathbf{r}$  было значительно больше  $x_{q}$  не представляется возможным в силу резкого уменьшения удельного момента.

Более удовлетворительное соотношение между значениями удельного синхронизирующего и демпферного моментов получается в сельсинах с электрическим демпфером в поперечной оси. В этом случае, как видно из формулы (2.20), даже при  $x'_{q} = r'_{q}$  (условие максимума удельного момента) демпферный момент остается положительным.

Обычно, с целью получения лучшего демпфирования, параметры сельсинов с электрическим демпфером выбирают так, чтобы  $r'_q$  был несколько больше  $x'_q$ .

Укажем еще одно важное обстоятельство, вытекающее из формулы (2.20). Демпферный момент, выраженный в  $z$ дм  $\cdot$  *сек*, , убывает обратно

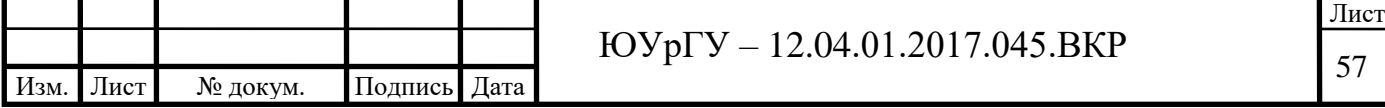

пропорционально квадрату частоты, в то время как удельный момент – пропорционально первой степени частоты. Это приводит к тому, что получение удовлетворительного электрического демпфирования на повышенных частотах сильно затрудняется [45, с 56–62].

#### **2.6 Время затухания сельсина-приемника при согласовании**

Время затухания сельсина-приемника при начальном рассогласовании его на некоторый малый угол  $\theta_{\scriptscriptstyle 0}$ может быть получено на основании решения уравнения движения ротора приемника с учетом действующих на него сил.

Согласно уравнению (2.3):

$$
I\frac{d^2\theta}{dt^2} + T_D \frac{d\theta}{dt} + T_s \theta = \pm M_T.
$$
 (2.22)

Разделив правую и левую части на *I*, получим:

$$
\frac{d^2\theta}{dt^2} + 2\lambda \frac{d\theta}{dt} + v_0(\theta \pm B) = 0,
$$
\n(2.23)

где *S T T*  $B = \frac{M_T}{T}$  – зона нечувствительности, определяемая моментом сухого трения

и удельным моментом;

$$
\lambda = \frac{T_D}{2I} - \text{козффициент загухания колебаний;}
$$

$$
v_{o} = \sqrt{\frac{T_s}{I}} - \text{угловая частота свободных колебаний.}
$$

Решение уравнения (2.23), которое приводится в курсах по теории колебаний, имеет вид:

$$
\theta_n = (\theta_0 - B)\delta^n - 2B\frac{\delta(1 - \delta^{n-1})}{1 - \delta} - B,
$$
\n(2.24)

где  $\theta_{\raisebox{-0.75pt}{\tiny 0}}$  – начальная амплитуда;

*n* – амплитуда *n*-го полуколебания;

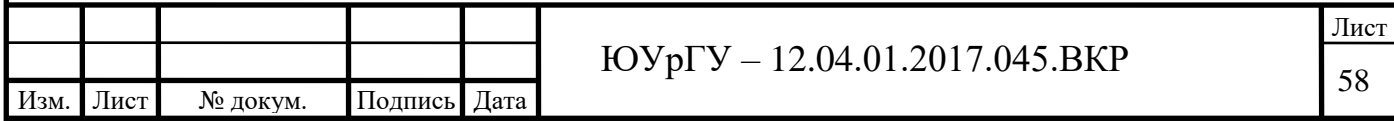

 $\delta = e^{-\pi \frac{\lambda}{v}} < 1$  — декремент затухания;

$$
t_0 = \frac{\pi}{\nu} = \frac{\pi}{\sqrt{v_0^2 - \lambda^2}}
$$
— время одного получолебания

Пусть  $0 < \theta_n < B$ ; это означает, что *n*-е полуколебание было последним (сельсин попал в зону нечувствительности), тогда время затухания определится выражением:

$$
t_{\text{sam}} = n \cdot t_0. \tag{2.25}
$$

Полагая  $B \ll \theta_0$ , уравнение (2.24) для последующего *n*-го полуколебания запишем в виде:

$$
\theta_0 \delta^n (1-\delta) - 2B(1-\delta) - 2B(\delta - \delta^n) = 0,
$$

откуда:

$$
\delta^n = \frac{1}{1 + \frac{\theta_0}{2B}(1 - \delta)}
$$

Логарифмируя обе части этого равенства при условии, что  $\delta = e^{-\lambda t_0}$ , получим:

$$
-n\lambda t_0 \lg e = -\lg \left[1 + \frac{\theta_0}{2B} (1 - \delta)\right]
$$

или, пользуясь формулой (2.25), запишем равенство в окончательном виде:

$$
t_{\text{sam}} = \frac{\lg\left[1 + \frac{\theta_0}{2B}(1 - \delta)\right]}{0.434\lambda}.
$$
\n(2.26)

Следует отметить, что полученная формула справедлива, если начальная амплитуда - величина малая. Однако при значительном затухании она может применяться и для оценки времени затухания с большими начальными углами рассогласования, так как при этом после двух-трех качаний колебания становятся малыми.

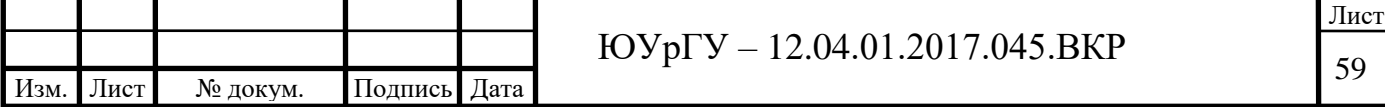

#### **2.7 Ошибки индикаторной синхронной передачи**

Синхронизирующий момент сельсина-приемника пропорционален углу рассогласования и в согласованном положении равен нулю. Поэтому наличие даже самого незначительного тормозного момента приводит к появлению некоторой ошибки приемника. Величина этой ошибки характеризует точность индикаторной синхронной передачи, то есть точность, с которой ротор приемника следует за ротором датчика.

Обозначим  $M_{T}\left(\theta_1, \dot{\theta}_2\right)$  $M_{T}(\theta_{1},\theta_{2})$  тормозной момент на валу приемника. В общем случае он зависит от угла поворота ротора приемника относительно некоторого фиксированного положения (шкалы)  $\theta_{\text{2}}$ и угловой скорости вращения ротора  $\,\dot{\theta}_{\text{2}}$ 

Уравнение движения ротора приемника в виде:

$$
I\frac{d^2\theta_2}{dt^2} = M_{\rho}(\theta, \dot{\theta}, \nu) + M_{\tau}(\theta_2, \dot{\theta}_2),
$$
\n(2.27)

где *<sup>I</sup>* – момент инерции ротора приемника;

 $M_{_g}\!\!\left(\!\theta,\dot{\theta},\!\upsilon\right)\!$ – электромагнитный момент приложенный к ротору приемника и зависящий от угла рассогласования  $\theta$ , его производной и скорости вращения сельсинов.

При небольших скоростях вращения (до 500 об/мин) типичных для индукторных синхронных передач, зависимостью  $M_{_9}$  от скорости  $\bm{\nu}$  можно пренебречь. Кроме того, ошибка (угол рассогласования), как правило, есть величина малая. Это позволяет записать выражения для  $M_{_{\mathfrak{I}}}(\theta,\dot{\theta})$  в виде:

$$
M_{\rm b} = -T_{\rm s}\theta - T_{\rm b}\frac{d\theta}{dt},
$$

где  $\emph{T}_{\textrm{s}}$ и  $\emph{T}_{\textrm{D}}$  – коэффициенты синхронизирующего и демпферного моментов. Если  $\theta$  выражается в градусах, то  $T_s = m - y$ дельный момент приемника.

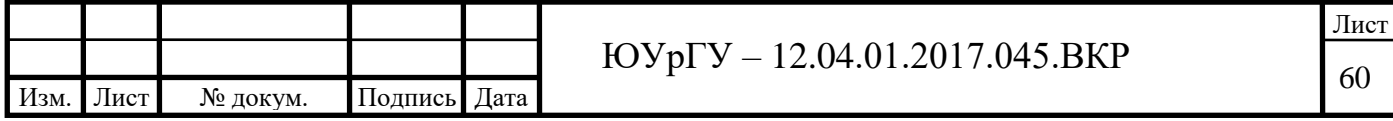

Уравнение (1) является исходным при определении ошибок индикаторной синхронной передачи. При этом различают два вида ошибок: статические и динамические.

Ошибки, возникающие в индикаторной синхронной передаче в режиме поворота  $\dot{\theta}_2 = 0$  $L_2 = 0$  называются статическими ошибками. Величина статической ошибки находится из соотношения:

$$
M_{\mathfrak{I}}(\theta) + M_{\mathfrak{I}}(\theta_{2}) = 0,
$$

которое при малом угле рассогласования имеет вид:

$$
\theta^{\circ} = \frac{M_r(\theta_2)}{m} = 0. \tag{2.28}
$$

Основными факторами, обуславливающими статическую ошибку сельсинаприемника, являются:

а) момент трения в подшипниках и щетках (для контактных сельсинов);

б) Неточность балансировки ротора и стрелки;

в) реактивные моменты за счет неравномерности магнитной проницаемости стали статора;

г) короткозамкнутые витки в трехфазной обмотке сельсина и в пакете железа;

реактивные моменты от зубчатого строения статора и ротора сельсина;

е) эллиптичность ротора, неравномерный воздушный зазор и прочие технологические погрешности.

Ошибки, возникающие в индикаторной синхронной передаче в режиме вращения с постоянной или переменной скоростью, называют динамическими ошибками. Значения этих ошибок зависят от удельного момента приемника, момента инерции ротора, способа демпфирования, режима вращения и других факторов.

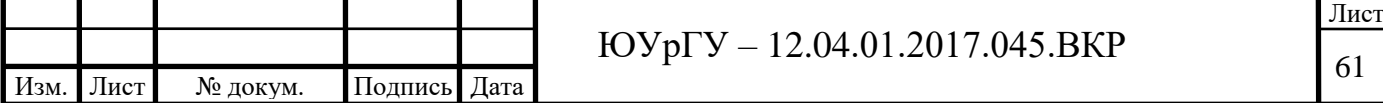

Некоторое влияние на точность индикаторной синхронной передачи оказывают изменения напряжения и частоты в сети. Эти изменения сказываются, главным образом, на величине удельного момента приемника .

#### *2.7.1 Статические ошибки*

Статические ошибки сельсина-приемника определяются следующим образом. Датчик поворачивается в пределах одного оборота на равные углы по равномерной шкале вначале по часовой стрелке, а потом – против нее. Показания стрелки приемника отсчитываются по такой же шкале. Разность показаний датчика и приемника представляет собой статическую ошибку. Типичная кривая ошибок сельсина-приемника приведена на рисунке 2.8.

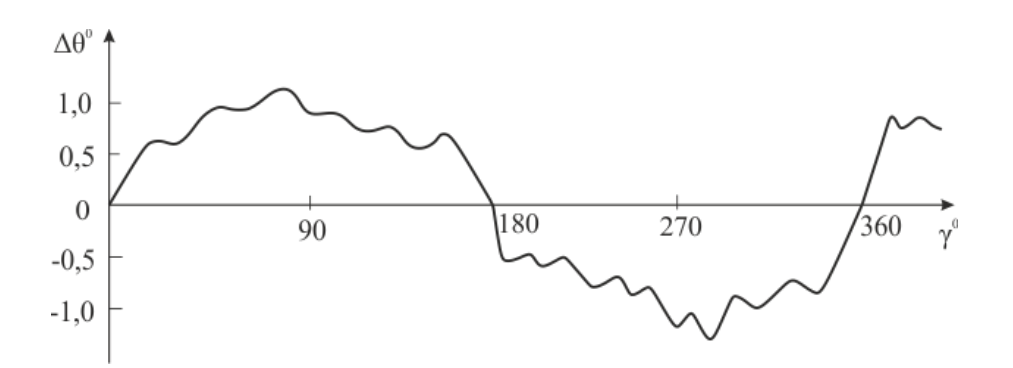

Рисунок 2.8 – Типичная кривая статических ошибок сельсина-приемника

Полусумма абсолютных значений максимальных ошибок обоих знаков называется «максимальной ошибкой» сельсина:

$$
\Delta \theta^{\circ} = \frac{\left(\Delta \theta_1^{\circ}\right) + \left(\Delta \theta_2^{\circ}\right)}{2}.
$$
\n(2.29)

Рассмотрим более подробно влияние перечисленных выше факторов на значение статической ошибки сельсинов.

Значение ошибки от терния в подшипниках и щетках зависит от отношения удельного момента сельсина-приемника к моменту трения, называемому коэффициентом статической добротности сельсина *S* :

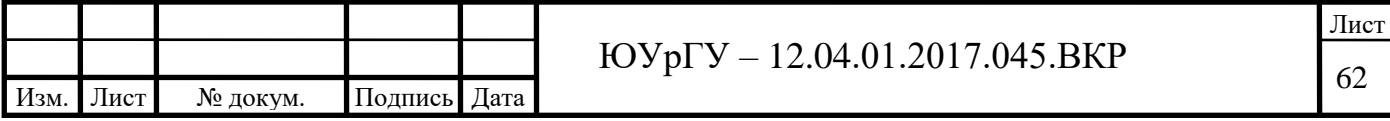

$$
S = \frac{m}{M_T}.\tag{2.30}
$$

Величина, обратная добротности, взятая с разными знаками,

$$
\pm B = \pm \frac{1}{S} = \pm \frac{m}{M_T},
$$

характеризует величину зоны нечувствительности приемника, в пределах которой ротор приемника может занять любое положение при одном и том же положении ротора. Так как момент трения всегда направлен против направления вращения, то при установке датчика в одно и то положение, подходя один раз слева, а другой раз справа, ротор приемника не будет доходить до синхронного положения и остановится первый раз левее, а второй раз правее этого положения.

Ошибки, обусловленные наличием трения на оси ротора приемника, характеризуются областью, заключенной между кривыми ошибок, снятыми при повороте ротора датчика по и против часовой стрелки.

При большой статической добротности зона нечувствительности ничтожна и кривые ошибок для правого и левого вращений почти совпадают.

При добротностях *град* 1 0,5 <sup>1</sup> и ниже наблюдается медленное подползание стрелки сельсинов-приемников после остановки оси датчика, что уменьшает быстродействие синхронной передачи.

Статическая добротность сельсинов-приемников находится в пределах *град* 1  $0.25 \div 1.5 \longrightarrow$ . Сельсины-приемники с добротностью *град* 1  $0,5 \rightarrow \mu$  и ниже следует относить к неточным приемникам, у которых статическая ошибка только от трения превышает один градус. Сельсины-приемники с добротностью *град* 1  $1\frac{1}{\sqrt{1}}$   $\frac{1}{\sqrt{1}}$ выше следует относить к точным приемникам, у которых статическая ошибка от трения составляет менее одного градуса. Момент трения не связан определенной зависимостью с углом поворота ротора сельсина, в силу чего

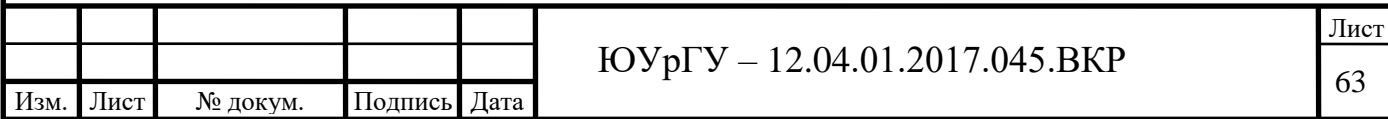

ошибки, вызываемые моментом трения, не имеют заметной периодичности. Добавим, что момент трения сельсина под током за счет вибрации несколько меньше, чем у невозбужденного сельсина [47, с. 103–110].

Начнём рассмотрение модели статической ошибки сельсина с уравнения (2.30), представленного ранее:

$$
m_{\alpha} = C_2 \Phi_{\text{em}} F_{2\text{max}} \sin \theta [\cos \beta - \cos(2\omega t - \beta)] \tag{2.31}
$$

Запишем уравнение движения ротора сельсин-приёмника, предполагая, что ротор статически и динамически уравновешен, а единственный момент сопротивления – момент электромагнитного тормоза  $M_{3MT}$ .

$$
J_{p}\dot{\theta}_{n} = m_{_{\text{CH}}} - M_{_{\text{3MT}}}
$$
 (2.32)

где  $J_p$  – момент инерции ротора сельсин-приёмника;

Опираясь на [34], выпишем уравнение для момента ЭМТ:

$$
M_{\beta MT} = M \sqrt{arctg(ai_{\beta MT})} \frac{1 - \frac{\omega_{\beta MT}}{\omega_{\beta MT \max}}}{1 - b \frac{\omega_{\beta MT}}{\omega_{\beta MT \max}}} \tag{2.33}
$$

где  $M$  – максимальный момент ЭМТ;

 $a, b$  – коэффициенты, зависящие от конструкции ЭМТ;

ЭМТ *–* скорость вращения вала ЭМТ;

 $\omega_{3MTmax}$  – максимальная скорость вращения вала ЭМТ;

ЭМТ *–* ток возбуждения ЭМТ.

Уравнение для тока возбуждения:

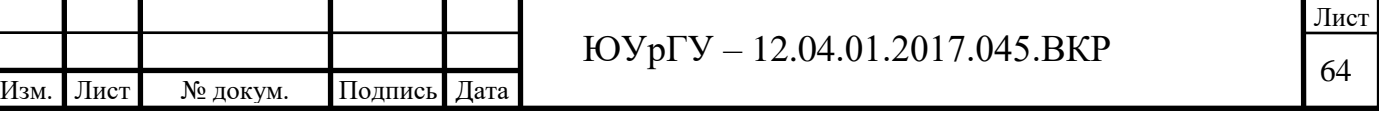

$$
\frac{di_{\beta MT}}{dt} = \frac{U_{\beta MT} - Ri_{\beta MT}}{L}
$$
 (2.34)

где  $U_{3MT}$  – напряжение на обмотке возбуждения ЭМТ;

 $R$  – активное сопротивление обмотки;

L - индуктивность обмотки.

Итак, совокупность соотношений  $(2.31)$  -  $(2.34)$  описывает динамику движения ротора сельсин-приёмника с ЭМТ. Из (2.31) видно, что мгновенное значение синхронизирующего момента теп зависит от времени. Среднее за период значение момента, как было показано ранее,

$$
M_{\rm cm} = C_2 \Phi_{\rm em} F_{\rm 2max} \sin \theta \cos \beta \tag{2.35}
$$

Заметим также, что обычно угол рассогласования  $\theta$  мал, так что можно принять

$$
\sin\theta \approx \theta
$$

и из (2.35) следует

$$
M_{\rm cm} \approx C_2 \Phi_{\rm em} F_{\rm 2max} \theta \cos \beta \tag{2.36}
$$

Из (2.32) с учётом (2.36) величина статической ошибки определяется как

$$
\theta_{\scriptscriptstyle cm} \approx \frac{M_{\scriptscriptstyle \text{MIT}}}{C_2 \Phi_{\scriptscriptstyle \text{em}} F_{\scriptscriptstyle 2\text{max}}} \cos \beta \tag{2.37}
$$

Положим в (2.34)  $U_{3MT} = U_0 = const.$  Тогда решение (2.34) можно записать в виде

$$
i_{\beta MT} = \frac{U_0}{R} \left( 1 - e^{-\frac{t}{T}} \right),
$$
\n(2.38)

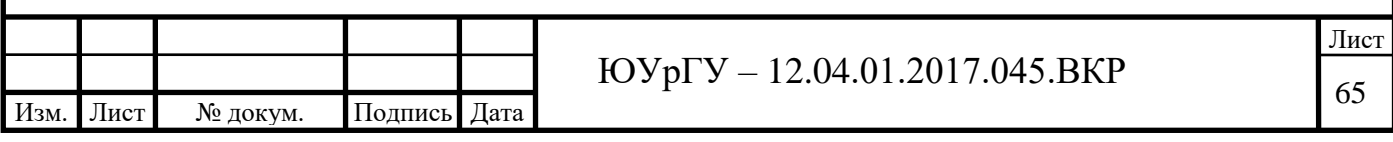

$$
\text{rate } T = \frac{L}{R}.
$$

В (2.38) слагаемое  $e^{-\overline{r}}$ *t*  $e^{-\tau}$ быстро уменьшается с ростом  $t$ , так что при достаточно большом :

$$
i_{\beta MT} = \frac{U_0}{R}.\tag{2.39}
$$

Подставляя (2.39) в (2.33), имеем

$$
M_{\beta MT} = M \sqrt{arctg\left(a\frac{U_0}{R}\right)} \frac{1 - \frac{\omega_{\beta MT}}{\omega_{\beta MT}}}{1 - b \frac{\omega_{\beta MT}}{\omega_{\beta MT}}}
$$
(2.40)

Положим дополнительно, что тормоз работает в заторможенном режиме:

$$
\omega_{\text{M}T}=0
$$

тогда из (2.33) следует, что по окончании переходного процесса в обмотке возбуждения ЭМТ момент ЭМТ есть:

$$
M_{\vartheta M} = M \sqrt{\arctg\left(a \frac{U_0}{R}\right)}.
$$
\n(2.41)

Подставляя (2.41) в (2.27), получим, в итоге

$$
\theta_{cm} = \frac{M\sqrt{\arctg\left(a\frac{U_0}{R}\right)}}{C_2\Phi_{\rm em}F_{\rm 2max}\cos\beta}
$$
\n(2.42)

Варьируя в  $(2.42)$  напряжение на обмотке ЭМТ  $U_0$ , можно варьировать значение статического угла рассогласования  $\theta$ . На рисунке (2.39) представлен

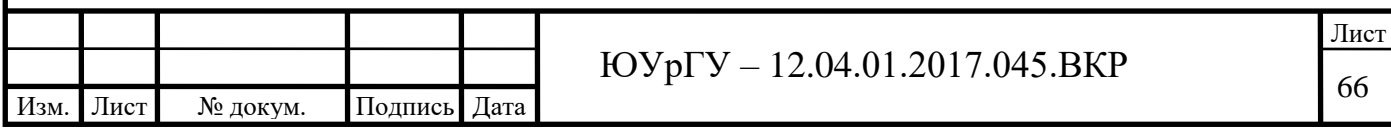

график зависимости (2.41). Моделирование выполнено при следующих значениях:

$$
M = 1
$$
 Hm,  
\n
$$
a = 0.1,
$$
  
\n
$$
R = 5
$$
 OM,  
\n
$$
C_2 = 100,
$$
  
\n
$$
\Phi_{BT} = 10^{-4}
$$
B6,  
\n
$$
F_{2max} = 3000
$$
 A,  
\n
$$
\beta = 95
$$
 rpaq.

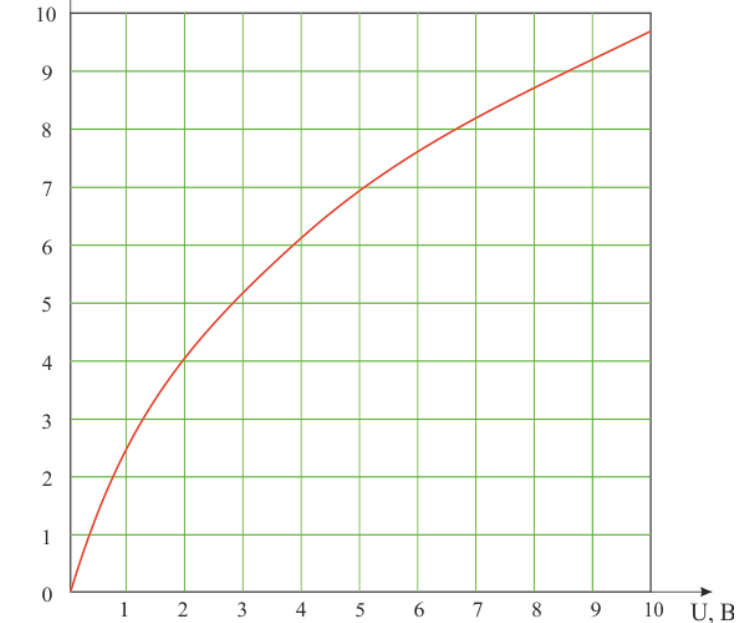

Рисунок 2.9 – Зависимость угла рассогласования от напряжения на обмотке возбуждения ЭМТ-тормоза

### *2.6.2 Динамические ошибки*

 $\theta$ .

При анализе динамических ошибок сельсина-приемника исходят из основного уравнения движения ротора приемника. В этом уравнении в качестве неизвестной функции целесообразно ввести угол рассогласования  $\theta = \theta_2 - \theta_1$ , где  $\theta_\text{l}$ – угол, определяющий положение ротора датчика.

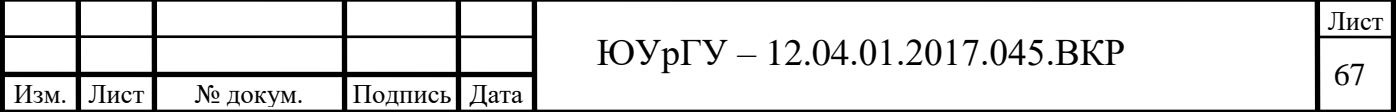

Заменяя выражение электромагнитного момента  $M_{\alpha}(\theta, \dot{\theta})$  его значением при малых углах рассогласования, уравнение (2.27) перепишем в виде:

$$
I\frac{d^2\theta_2}{dt^2} + T_D \frac{d\theta}{dt} + T_S \theta = I\frac{d^2\theta_1}{dt^2} + M_T(\theta_2, \dot{\theta}_2).
$$
 (2.43)

Уравнение (2.43) вообще говоря, является нелинейным дифференциальным уравнением, поскольку  $M_T(\theta_1, \dot{\theta}_2)$  сложным образом зависит от  $\theta_2 = \theta_1 + \theta$ и, следовательно, от угла рассогласования. Однако, если принять ошибку, как это имеет место, величиной малой, то в правой части можно положить  $\theta_2 = \theta_1$ , то есть считать заданной функцией времени. В этом приближении уравнение (2.27) становится линейным дифференциальным уравнением, в котором члены  $I\frac{d^2\theta_1}{dt^2}$  и  $M_T(\theta_2,\dot{\theta}_2)$  играют роль вынуждающей силы. Решение такого уравнения сравнительно легко может быть проанализировано.

В дальнейшем ограничимся рассмотрением двух практически важных случаев: скорость вращения датчика постоянна  $\dot{\theta}_1 = const$  (равномерная заводка); вращение датчика происходит по синусоидальному закону с некоторой угловой частотой  $\Omega$  (синусная заводка)

$$
\theta_{\rm l} = \theta_{\rm lm} \sin \Omega t
$$

В случае равномерного вращения датчика  $I\frac{d^2\theta_1}{dt^2} = 0$  и динамические ошибки определяются выражением  $M_{\tau}(\theta_{1}, \dot{\theta}_{2})$ , представляющим собой внешний тормозной момент, приложенный к валу приемника.

При работе сельсинов в индикаторном режиме  $M_{\tau}(\theta_{1}, \dot{\theta}_{2})$  представляет собой сумму моментов сухого трения, неуравновешенности ротора, реактивных моментов рассмотренных выше:

$$
M_T(\theta_1, \dot{\theta}_2) = -M_T \text{sign}\dot{\theta}_2 + M_{1m} \sin(\theta_2 + \alpha_1) + M_{2m} \sin(2\theta_2 + \alpha_2) + M_{m} \sin(z\theta_2 + \alpha_z)
$$
\n
$$
+ M_{2m} \sin(z\theta_2 + \alpha_z) \tag{2.44}
$$

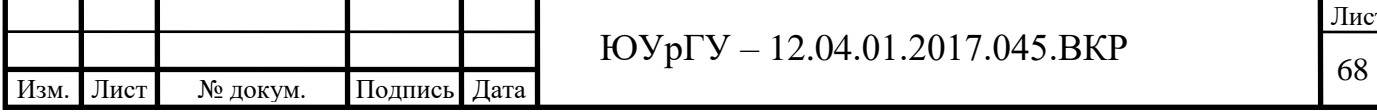

где  $M_{_T}$ sign $\dot{\theta_2}$  $\overline{M}_{T} sign\theta_2$  – момент сухого трения, зависящий от знака скорости;

 $\overline{M}_{1 m} \sin \bigl(\theta _{2} + \alpha _{1} \bigr)$  – момент неуравновешенного ротора;

 $M_{2m}\sin(2\theta_2+\alpha_2)$  – реактивный момент, обусловленный неоднородностью магнитных свойств стали, наличием короткозамкнутых витков, неравномерностью зазора и т. п.

Так при принятом допущении  $\dot{\theta}_2$  считается величиной постоянной, то  $\overline{M}_{T}\big(\theta_{_{1}}, \dot{\theta}_{_{2}}\big)$  представляет собой сумму постоянного момента трения и моментов, изменяющихся во времени по синусоидальному закону.

Определим ошибку от каждой составляющей момента. Ошибку, обусловленную моментом трения, находим из дифференциального уравнения  $(\dot{\theta}_2 > 0)$  $_2^{\prime} > 0$ )

$$
I\frac{d^2\theta_2}{dt^2} + T_D \frac{d\theta}{dt} + T_S \theta = -M_T,
$$

отсюда для установившегося значения ошибки имеем:

$$
\theta_{\scriptscriptstyle T} = \frac{M_{\scriptscriptstyle T}}{T_{\scriptscriptstyle S}}\,,
$$

или в градусах:

$$
\theta_r^o = \frac{M_r}{m} = -\frac{1}{S},\qquad(2.45)
$$

где *<sup>S</sup>* – статическая добротность сельсина.

Ошибки от остальных трех составляющих момента находят из уравнения:

$$
I\frac{d^2\theta_2}{dt^2} + T_D \frac{d\theta}{dt} + T_S \theta = M_{km} \sin(k\theta_2 + \alpha_z), (k = 1, 2, z)
$$
\n(2.46)

Решение этого уравнения имеет вид:

$$
\theta_k = \theta_{km} \sin\left(k\dot{\theta}_2 t + \alpha_k - \phi_k\right),
$$

где

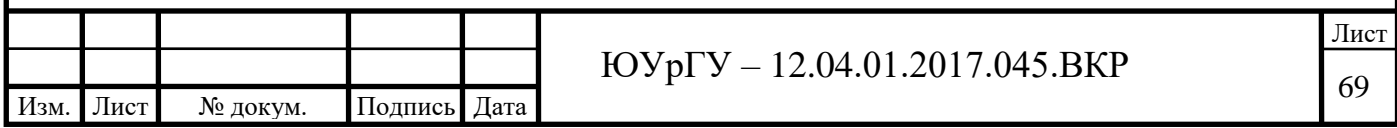

$$
\theta_{km} = \frac{M_{km}}{\sqrt{\left(T_s - I k^2 \dot{\theta}_2^2\right)^2 + T_D^2 k^2 \dot{\theta}_2^2}},
$$
\n
$$
\phi_k = \arctg \frac{k \dot{\theta}_2 T_D}{T_s - I k^2 \dot{\theta}_2^2}.
$$

Вводя обозначения:

$$
v = \sqrt{\frac{T_s}{I}} - \text{собственная частота свободных колебаний ротора приемника;
$$
\lambda = \frac{T_D}{2I} - \text{коэффициент загухания},
$$
$$

два последних выражения запишем в виде:

$$
\theta_{km} = \frac{M_{km}}{\sqrt{(v^2 - k^2 \dot{\theta}_2^2)^2 + 4\lambda^2 k^2 \dot{\theta}_2^2}}
$$
\n
$$
\phi_k = \arctg \frac{2\lambda k \dot{\theta}_2}{v^2 - k^2 \dot{\theta}_2^2}
$$
\n(2.47)

Из формулы (2.47) следует, что при некоторых скоростях вращения, определяемых из условия:

$$
\dot{\theta}_2 = \frac{V}{k} (k = 1, 2, z), \tag{2.48}
$$

могут иметь место резонансные явления, приводящие к большим динамическим ошибкам.

# **2.7 Влияние изменений напряжения и частоты сети на ошибки сельсинов**

Из сказанного выше следует, что статические и динамические ошибки обратно пропорциональны величине удельного момента. Поэтому для определения влияния изменения напряжения и частоты сети н точность

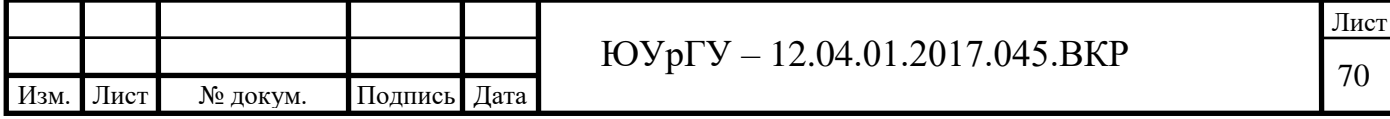

сельсинов достаточно рассмотреть влияние этих факторов на значение удельного момента.

Удельный момент сельсина-приемника при работе его от однотипного датчика определяется выражением (2.9'):

$$
m_0 = \frac{3}{4} E_{\phi}^2 \frac{x'_q}{r'^2_q + x'_q} \cdot \frac{1,02 \cdot 10^3}{360f} = \frac{2,12}{f} E_{\phi}^2 \frac{x'_q}{r'^2_q + x'_q} \frac{\partial^2 M}{\partial p \partial \phi}.
$$

для рассмотрения зависимости удельного момента от изменения частоты эту формулу запишем в виде:

$$
m_0 = AU_f^2 \frac{\lambda'_q}{r_q'^2 + (\lambda'_q f)^2}.
$$
 (2.49)

где  $3\left(7\right)^2$  2 1.02 1.0<sup>3</sup>  $\left(x\right)^2$ 360 1,02 10 4 3 360 1,02 10 4 3 │ I  $\int$  $\setminus$  $\mathsf{I}$  $\mathsf{I}$  $\setminus$  $\int$  $= \frac{3}{4} \cdot \frac{1,02}{36}$ l I  $\setminus$  $\mathsf{I}$  $\mathsf{I}$  $\setminus$  $\cdot \int$  $=$   $\frac{5}{1,02}$ . *f af f af x x z*  $A = \frac{3}{4} \cdot \frac{1,02 \cdot 10^{3}}{260} \cdot \left| \frac{z_{\text{df}}}{z_{\text{df}}} \right| = \frac{3}{4} \cdot \frac{1,02 \cdot 10^{3}}{260} \cdot \left| \frac{x_{\text{df}}}{z_{\text{df}}} \right|$  - постоянный множитль, не

зависящий от частоты;

 $\lambda_q'$  - эквивалентная проводимость в поперечной оси, определяемая из условия  $x'_q = \lambda'_q f$  $\lambda'_a = \lambda'_a f$ .

Для сельсинов с электрическим демпфером множитель  $\lambda_q^{\prime}$  $\frac{7}{9}$  зависит от частоты, однако, эту зависимость при малых изменениях частоты можно не учитывать.

Из формулы (2.49) легко находим относительное приращение удельного момента при изменении напряжения и частоты по формуле:

$$
\frac{\Delta m_{o}}{m_{o}} = \frac{1}{m_{o}} \left[ \left( \frac{\partial m_{o}}{\partial U_{f}} \right)_{f} \Delta U_{f} + \left( \frac{\partial m_{o}}{\partial f} \right)_{U_{f}} \Delta f \right].
$$

В результате получаем:

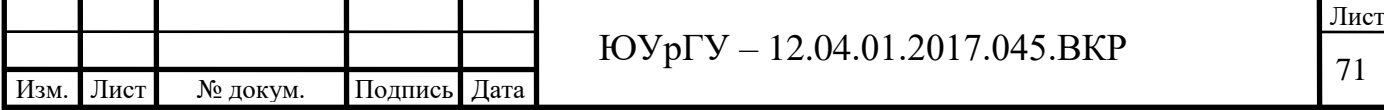

$$
\frac{\Delta m_0}{m_0} = \frac{2\Delta U_f}{U_f} - \frac{2}{\gamma + 1} \cdot \frac{\Delta f}{f}.
$$
\n(2.50)

где  $\gamma = -\frac{q}{q}$ *q x r* ,  $\gamma = \frac{r'_q}{I}$  - величина, близкая к единице для большинства сельсинов.

Из формулы (2.50) видно, что колебания напряжения и частоты сети сказываются на величине удельного момента в взаимно противоположных направлениях: увеличение напряжения и уменьшение частоты сети приводит к увеличению удельного момента и, наоборот, уменьшение напряжения и увеличение частоты снижают удельный момент. Следует подчеркнуть, что практически колебания напряжения и частоты сети происходят в одну и ту же сторону и эти два фактора в некоторой степени компенсируют друг друга.

**Вывод по разделу 2**: В данном разделе исследуется теория синхронной передачи, производится расчет основных показателей. Тщательно проанализировано влияние различных параметров и ошибок на показатели, предложены методы улучшения характеристик сельсинной передачи.

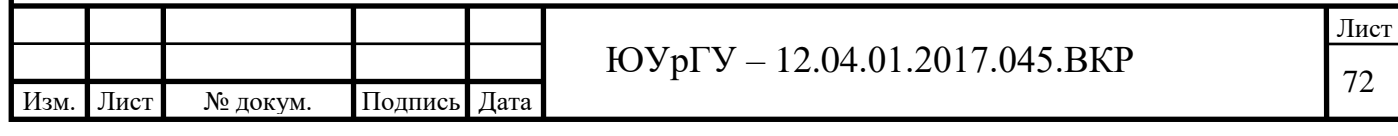

# **3 РАЗРАБОТКА АЛГОРИТМОВ И ПРОГРАММЫ ОБРАБОТКИ ЭКСПЕРИМЕТНАЛЬНЫХ ДАННЫХ. ОПИСАНИЕ ПРОГРАММЫ ОБРАБОТКИ ЭКСПЕРИМЕНТАЛЬНЫХ ДАННЫХ**

#### **3.1 Общий алгоритм**

Общий алгоритм программы представлен на рисунке 3.1.

Начинается алгоритм с проверки на наличие файла с параметрами. Если файл с параметрами существует, тогда запускается процедура чтения параметров из файла. Если файла с параметрами найти не удалось – значения присваиваются базовые, жестко заданные в программе. Для корректной работы в случае отсутствия файла следует задать параметры вручную: используемая плата расширения, используемый канал, параметры калибровки потенциометрических датчиков угла. При ручном присвоении значений параметров происходит запись в файл всех важных параметров.

После задания параметров платы расширения и канала измерения может потребоваться калибровка, если не был присвоен коэффициент преобразования при чтении из файла или при ручном вводе. Если калибровка не требуется, то переходим к считыванию напряжений, поступающих с потенциометров и их преобразованию в угол.

При закрытии программы осуществляется обновление файла с параметрами. Полный листинг программы приведен в приложении А.

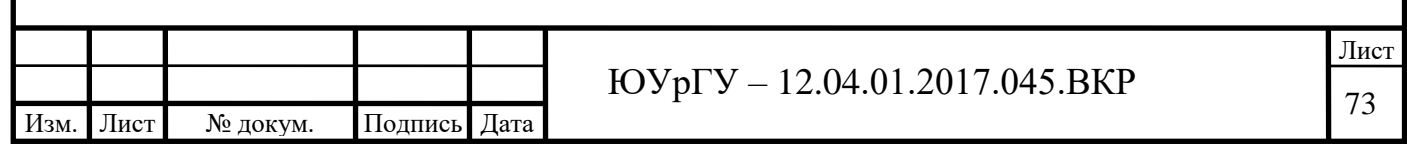

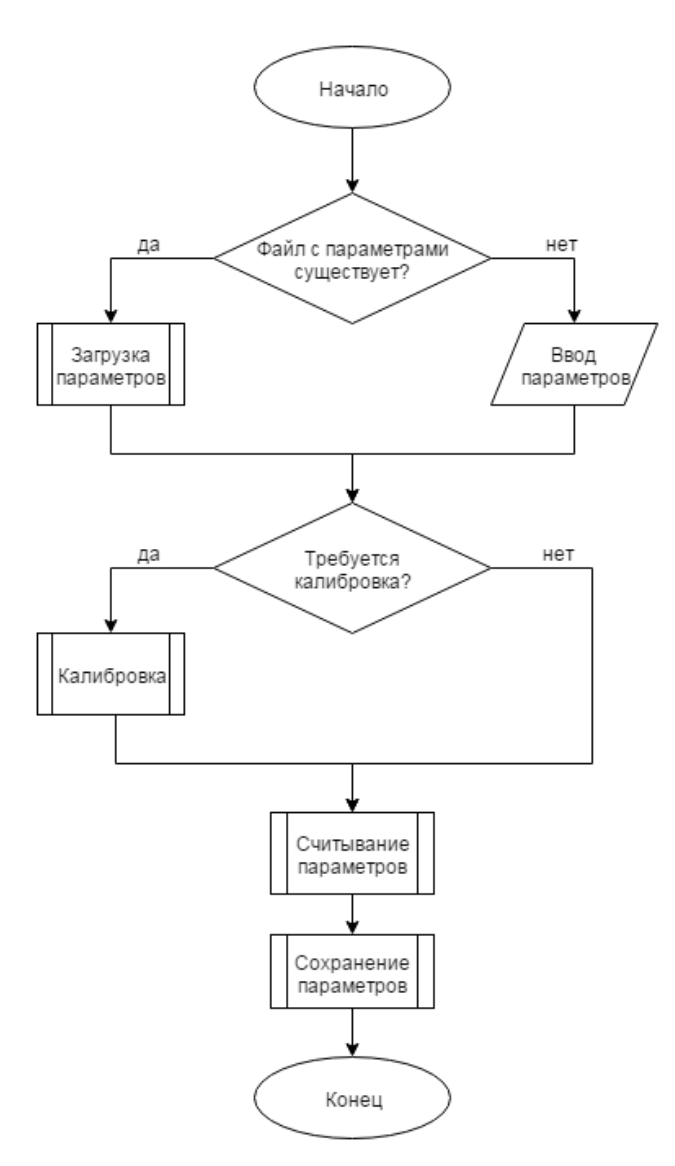

Рисунок 3.1 – Общий алгоритм программы

**3.2 Алгоритм обработки информации, поступающей с технического устройства**

### *3.2.1 Алгоритм калибровки потенциометра*

Алгоритм калибровки представлен на рисунке 3.2.

Калибровка может потребоваться только в случае если в стенде произошла замена потенциометрических датчиков или блока питания.

Калибровка подразумевает определение коэффициента преобразования на основании введенных параметров: $U_{\textit{num}}$ - напряжение, которое подается на потенциометры с блока питания, и  $\alpha_{\text{max}}$  - максимальный угол поворота вала

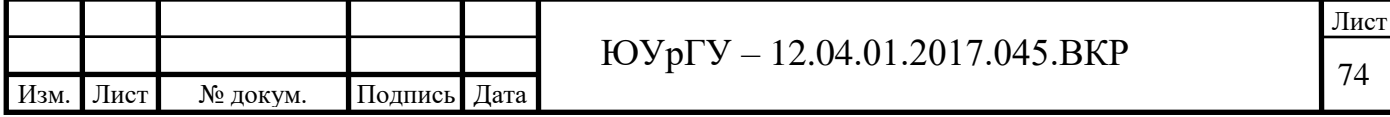
потенциометра. Если программа не нашла файл с параметрами, то напряжение питания и максимальный угол поворота появляется уведомление об отсутствии параметров.

Коэффициент преобразования определяется следующим образом:

$$
K = \frac{U_{num}}{\alpha_{\text{max}}}
$$

После определения коэффициента преобразования полученные параметры сохраняются.

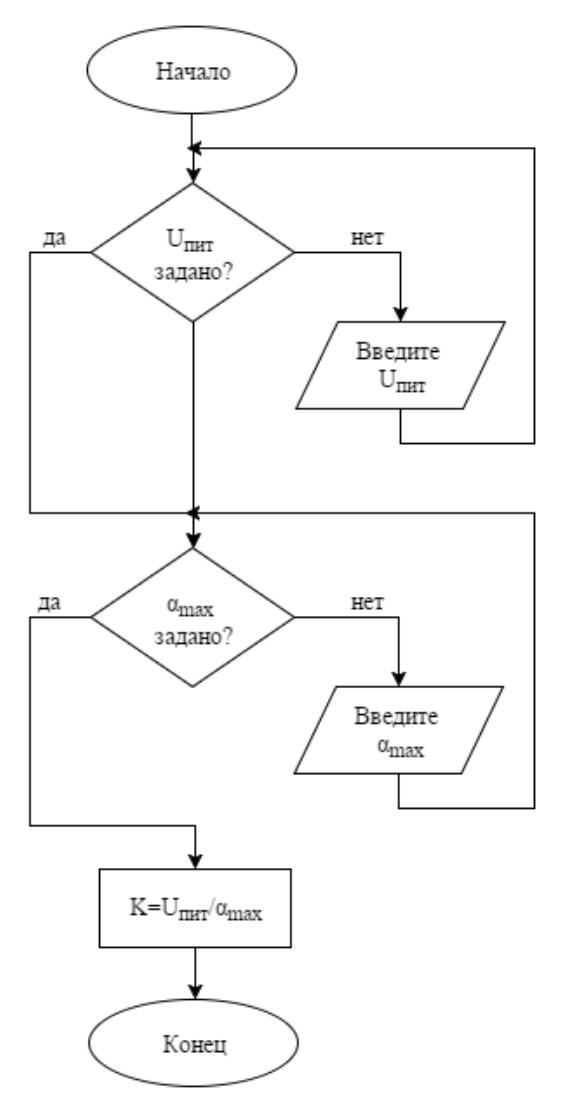

Рисунок 3.2 – Алгоритм калибровки потенциометрических датчиков угла

## *3.2.2 Алгоритм считывания угла*

Алгоритм считывания угла приведен на рисунке 3.3

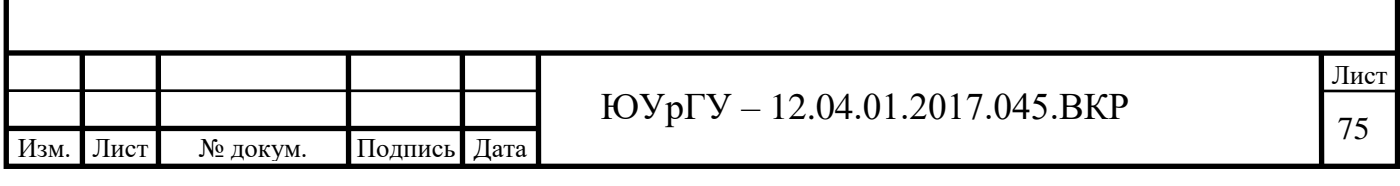

Все считанные данные с потенциометров сохраняются в виде таблицы в файл формата \*.csv.

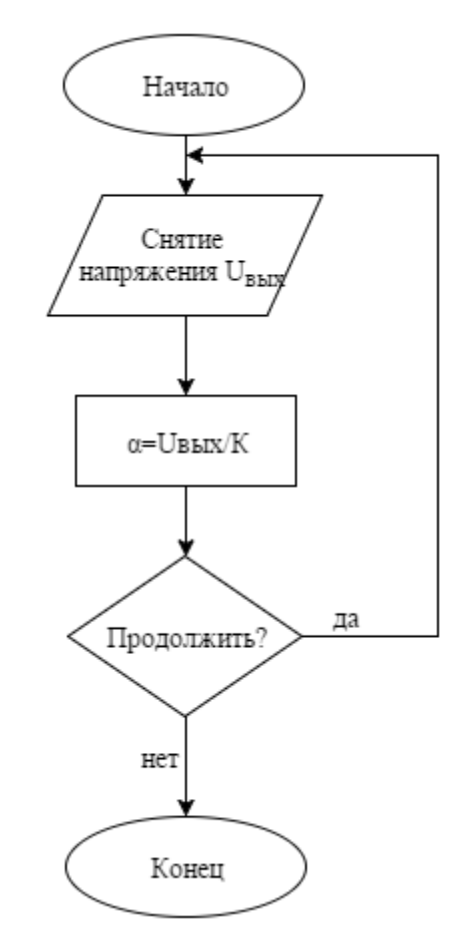

Рисунок 3.3 – Алгоритм считывания угла

#### *3.2.3 Алгоритм сохранения параметров*

На рисунке 3.5 представлен алгоритм сохранения параметров: при введении параметра он сохраняется в подготовленный ini файл.

Файлы в формате INI генерируются ОС Windows в качестве файлов настроек, которые содержат конфигурации компьютера на базе Windows. Также называется файлы инициализации Windows, эти файлы INI добавляются с INIрасширение и обновление, когда пользователь или система делает определенные изменения в оригинале или по умолчанию конфигурации ОС Windows. Эти файлы INI используются системой для включения в компьютер на базе Windows настройки и конфигурации, найденные в этих INI- файлов.

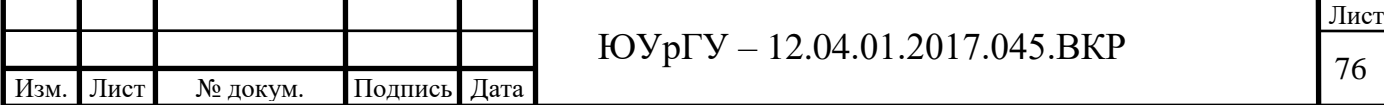

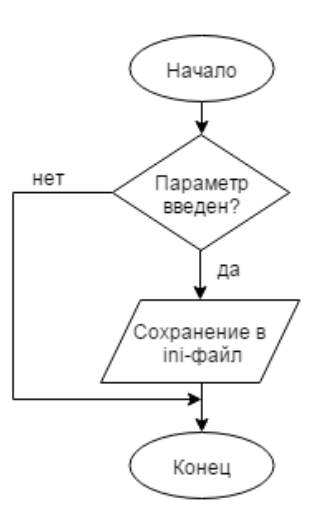

Рисунок 3.4 – Алгоритм сохранения параметров

## *3.2.5 Алгоритм загрузки параметров*

Алгоритм загрузки параметров приведен на рисунке 3.5.

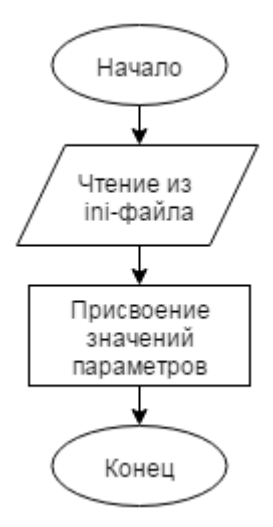

Рисунок 3.5 – Алгоритм загрузки параметров

Читается ini файл, со следующей структурой: файл разделен на секции, в каждой секции есть свои собственные параметры и их значения. Обращение к файлу происходит следующим образом: указывается секция, в которой есть или будет параметр; указывается название параметра в ini файле; указывается переменная в программном обеспечении, которое будет записано или сообщение, выводимое при ошибке чтения (параметр не найден).

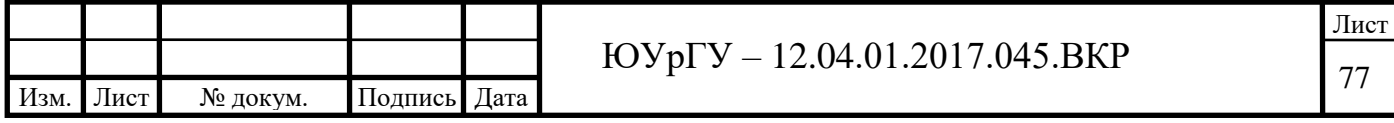

## **3.3 Программная реализация алгоритма обработки информации**

### *3.3.1 Программная реализация алгоритма калибровки потенциометра*

Листинг процедуры калибровки:

```
procedure TMainFrm.Opr K P1Click(Sender:TObject);
begin
KP1:=STRtofloat(Upit P1.text)/strtofloat(Alfa_max_P1.text);
Koef P1.Text:= floattostr(KP1);
end;
procedure TMainFrm.Opr K P2Click(Sender: TObject);
begin
KP2:=STRtofloat(Upit P2.text)/strtofloat(Alfa_max_P2.text);
Koef P2.Text:= floattostr(KP2);
end;
```
### *3.3.2 Программная реализация алгоритма считывания угла*

Листинг процедуры считывания угла:

```
Изм. Лист № докум. Подпись Дата
                               \overline{OVp\Gamma V} – 12.04.01.2017.045.BKP
     procedureTMainFrm.TimerScanTimer(Sender: TObject);
     VAR sTips:String;
     out:textfile;
           //y:real;
     begin
       1/x:0:
       //dy:=0;try
     AssignFile(out,'.\out.csv');
     Append(out);
         // Update the sampling data
     txtDataAnalog.Text :=Format('%0.5f', [axAICtrl.DataAnalog]);
         Anglp1:=strtofloat(txtDataAnalog.Text)/KP1;
     AngleP1.Text :=Format('%0.2f', [Anglp1]);
     txtDataAnalog2.Text :=Format('%0.5f', [AdvAI1.DataAnalog]);
         Anglp2:=strtofloat(txtDataAnalog2.Text)/KP2;
     AngleP2.Text :=Format('%0.2f', [Anglp2]);
     DrawFunc(axAICtrl.DataAnalog,AdvAI1.DataAnalog);
     Writeln(out,txtDataAnalog.Text,';',AngleP1.Text,';',
     txtDataAnalog2.Text,';',AngleP2.Text,';');
     CloseFile(out);
     except on E: Exception do
     begin
     TimerScan.Enabled := False;
     sTips:=e.Message+axAICtrl.LastErrorMessage;
     MyMsgBox(PChar(sTips),'SCAN CHANNEL');
     end;
     end;
     end;
```
Лист

## *3.3.3 Программная реализация алгоритма сохранения параметров*

Работа с INI файлами ведется при помощи библиотеки функцийIniFiles.

Листинг процедуры сохранения параметров при закрытии программы:

```
procedureTMainFrm.FormClose(Sender: TObject; var Action: 
TCloseAction);
  begin
   IniFile:=TIniFile.Create(Path+'configs.ini');
   IniFile.WriteFloat('Parametrs','KP1',KP1);
   IniFile.WriteFloat('Parametrs','KP2',KP2);
   IniFile.WriteInteger('axAICtrl','DeviceNumber',axAICtrl.DeviceN
umber);
   IniFile.WriteInteger('axAICtrl','ChannelNow',axAICtrl.ChannelNo
W);
   IniFile.WriteInteger('AdvAI1','DeviceNumber',AdvAI1.DeviceNumbe
r);
  IniFile.WriteInteger('AdvAI1','ChannelNow',AdvAI1.ChannelNow);
  end;
```
## *3.3.4 Программная реализация алгоритма загрузки параметров*

#### Листинг процедуры загрузки:

```
\GammaЛист
   Path:=Application.ExeName;
   Path:=ExtractFileDir(Path);
   if Path[Length(Path)]\langle>'\' then Path:=Path+'\';
   ifFileExists('configs.ini') then
   begin
   IniFile:=TIniFile.Create(Path+'configs.ini');
         KP1:=IniFile.ReadFloat('Parametrs','KP1',KP1);
        Koef P1.Text:=Format('%0.6f', [KP1]);
         KP2:=IniFile.ReadFloat('Parametrs','KP2',KP2);
        Koef P2.Text:=Format('%0.6f', [KP2]);
axAICtrl.DeviceNumber:=IniFile.ReadInteger('axAICtrl','DeviceNumbe
r',axAICtrl.DeviceNumber);
axAICtrl.ChannelNow:=IniFile.ReadInteger('axAICtrl','ChannelNow',a
xAICtrl.ChannelNow);
AdvAI1.DeviceNumber:=IniFile.ReadInteger('AdvAI1','DeviceNumber',A
dvAI1.DeviceNumber);
AdvAI1.ChannelNow:=IniFile.ReadInteger('AdvAI1','ChannelNow',AdvAI
1.ChannelNow);
   end
   else begin
   messagebox(handle,PChar('Требуетсянастроитьплатыиканалы, 
ввестипараметрыкалибровки.'), PChar ('Файлпараметровотсутствует'), MB
_ICONINFORMATION);
```
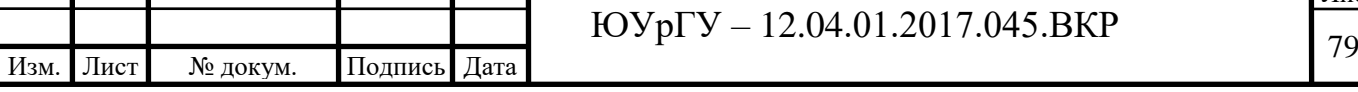

```
PageControl1.TabIndex:=1;
end;
UpdateCtrlValue();
end;
```
## **3.4 Диалоговый интерфейс для интерактивного ввода параметров обработки информации**

Интерфейс программы состоит из четырех вкладок. На первой пользователь может ознакомиться со структурной схемой стенда (Рисунок 3.6)

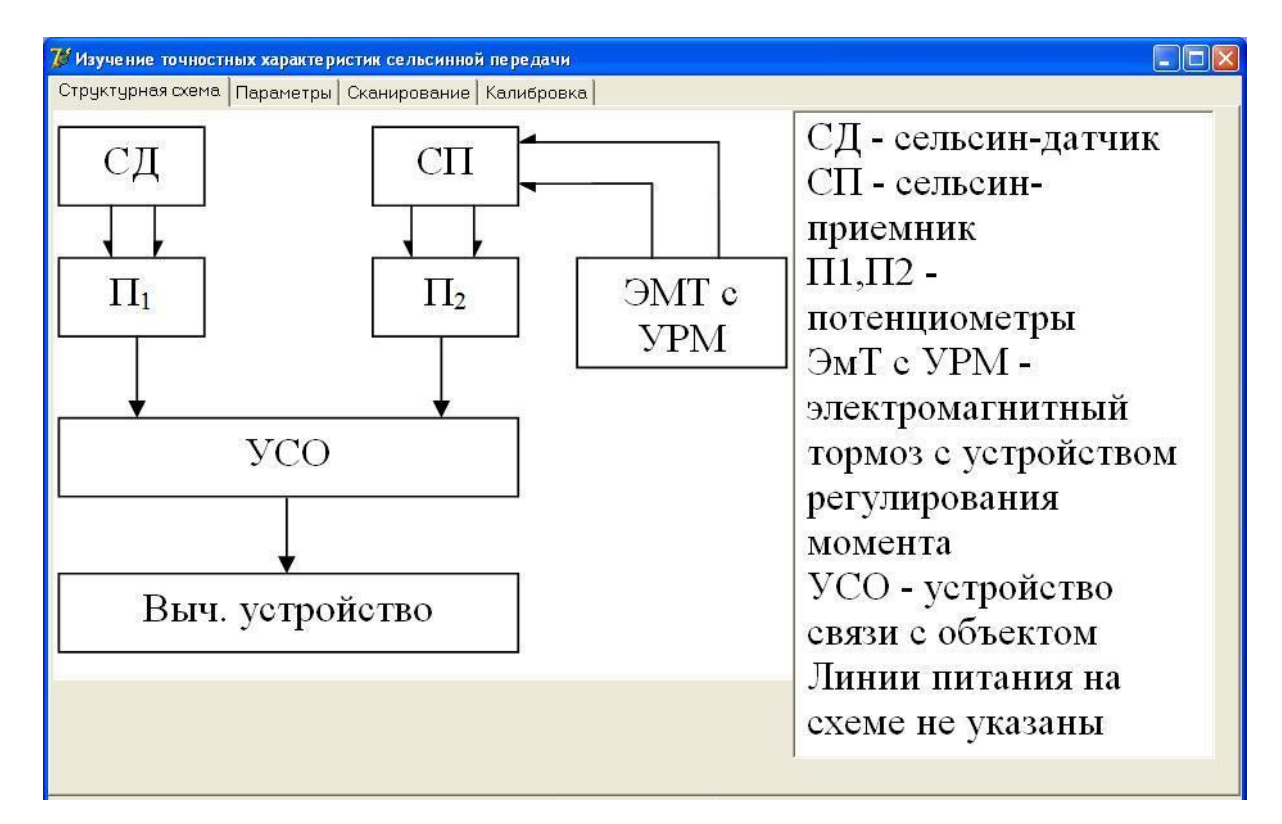

Рисунок 3.6 – Структурная схема стенда

На второй вкладке, показанной на рисунке 3.7, выбираются параметры работы стенда. Если существует файл с сохраненными параметрами графы «Номер устройства», «Текущий канал», «Сигнал подключения» заполняются автоматически при открытии программы.

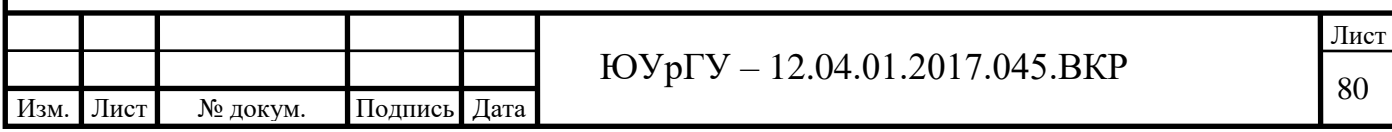

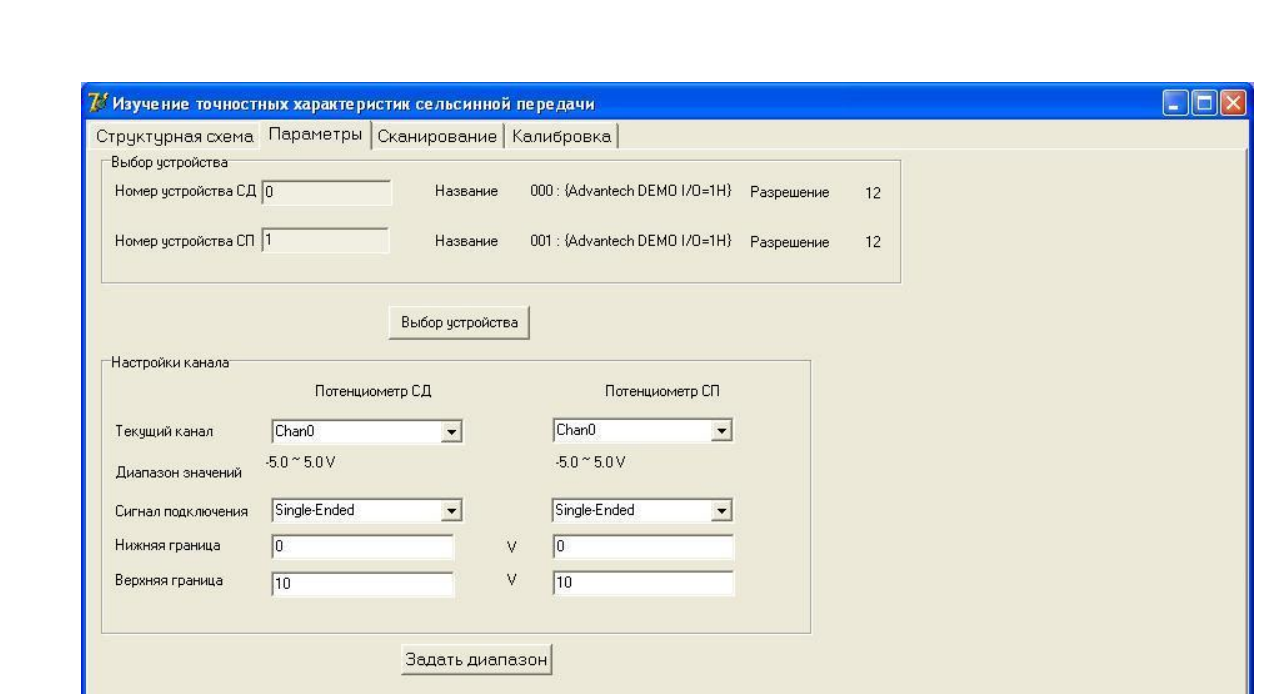

Рисунок 3.7– Параметры

Если файла с сохранёнными параметрами нет, то при открытии появляется уведомление об отсутствии параметров (рисунок 3.8):

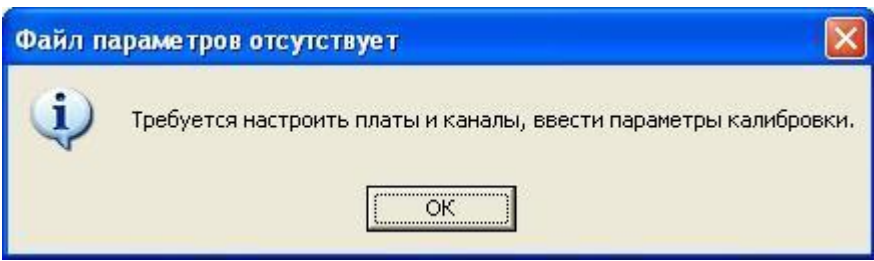

Рисунок 3.8 – Уведомление об отсутствии параметров

При первичном подключении сельсинов к лабораторному стенду, либо при их замене может потребоваться калибровка. Во вкладке «Калибровка», показанном на рисунке 3.9 выставляем диапазон напряжений и задаем максимальный угол поворота сельсина для вычисления коэффициента преобразования.

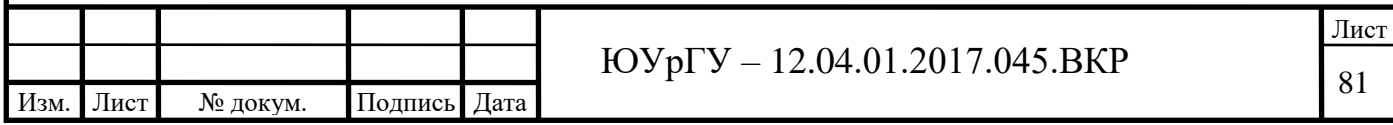

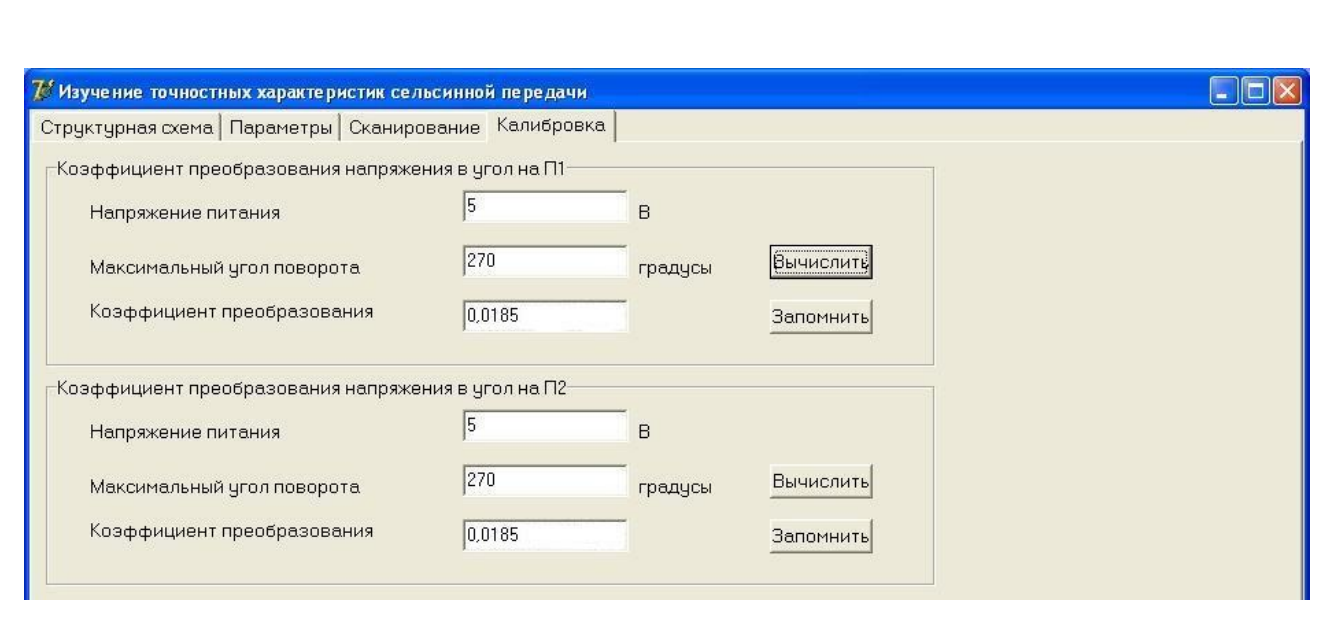

Рисунок 3.9 – Калибровка

На третьей вкладке «Сканирование», приведенной на рисунке 3.10, пользователь может считать данные с сельсина-датчика и сельсина-приемника.

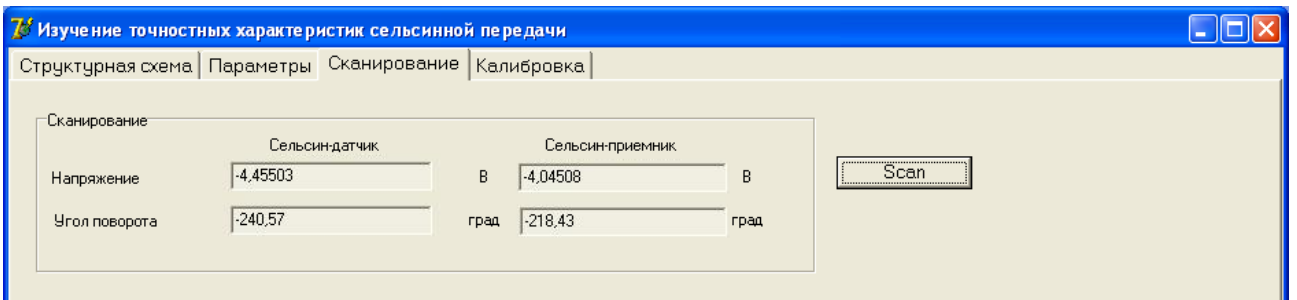

Рисунок 3.10 – Сканирование

Потенциометры подключается к аналоговым входам универсальной платы PCI 1710. Мы можем снимать значения напряжения на этих потенциометрах. Напряжение переводится в угол. Наша задача: сравнить напряжение на сельсине-датчике с напряжением на сельсине-приемнике. По напряжению рассогласования мы можем оценить погрешность сельсинной передачи.

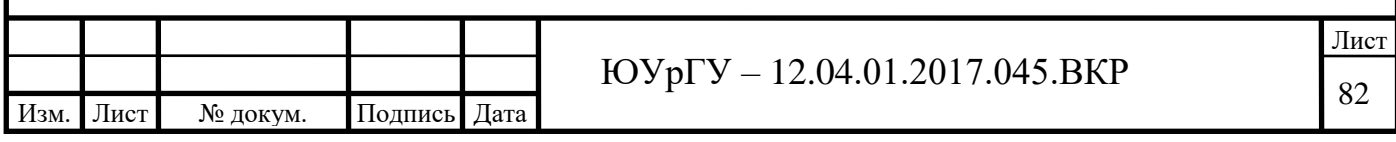

**Вывод по разделу 3**: В данном разделе разработан и реализован программно алгоритм программы функционирования стенда для изучения точностных свойств сельсинной передачи, поступающей с технического устройства, разработан диалоговый интерфейс для интерактивного ввода параметров обработки информации.

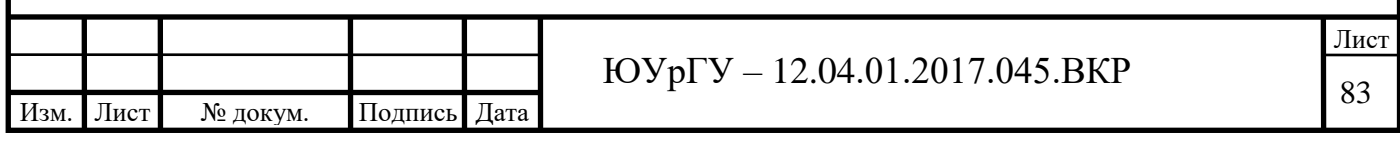

# **4 ЭКСПЕРИМЕНТАЛЬНЫЕ ИССЛЕДОВАНИЯ ОБЪЕКТА. ОПРОБОВАНИЕ АВТОРСКИХ РАЗРАБОТОК В ПРАКТИЧЕСКОЙ ДЕЯТЕЛЬНОСТИ ОРГАНИЗАЦИИ, В УЧЕБНОМ ПРОЦЕССЕ**

#### **4.1 Содержание экспериментального исследования**

Все экспериментальные исследования, проводимые с сельсинами, по своему назначению можно условно подразделить на две группы:

1. Исследовательские испытания;

2. Типовые и контрольные испытания.

Исследовательские испытания проводятся:

а) при разработке новых сельсинов с целью получения их рабочих характеристик и параметров;

б) при внесении значительных конструктивных и технологических изменений, позволяющих получить лучшие характеристики сельсинов;

в) при изучении новых схем и методов измерения и т.д.

Программа исследовательских испытаний весьма обширна и имеет целью детальное изучение всех основных характеристик и параметров сельсина. По результатам этих испытаний делают выводы о пригодности данного типа сельсина для эксплуатации и целесообразности запуска его в производство. Иногда исследовательские испытания проводят не всесторонние, а по определенному целевому назначению.

Типовые и контрольные испытания имеют цель установить соответствие данных образцов сельсинов требованиям технических условий на их изготовление. Типовые и контрольные испытания проводятся на заводах, изготовляющих сельсины. Контрольным испытаниям подвергается каждый сельсин, выпускаемый заводом-изготовителем [48, 49].

Типовые испытания проводятся на заводе-изготовителе только периодически в сроки, определяемые техническими условиями, а также при внесении в конструкцию или технологию изготовления сельсинов существенных изменений, могущих повлиять на характеристики сельсинов.

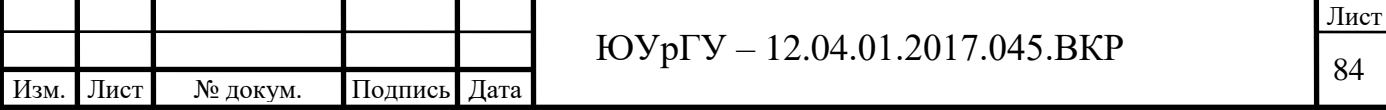

Относительно разграничения программы контрольных и типовых испытаний весьма трудно дать исчерпывающие рекомендации для всех случаев. В программу контрольных испытаний должна входить проверка таких показателей сельсинов, которые могут сильно изменяться от образца к образцу в процессе их изготовления, а в программу типовых испытаний — проверка таких показателей, которые свойственны всем сельсинам данного типа и не могут заметно изменяться от образца к образцу. Показателем сельсинов, значительно изменяющимся от образца к образцу, является, например, статическая погрешность, величина которой зависит от технологии изготовления и сочетания допусков в различных сельсинах данного типа. Примером показателя, незначительно изменяющегося от образца к образцу, может служить вес сельсина. Очевидно, что проверка статической погрешности должна входить в контрольные испытания, а проверка веса – в типовые.

В комплексе экспериментальных испытаний сельсинов можно выделить две группы экспериментов:

- а) свойственных для испытаний любых электроприборов;
- б) имеющих специфический для сельсинов характер.
- К первой группе относятся определения:
- а) потребляемых тока и мощности;
- б) омического сопротивления и сопротивления изоляции обмоток;
- в) температуры перегрева обмоток;

г) испытания на долговечность, влагостойкость, вибрацию, тряску и т. п. Ко второй группе относятся определения:

- а) электрической асимметрии;
- б) удельной мощности и параметров сельсина;
- в) удельного и синхронизирующего моментов;
- г) момента трения и давления щеток (для контактных сельсинов);
- д) реактивных моментов;

е) статических и динамических ошибок сельсинов;

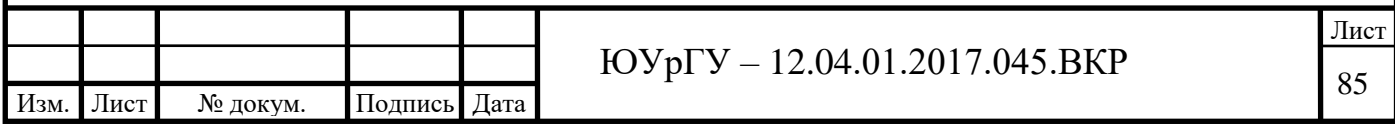

ж)времени затухания колебаний при согласовании;

з) зависимости тока возбуждения и фазного тока от угла рассогласования.

Приведем некоторые методические указания по испытаниям, относящимся к экспериментам первой группы.

Потребляемые ток и мощность сельсина измеряются при номинальных напряжении и частоте. Так как сельсины обычно потребляют небольшие мощности (от единиц до нескольких десятков ватт), то при измерениях почти всегда следует учитывать потери в приборах. Эти потери иногда могут достигать такой же величины, что и мощность, потребляемая сельсином. В некоторых случаях, при отсутствии точного ваттметра, особенно при повышенных частотах (400-500 Гц), можно рекомендовать способ измерения потребляемой мощности при помощи амперметра, вольтметра и магазина емкостей. Подбором величины емкости С добиваются минимального показания амперметра и определяют потребляемую сел сипом мощность по формуле:

$$
P_1 = I_{\min} \cdot U - \frac{U^2}{R_B},\tag{4.1}
$$

где  $\,R_{\scriptscriptstyle B}^{}$  – сопротивление вольтметра.

Температура перегрева обмоток сельсинов определяется исключительно методом сопротивления. При испытаниях сельсин укрепляется на теплоотводящем основании, размеры которого выбираются, исходя из условий креплений сельсина в приборе, и определяются техническими условиями. Продолжительность испытания также оговаривается техническими условиями. В течение указанного времени сельсин находится под током, после чего снимается кривая охлаждения, характеризующая изменение сопротивления обмотки возбуждения в течение первых нескольких минут после отключения от сети. Путем экстраполяции этой кривой к моменту отключения определяется сопротивление обмотки возбуждения в момент отключения и по нему определяется перегрев обмотки возбуждения. Однако можно применять и другой способ, при котором снимается кривая нагревания, характеризующая

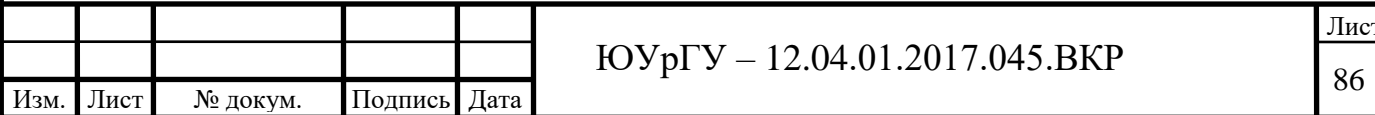

изменение сопротивления обмотки возбуждении с момента включения сельсина в сеть до момента выключения сельсина из сети. Для этого собирается схема с переключением обмотки возбуждения с сети на мост для измерения сопротивления, дающая возможность производить через определенные промежутки времени измерение сопротивления обмотки возбуждения, По результатам этих измерений строится кривая изменении сопротивления, по ней определяется установившееся значение сопротивления, по которому рассчитывается перегрев обмотки. При желании оба метода могут быть применены одновременно [50, с 76–83].

Поскольку сельсины могут использоваться в различных режимах работы – индикаторном и трансформаторном, и в каждом из этих режимов выполнять различное назначение – датчика или приемника, то экспериментальные испытания сельсинов также различны. Так, например, для датчиков индикаторных и трансформаторных синхронных передач могут не производиться испытания, указанные в пунктах в, д, е и ж.

#### **4.2 Определение электрической асимметрии**

Электрическая асимметрия определяется для сельсинов-датчиков и трансформаторных сельсинов-приемников. Она характеризует собой симметрию электрических параметров трехфазной обмотки. В идеальном случае линейные ЭДС трехфазной обмотки возбужденного сельсина должны быть совершенно идентичны, изменяться по синусоидальному закону от угла поворота ротора, и сдвинуты друг относительно друга на угол, равный 120°. Однако в силу различных технологических погрешностей и отклонения от синусоидальности распределения обмотки сельсина оказываются несимметричными, что приводит к отклонению линейных напряжений от указанных выше зависимостей. При этом нарушается как синусоидальная зависимость линейных ЭДС от угла поворота, так и их взаимное смещение на углы по 120°. Проверка всех трех линейных ЭДС по всей окружности представляет собой сложную задачу, решение которой весьма громоздко,

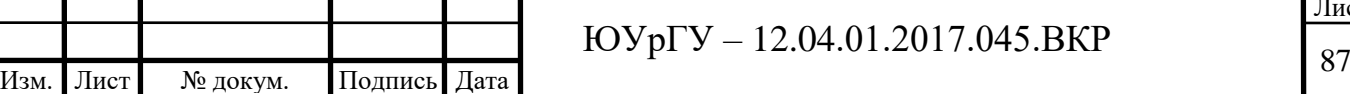

вследствие чего подобная проверка не может быть рекомендована для применения в заводских условиях. Ее возможно выполнить только при исследовательских испытаниях в лабораторных условиях.

Поэтому практически ограничиваются проверкой некоторых точек кривых линейных э. д. с. обмотки синхронизации – 6, 12, 24 и т.д.

Наиболее существенным является выполнение синусоидальных зависимостей и сдвига напряжений по углу на 120° трехфазной обмотки вблизи точек, соответствующих нулевым значениям напряжения. В точках, соответствующих максимальным значениям напряжения, точная проверка синусоидальности кривых линейных напряжений весьма затруднительна, так как изменение угла даже на 1–2° практически не сказывается на величине напряжения. Поэтому при проверке симметричности линейных ЭДС ограничиваются участками кривых вблизи точек с нулевым напряжением, Одним из наиболее простых является метод проверки шести точек, дающий удовлетворительные для практики результаты. Для проверки берут точки, в которых линейные ЭДС равны нулю. Этот метод называют также методом нулевых напряжений или методом нулевых точек. В идеальном случае положения ротора сельсина, при которых линейные напряжения сельсина равны нулю, должны быть сдвинуты одно относительно другого на 60°, т, в, расположены на углах 0,60, 120, 180, 240 и 300°.

Отклонение от этих положений нулевых точек реального сельсина, выраженное в угловых градусах или минутах, характеризует асимметрию линейных ЭДС. За величину электрической асимметрии принимают полусумму абсолютных значений наибольших отклонений различных знаков.

Проверка электрической асимметрии по 6 точкам производится следующим образом. Сельсин устанавливается в макет, допускающий отсчет углов поворота ротора с точностью до нескольких минут. К фазам синхронизирующей обмотки возбужденного сельсина поочередно подключается вольтметр, и определяются угловые положения ротора сельсина,

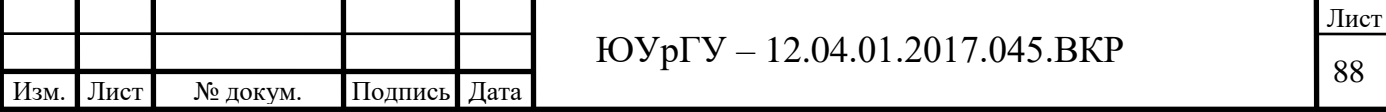

соответствующие нулевым значениям линейных напряжений. По этим данным определяют электрическую асимметрию по 6 точкам.

Число проверяемых точек можно увеличить, если включить делители напряжений из активных сопротивлений. Сопротивления R (по нескольку тысяч Ом) должны быть совершенно одинаковыми. Устанавливая переключатель поочередно в положения 1,2,3,..., 12 и поворачивая ротор сельсина, добиваются для каждого из этих положений нулевых показаний вольтметра.

Таким образом электрическая асимметрия может быть проверена для 12 точек, отстоящих одна от другой на 30°.

Описанный метод определения электрической асимметрии, при питании сельсина со стороны обмотки возбуждения, принят для датчиков, так как он соответствует режиму работы сельсина в системе синхронной передачи.

Следует отметить, что не все рассмотренные методы определения электрической асимметрии позволяют выявить асимметрию, обусловленную высшими гармоническими в кривой ЭДС. Фазные значения ЭДС с учетом высших гармонических изменяются от угла поворота ротора сельсина по закону:

$$
\dot{E}_{A} = \dot{E}_{1} \sum_{n=1,3,5,7...} a_{n} \cos n\gamma;
$$
\n
$$
\dot{E}_{B} = \dot{E}_{1} \sum_{n=1,3,5,7...} a_{n} \cos n(\gamma - 120);
$$
\n
$$
\dot{E}_{B} = \dot{E}_{1} \sum_{n=1,3,5,7...} a_{n} \cos n(\gamma + 120);
$$

где  $\,\gamma\,$  - угол между осью фазы  $A$  и ось обмотки возбуждения;

*n <sup>a</sup>* - коэффициенты, характеризующие уровень высших гармонических в кривой ЭДС.

Отсюда для линейных значений ЭДС получим:

$$
\dot{E}_{AB} = \dot{E}_B - \dot{E}_A = \sqrt{3}\dot{E}_1[\sin(\gamma - 60^\circ) - a_5\sin(5\gamma + 60^\circ) + a_7\sin(7\gamma - 60^\circ) + \ldots];
$$
\n
$$
\dot{E}_{BC} = \dot{E}_C - \dot{E}_B = \sqrt{3}\dot{E}_1[-\sin\gamma + a_5\sin 5\gamma - a_7\sin 7\gamma + \ldots]
$$

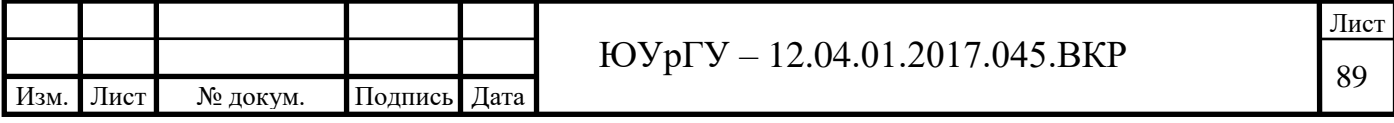

$$
\dot{E}_{CA} = \dot{E}_B - \dot{E}_C = \sqrt{3}\dot{E}_1[\sin(\gamma + 60^\circ) - a_s\sin(5\gamma - 60^\circ) + a_\gamma\sin(7\gamma + 60^\circ) + \ldots]
$$

Из этих формул следует, что при тех углах  $\gamma$ , при которых обращается в нуль первая гармоника кривой ЭДС, ( $\gamma$  = –60°, 0° + 60° и т, д.), обращаются в нуль и высшие гармонические.

Поэтому для выяснения влияния высших гармонических на величину электрической асимметрии необходимо проверить синусоидальность кривых на некотором участке. В качестве проверяемых участков наиболее целесообразно взять участки синусоид, прилегающие к нулевым значениям. При этом можно ограничиться проверкой каждой синусоидальной кривой на двух интервалах по  $60^\circ$ .

 $E_{\alpha} = E_{\alpha} = \sqrt{3}E_{\alpha} [\sin(y + 60^{\circ}) - a_{\alpha} \sin(5y - 60^{\circ}) + a_{\alpha} \sin(7y + 60^{\circ}) + ...]$ <br> **Из этах** формул сведует, что при тех углах  $\gamma$ , при которых обращается в нервая гармоника вривок . В детст при тех углах  $\gamma$ , при которых о С помощью потенциал-регулятора ПР при полностью введенном делителе напряжений ДН производится компенсация линейного напряжения двух фаз сельсина и напряжения ПР. Если напряжения сельсина и потенциал-регулятора несколько различаются по фазе, то в цепь возбуждения сельсина или потенциал-регулятора необходимо для фазировки включить активное сопротивление. В качестве нуль-индикатора берется вольтметр или осциллограф. Синусоидальность кривой проверяется для пяти значений напряжений  $0,1; 0,2; 0,3; 0,4$  и  $0,5$  от  $\boldsymbol{U}_m$  устанавливаемых с помощью делителя напряжений. Эти значения напряжений соответствуют углам поворота ротора сельсина 5°44', 11°32', 17°28', 23°35' 30°00' относительно положения, при котором линейное напряжение равно нулю. Аналогичные операции проводятся для других линейных напряжений. Для них соответствующие углы поворота ротора должны быть сдвинуты на ± 120°. Отклонения положения ротора сельсина от вычисленных значений характеризуют электрическую асимметрию сельсина. С помощью описанного метода можно определить электрическую асимметрию сельсина по 60 точкам. Поэтому называют – метод 60 точек.

У большинства сельсинов распределение обмотки и полюсная дуга выбраны так, что высшие гармонические, обусловленные несинусоидальностью МДС, сведены к минимуму и не превышают нескольких минут.

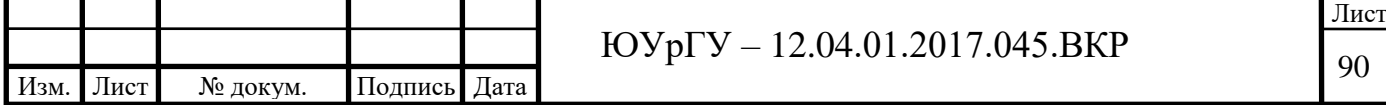

В таких сельсинах определяющее влияние на величину электрической асимметрии имеют всякого рода технологические погрешности при изготовлении, и поэтому электрическая асимметрия достаточно точно определяется по методу 6 или 12 точек. Более объективную, оценку электрической асимметрии дает метод 12 точек. В зависимости от величины электрической асимметрии сельсины-датчики и трансформаторные сельсиныприемники зачастую разделяются на три класса точности.

Таблица 4.1 – Классы точности сельсинов в зависимости от величины электрической асимметрии

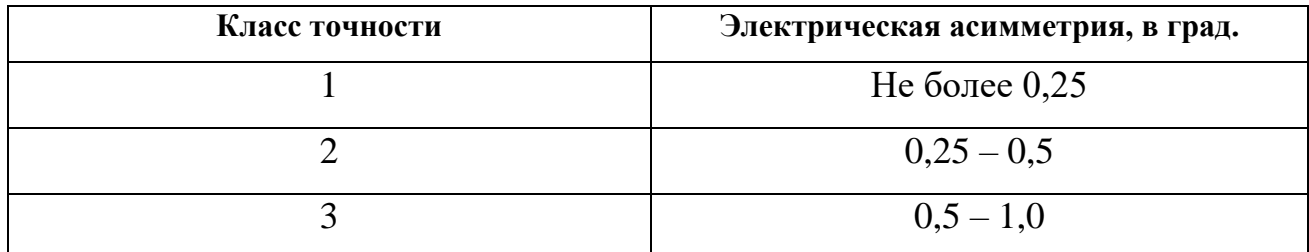

#### **4.3 Определение параметров сельсина**

В числе параметров, характеризующих индикаторные сельсины, наиболее большое значение имеют параметры  $r, r'_q, x'_q, r'_d, x'_d$ , так как они определяют величины удельного, синхронизирующего и демпферного моментов сельсина.

Активное сопротивление *r* при обычных частотах совпадает с омическим сопротивлением фазы синхронизирующей обмотки и измеряется с помощью моста сопротивлений.

Для определения полных сопротивлений фазы синхронизирующей обмотки по продольной и поперечной осям  $z'_d = r'_d + jx'_d$ ;  $z'_q = r'_q + jx'_q$  существует несколько методов, основаных на следующих очевидных соотношениях:

а) если ротор сельсина расположен так, что ЭДС на его двух фазах синхронизирующей обмотки равна нулю, то полное сопротивление этих двух фаз равно  $2\dot{z}'_d = 2(r'_q + jx'_q);$ 

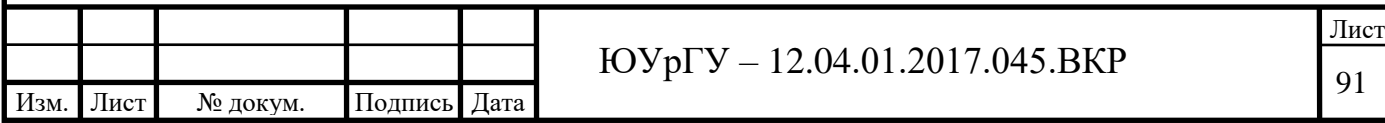

б) если ротор сельсина расположен так, что ЭДС двух фаз синхронизирующей обмотки максимальна (это положение ротора отличается на 90° от предыдущего), то полное сопротивление этих двух фаз равно  $2\dot{z}_d' = 2(r_d' + jx_d')$  при разомкнутой обмотке возбуждения и  $2\dot{z}_d' = 2(r_d' + jx_d')$  при замкнутой накоротко обмотке возбуждения.

В экспериментальной практике используются следующее методы определения параметров сельсина:

1) измерение параметров с помощью моста переменного тока;

2) измерение параметров по потребляемым току и мощности;

3) компенсационный метод при возбуждении сельсина со стороны обмотки возбуждения;

4) компенсационный метод при возбуждении сельсина со стороны трехфазной обмотки;

5) измерение параметров по значению тока в цепи синхронизации при работе от однотипного датчика.

При первом методе с помощью моста переменного тока измеряют сопротивление и индуктивность двух фаз для двух положений ротора, указанных выше. По полученным значениям сопротивлений, индуктивностей и рабочей частоте моста переменного тока *f* рассчитывают параметры фазы синхронизирующей обмотки. Например, для поперечной оси:

$$
r'_{q} = \frac{r_{u_{3M}}}{2}; \quad x'_{q} = \frac{2\pi f L_{u_{3M}}}{2}, \tag{4.2}
$$

Параметры сельсинов, предназначенных для питания от сети 50 Гц, необходимо измерять мостом его переменного тока частотой 50 Гц, а параметры сельсинов повышенных частот (400–500 Гц) соответственно мостом его переменного тока частотой 400–500 Гц. Этот метод измерения параметров сельсинов по поперечной и продольной осям весьма прост и дает результаты, достаточно точные для ненасыщенной машины. Недостатком метода следует считать невозможность учета влияния насыщения магнитной цепи на

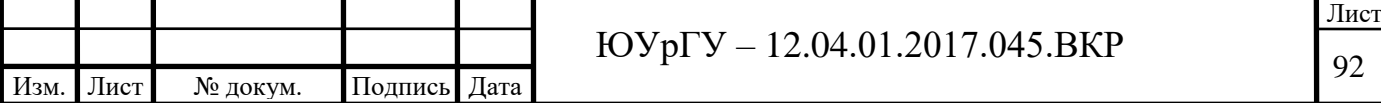

параметры сельсина, что особенно важно при определении параметров по продольной оси, так как в этом случае всегда существует некоторое насыщение магнитной цепи.

## **4.4 Определение статических и динамических ошибок индикаторных сельсинов**

Ошибки сельсинов, равно как и синхронизирующий момент, могут определяться: при работе одного приемника от датчика; при параллельной работе нескольких приемников от датчика и в системах синхронной передачи с электрическим дифференциалом. Обычно определение статических ошибок производится при работе одного приемника от эталонного датчика, в качестве которого может быть взят сельсин, однотипный с испытуемым, или другого типа, но обладающий небольшой электрической асимметрией (не более 10–15').

При испытании сельсин-приемник устанавливается в макет, снабженный шкалой, разделенной на 360°, с делениями через 1°. Диаметр шкалы для удобства отсчета берется равным 250–300 мм. На оси сельсина устанавливается легкая сбалансированная стрелка с нониусом, дающая возможность производить отсчет по шкале с точностью 0,1°. Во избежание ввода погрешности в результаты испытания макет, на котором устанавливается сельсин-приемник, должен обеспечивать точную центровку оси сельсина относительно центра шкалы. Эталонный датчик устанавливается в макет с фиксатором и на оси ротора датчика устанавливается шкала, разделенная на 360°, имеющая на периферии через каждые 10° впадины для фиксирования положения. Погрешность в расположении фиксирующих впадин по окружности не должна превышать 2–3 угловых минут. После установки датчика и приемника в макеты, сельсины включаются в сеть, шкала датчика и стрелка приемника устанавливаются на нуль. После этого медленно поворачивают ротор датчика по часовой стрелке на один оборот, фиксируя его положения через каждые 10°. Затем ротор датчика поворачивают против часовой стрелки на один оборот, также фиксируя его положения через каждые

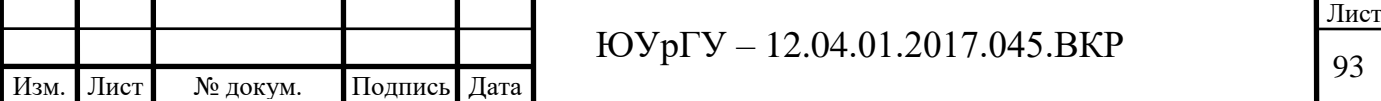

10°. В каждом фиксированном положении датчика (36 положений при вращении по часовой стрелке и 36 положений при вращении против часовой стрелки) снимается отсчет по шкале приемника.

Разность в показаниях шкал датчика и приемника дает ошибку приемника со знаком плюс или минус. Полусумма абсолютных значений максимальных ошибок различных знаков для всех положений датчика дает максимальную ошибку, по которой устанавливается класс точности.

Следует указать, что снятие ошибок именно через 10°, через равные промежутки, не является обязательным. Более того, при такой проверке сельсинов с зубцевым делением, кратным 10° (например, при z = 12,18), ошибка от зубцевого реактивного момента может и не быть обнаружена.

Поэтому при проверке сельсинов следует рекомендовать делать деления фиксирующих углублений шкалы, не кратные зубцевому делению сельсина.

Экспериментальное определение динамических ошибок сельсиновприемников представляет значительные трудности. Существует три метода определения:

а) синхронное фотографирование шкал датчика и приемника;

б) использование на роторе приемника указателя угла рассогласования специального типа (индукционного или емкостного).

При первом методе датчик и приемник устанавливаются в одинаковые макеты со шкалами; после возбуждения схемы стрелки датчика и приемников устанавливаются на нуль. Датчик приводится в принудительное вращение. Динамические ошибки определяются при равномерном вращении с той или иной скоростью и| при вращении по синусному закону с определенными периодом и амплитудой вращения. Стрелки и шкалы датчика и приемника освещаются источником света и одновременно фотографируются. Динамические ошибки определяются путем считывания показаний датчика и приемника на фотопленке.

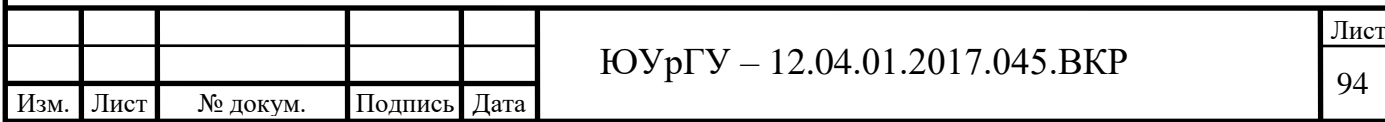

Недостатками данного метода следует считать его сложность, кроме того, не снимается кривая ошибок, а лишь фиксируются динамические ошибки отдельных точек. Поэтому с целью объективной оценки динамической ошибки сельсина-приемника приходится снимать для каждого режима работы большое количество кадров (не менее 20–25). Обработка полученных кадров требует значительного времени.

При втором методе ротор сельсина-приемника сочленяется 1 ротором какого-либо малогабаритного указателя угла рассогласования, например, индукционного, а статор указателя – с ротором сельсина-датчика. В качестве указателя угла рассогласования может быть использован бесконтактный трансформаторный сельсин-приемник малого габарита. Возникающий при рассогласовании сельсинов электрический сигнал усиливается и записывается осциллографом. Основным недостатком этого метода является создание на оси приемника дополнительных инерционного момента и момента трения, что увеличивает действительные ошибки индикаторных синхронных передач.

## **4.5 Результат обработки данных разработанным программным обеспечением**

С помощью разработанного программного обеспечения с сельсина-датчика и сельсина-приемника снимается сигнал и строится график, на котором отображается изменение снятого напряжения в зависимости от угла поворота. Также эти данные сохраняются отдельно в файл.

С помощью создания тормозного момента на валу сельсина приемника можно исследовать статические ошибку. То есть ошибку, которая обусловлена наличием трения на оси ротора приемника.

При большой статической добротности зона нечувствительности ничтожна и кривые ошибок для правого и левого вращений почти совпадают.

При подаче синусоидального сигнала со встроенного эмулятора платы PCI и тормозном моменте  $M_T$ =1 Нм, получаем таблицу следующего вида.

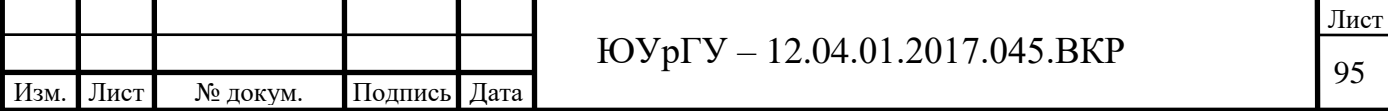

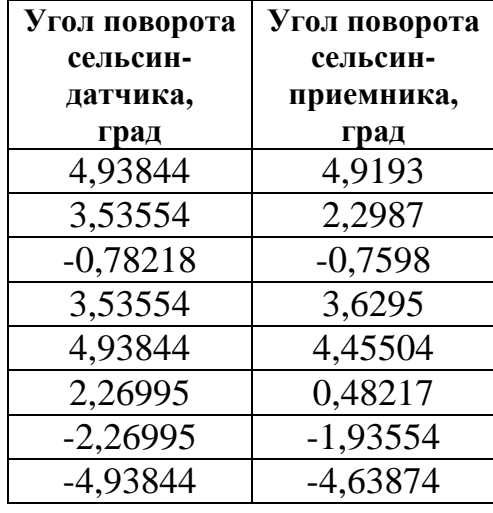

Таблица 4.1 – Измеренные значения углов рассогласования

Полученные данные пользователь может использовать для расчета требуемых показателей для сельсинной передачи.

На рисунке 4.1 представлено окно обработки данных.

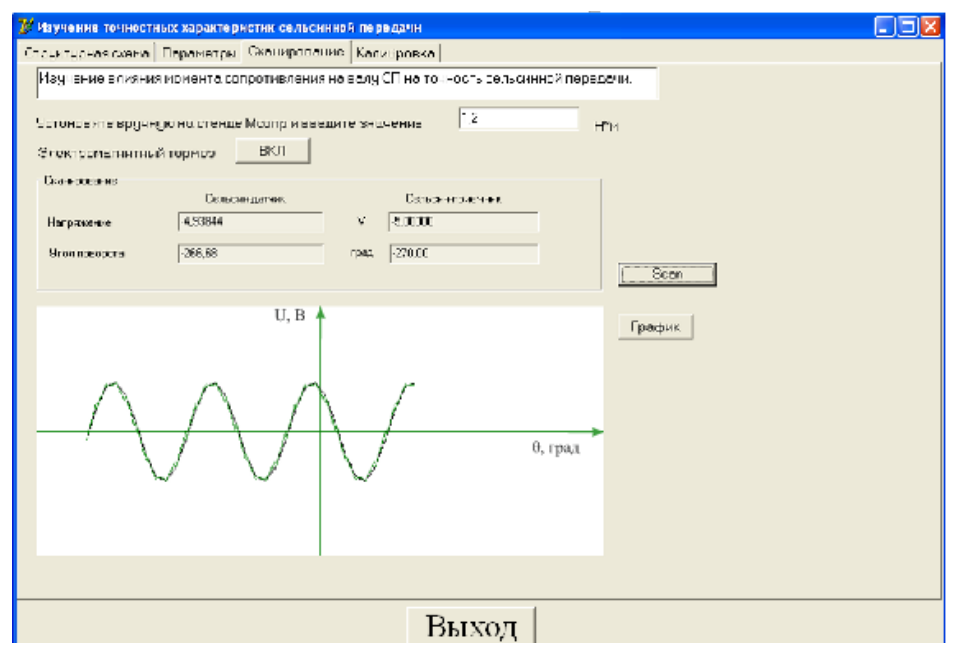

Рисунок 4.1 – Окно обработки данных

В ходе выполнения работы были изучены и проанализированы патенты и заявки на полезную модель аналогов, в результате была также сформирована заявка на полезную модель, которая приведена в приложении Б.

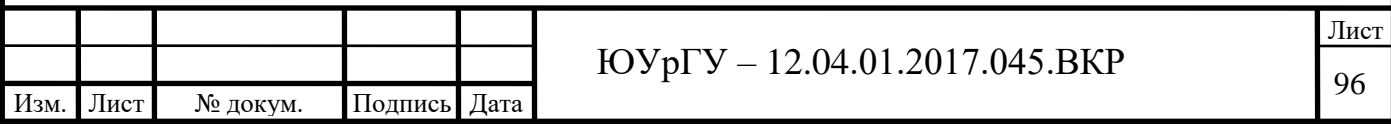

**Вывод по разделу 4**: в данном разделе подробно изучена программа экспериментального исследования сельсинов, рассмотрены различные методы исследовательских и типовых контрольных испытаний.

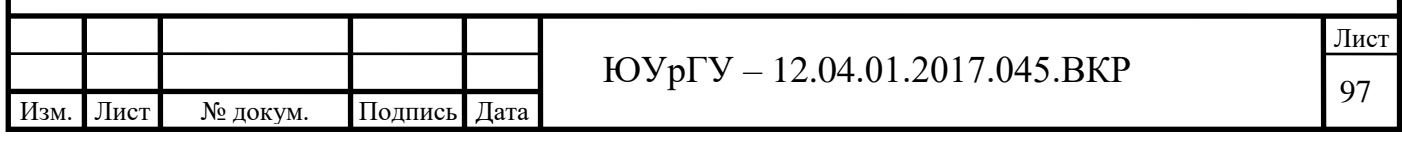

#### **ЗАКЛЮЧЕНИЕ**

Данная выпускная квалификационная работа посвящена разработке программного обеспечения лабораторного стенда для исследования сельсинной передачи. Исследован один из самых современных и высокотехнологичных способов обеспечения качественной обучающей системы – использование специализированного лабораторного стенда.

В ходе выполнения работы были рассмотрены и изучены все компоненты стенда, выполняемые ими функции. Исследована теория синхронной передачи, производен расчет основных показателей. Тщательно проанализировано влияние различных параметров и ошибок на показатели, предложены методы улучшения характеристик сельсинной передачи. Разработан и реализован алгоритм программы функционирования стенда для изучения точностных свойств сельсинной передачи, поступающей с технического устройства, разработан диалоговый интерфейс для интерактивного ввода параметров обработки информации. Изучены различные методы исследовательских и типовых контрольных испытаний. Таким образом, задачи решены в полном объеме, цель достигнута – разработано программное обеспечение для исследования сельсинной передачи. Функционал программного обеспечения по определению характеристик сельсинной передачи может быть расширен вместе с дополнением и совершенствованием конструкции лабораторного стенда.

Согласно результатам проделанной работы можно утверждать, что применение данного стенда, оснащенного разработанным программным обеспечением в практических и лабораторных занятиях, повышает уровень наглядности и эффективности освоения методики дистанционной передачи угла с помощью сельсинной передачи, а также позволяет приобрести практические навыки работы с современными средствами передачи информации.

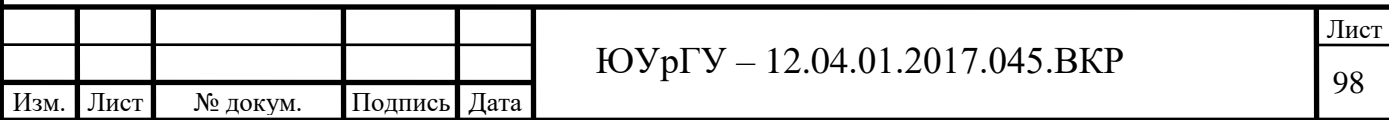

## **БИБЛИОГРАФИЧЕСКИЙ СПИСОК**

1. Информация о лабораторном стенде ГалСен С1-Н-Р из каталога производителя – <http://galsen.ru/catalog/set/47/204/1062/#sthash.WSqkGJgh.dpbs>

2. Информация о лабораторном стенде НТЦ-06.03 из каталога производителя – [http://ntpcentr.com/ru/catalog/06\\_00/06\\_03/](http://ntpcentr.com/ru/catalog/06_00/06_03/)

3. Давыдюк, В. Б. Устройства – дистанционной передачи угла: Методические указания к лабораторной работе. – М.: МИИТ, 2008. – 23 с.

4. Устройства дистанционной передачи угла: методические указания к лабораторной работе / сост. В.Б. Давыдюк. – М.: МИИТ, 2008. – 23 с.

5. Бернгардт, Р.П. Пособие для создания, патентования, использования изобретения. Защита прав на объекты промышленной, интеллектуальной собственности / Р.П. Бернгардт. – Южно-Сахалинск: СахГУ, 2002. – 36 с.

6. Осипов, Д.Л. Delphi. Программирование для Windows, OSX, iOS и Android / Д.Л. Осипов. – СПб: БХВ-Петербург, 2014. – 464 с.

7. Культин, Н.Б. Delphi в задачах и примерах / Н.Б. Культин. – 3-е изд., ред. – СПб: БВХ-Петербург, 2012. – 288 с.

8. Флинов, М.Е. Библия Delphi / М.Е. Флинов. – 3-е изд., перераб. и доп. – СПб: БВХ-Петербург, 2011. – 688 с.

9. Чиртик, А.А. Программирование в Delphi. Трюки и эффекты / А.А. Чиртик. – СПб.: Питер, 2010. – 1056 с.

10. Новиков В.Ю. Перспективы развития микромеханических систем и наномеханических устройств / В.Ю. Новиков, И.С. Прилуцкий //Электронные средства и системы управления. – 2010. – № 2. – С. 109–113.

11. Пат. 2029642 Российская федерация, МПК Н 04 В 1/38, Н 04.У 13/00. Сельсино-цифровой преобразователь положения / Ю.П. Божко.  $-\mathcal{N}_2$ 2000131736/09; заявл. 18.12.1993; опубл. 20.08.1995, Бюл. № 23 (II ч.). – 3 с.

12. Пат. 2281316 Российская федерация, МПК Н 04В 1/38, Н 04.У 13/00. Устройство для снятия информации об угловом перемещении оси ротора /

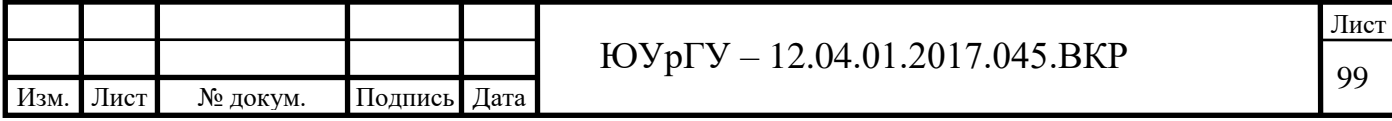

Б.Г.Абрамович, В.Ф. Абрамович, В.В. Полковников, А.В. Артемьев. – № 2000131736/09; заявл. 18.12.2007; опубл. 20.08.2009, Бюл. № 23 (II ч.). – 3 с.

13. Пат. 2265876 Российская федерация, МПК Н 04В 1/38, Н 04.У 13/00. Устройство для контроля системы угловой ориентации летательного аппарата / В.Ю. Чернов. – № 2000131736/09; заявл. 18.12.2002; опубл. 20.08.2004, Бюл. № 23 (II ч.).  $-3$  с.

14. Пат. 2135969 Российская федерация, МПК Н 04В 1/38, Н 04.У 13/00. Датчик мгновенных значений углов рассогласования вращающихся валов / Н.В. Паршинцев. – № 96120466/28; заявл. 04.10.1996; опубл. 27.08.1999, Бюл.  $N<sub>2</sub>$  23 (II ч.). − 3 с.

15. Пат. 2029642 Российская федерация, МПК Н 04В 1/38, Н 04.У 13/00. Сельсино-цифровой преобразователь положения / Э.Ч. Сейдак, Ю.П. Божко. – № 5059226/27; заявл. 24.08.1992; опубл. 20.08.1995, Бюл. № 23 (II ч.). – 4 с.

16. Пат. 2209459 Российская федерация, МПК Н 04В 1/38, Н 04.У 13/00. Датчик для следящей системы / Б.В. Грицюк, В.А. Суворов, Н.А. Недовесов, С.Н. Головачев. – № 2000129326/09; заявл. 18.12.1998; опубл. 23.11.2000, Бюл.  $N<sub>°</sub>$  23 (II ч.). − 3 с.

17. Пат. 2327222 Российская федерация, МПК G 08 C,G 01 B 7 30, H 02. Преобразователь угла поворота вала в электрический информационный сигнал / А.О. Валуйских, А.А. Самусенко, Г.М. Цфасман. – № 2007107789/09; заявл. 18.04.2005; опубл. 01.03.2007, Бюл. № 23 (II ч.). – 4 с.

18. Пат. 2056700 Российская федерация, МПК 6H 03M 1/28 A. Преобразователь угла поворота вала в напряжение / В.П. Счеславский, Ю.И. Грибанов, В.М. Панченко, П.К. Забегаев. – № 4301899/63; опубл. 17.11.1996, Бюл. № 23 (II ч.). – 3 с.

19. Пат. 2135969 Российская федерация, МПК: 6G 01L 3/10 A. Датчик мгновенных значений углов рассогласования вращающихся валов / Н.В. Паршинцев. – № 96120466/28; опубл. 25.09.1999, Бюл. № 23 (II ч.). – 3 с.

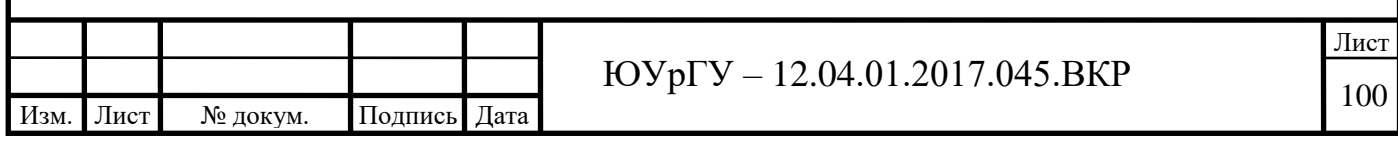

20. Пат. 2105524 Российская федерация МПК: 6A 61B 5/11 A. Устройство для регистрации угловых перемещений / Ю.Б. Невский, Э.А. Куринный, Ю.М. Чудный, В.В. Голюсов, М.А. Ермилов. – № 4892156/14; опубл. 25.09.1999, Бюл.  $N<sub>°</sub>$  23 (II ч.). −4 с.

21. Пат. 2310985 Российская федерация, МПК: H 03 M 1 66,G 08 C 19 48. Преобразователь кода в угол поворота вала / Е.П. Козлова, М.Б. Спирина, Д.А. Чернышев, К.В. Шелепень. – № 2006104342/09; дата регистр. 15.02.2006

22. Пат. 2161772 Российская федерация, МПК: 7G 01B 7/30 A. Устройство для определения угла / В.Ф. Русинов, В.Ф. Борисов. –  $\mathcal{N}_2$  95118835/2; дата регистр. 03.11.1995.

23. Пат. 81316 Российская федерация, МПК: G 01 C 19 28. Устройство для снятия информации об угловом перемещении оси ротора / Б.Г. Абрамович, В.Ф. Полковников, В.В. Завьялов, А.В. Артемьев. – № 2008113825/22; дата регистр. 08.04.2008.

24. Пат. 2404504 Российская федерация, МПК: H 02 P 6 16,H 02 P 27 04,G 05 B 11 01. Способ управления вентильным двигателем и следящая система для его осуществления / Б.Г. Сухинин, В.В. Сурков, А.Ю. Егоров, А.В. Сурков, А.Н. Домнин. – № 2009131225; дата регистр: 17.08.2009.

25. Пат. 2010426 Российская федерация, МПК 5H 03M 1/10 A. Способ измерения погрешности преобразователя угол – параметр – код с бескорпусной информационной электрической машиной и устройство для его осуществления / В.В. Алексеев, Э.Н. Асиновский, А.Б. Скрипник, В.М. Суслов, А.Д. Телец. – 4949449/24; заявл. 18.04.2005; опубл. 01.03.2007, Бюл. № 23 (II ч.). – 4 с.

26. Хрущев, В.В. Проектирование поворотных трансформаторов с применением ЭЦВМ: учебное пособие / В.В. Хрущев. – Л.: Лиап. – 1975. – 101.

27. Бертинов, А.И. Бесконтактные сельсины: пособие по курсовому и дипломному проектированию / А.И. Бертинов, Н.В. Синева, Н.П. Чалова. -М.: Моск. ин-т им. С. Орджоникидзе. – 1971. – 101 с.

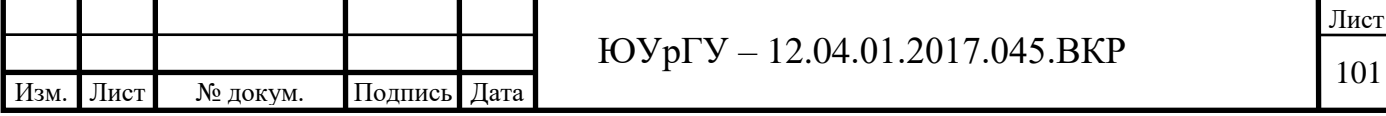

28. Мкртчян, Д.П. Однофазные сельсины / Д.П. Мкртчан. – Л.: Судпромгиз. – 1957. – 344 с.

29. Преображенский, А.В. Компьютерный преобразователь «Угол-код» на сельсине / А.В. Преображенский, Е.Н. Поселенов // Труды НГТУ им. Р. Е. Алексеева. – 2010. – № 4(83). – С. 70–74.

30. Марков, А.М. Автоматизированный электропривод поворотной узконаправленной приёмо-передающей антенны / А.М. Марков // Вестник Псковского государственного университета. – 2015. – № 1. – С. 79–82.

31. Артемьев, А.В. Цифровое устройство управления сельсинными указателями / А.В. Артемьев, В.В, Воробьев, А.А, Горшков // Морские интеллектуальные технологии. – 2015. – Т. 1, № 3 (29). – С. 163–167.

32. Коршунов, А.И. Электронная модель индукционного датчика измерителя рассогласования следящей системы / А.И. Коршунов // Компоненты и технологии. – 2013. – № 8 (145). – С. 144–147.

33. Ермолин, Н.П. Электрические машины малой мощности / Н.П. Ермолин. – М.: Высшая школа. – 1967. – 498 с.

34. Иосифьян, А.Г. Основы следящего привода / А.Г. Иосифьян // ГЭИ. – 1962. 0 198 с

35. Овчинников, И.Е. Бесконтактные двигатели постоянного тока автоматических устройств / Овчинников И.Е., Лебедев Н.И. – М.: Наука. –  $1966. - 208$  с.

36. Чернышев, В.О. Поворотные трансформаторы и их применение в вычислительных и автоматических устройствах. – М.: Энергия. – 1965. – 328 с.

37. Пульер, Ю.М. Индукционные электромеханические вычислительных и дистанционных следящих систем / Ю.М. Пульер. – М.: Машиностроение. – 1964 г. – 490 с.

38. Юферов, Ф.М. Электрические машины автоматических систем / Ф.М. Юферов, М.М. Кацман. – М.: Высшая школа. – 1971 г. – 286 с.

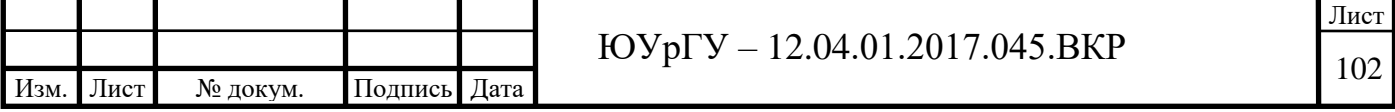

39. Ахметжанов, А.А. Системы передачи угла повышенной точности / А.А. Ахметжанов. – М.: Энергия. – 1968. – 468 с.

40. Зубенко, Д.Ю. Датчик углов поворота обьекта / Д.Ю. Зубенко // Научно-технические ведомости Санкт-Петербургского государственного политехнического университета. – 2005. – № 40. – С. 190–191.

41. Орлова, С.И. Автоматические следящие системы / С.И. Орлова, Е.А. Рябова // Традиционная и инновационная наука: история, современное состояние, перспективы: сб. тр. конф. – Уфа: Изд-во Омега Сайнс, 2017. – С. 54–56.

42. Григоровский, Б.К. Средства и методы повышения надежности работы электроизмерительных средств на транспортных объектах / Б.К. Григоровский // Вестник транспорта поволжья. – 2011. – № 6. – С. 60–64.

43. Акопов В.С. Информационно-измерительная электромеханическая система управления углом поворота / В.С. Акопов, Е.В. Евсеев, Т.Г. Полякова, В.Ф. Шишлаков // Мехатроника, автоматика и робототехника. – 2017. – № 1. – С. 125–129.

44. Гречина, Ю.В. Современное состояние и проблемы обеспечения производства преобразователей «угол-параметр-код» / Ю.В. Гречина, О.О. Куликов // Интеллектуальные информационные технологии: сб. тр. конф. – Пенза: Изд-во ПГТУ, 2016. – С. 70–76.

45. Лебедева, Ю.А. Статический и динамический контроль погрешности высокоточных устройств списывания в режиме цифрового преобразователя угла / Ю.А. Лебедева, В.Ю. Сушко, О.К. Епифанов // Навигация и управление движением: сб. тр. конф. – СПб: Изд-во «Концерн "Центральный научноисследовательский институт «Электроприбор», 2005. – С. 244–252.

46. Соколов, А.Ю. Информационная система для метрологической поверки средств измерений малых углов / А.Ю. Соколов, В.Б. Поляков // Физика для Пермского края: сб. тр. конф. – Пермь: Изд-во «ПГНИУ», 2016. – С. 141–144.

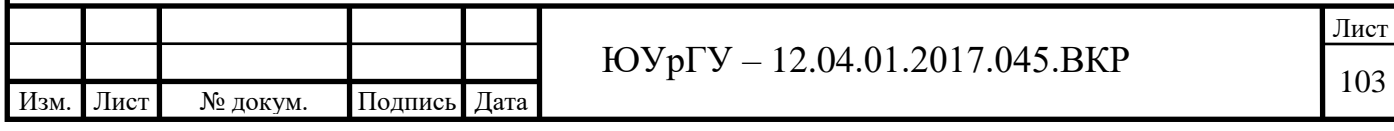

47. Ануфриев, В.В Методы обработки сигналов индуктивных датчиков линейных и угловых перемещений / В.В. Ануфриев, А.Б. Лужбинин, С.Н. Шумилин // Современная электроника. – 2014. – Вып. 4. – С. 30 – 33.

48. Дубинин, С.В. Исследование переходных процессов автоматизированного электропривода на основе электромагнитного тормоза скольжения / С.В. Дубинин, А.Н. Бурлака // Научные труды ДонНТУ. – 2010. – Вып. 171. – С. 54 – 59.

49. Баканов, М.В. Информационные микромашины следящих и счетнорешающих систем (вращающиеся трансформаторы, сельсины) / М.В, Баканов, В.А. Лыска, В.В. Алексеев. – М.: Советское радио, 1977. – 88 с.

50. Арменский, Е.В. Электрические микромашины: учебное пособие / Е.В. Арменский, Г.Б. Фалк. – изд. 2-е, испр. и доп. – М.: Высшая школа. – 1975. – 240 с.

51. Арендт, В.Р. Практика следящих систем / В.Р. Арендт; пер. с англ. Т.М. Райцына, А.В. Фатеева. – М.: Госэнергоиздат. – 1962. – 556 с.

52. Давыдюк, В.Б. Устройства дистанционной передачи угла: методические указания к лабораторной работе. – М.: МИИТ, 2008. – 23 с.

53. Бернгардт, Р.П. Пособие для создания, патентования, использования изобретения. Защита прав на объекты промышленной, интеллектуальной собственности. – Южно-Сахалинск: Изд-во СахГУ, 2002 г. -36 с.

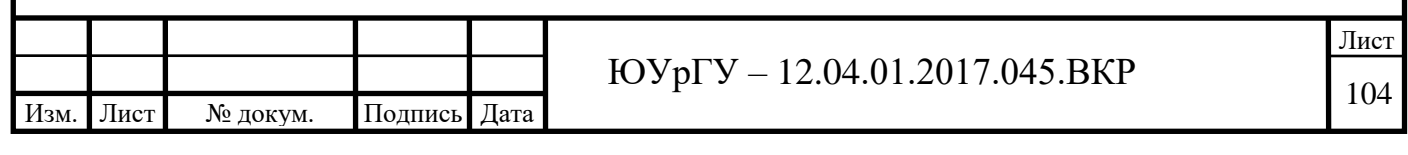

## **ПРИЛОЖЕНИЕ А**

Листинг программы

unitMainAIUnit;

interface

uses

 Windows, Messages, SysUtils, Variants, Classes, Graphics, Controls, Forms, Dialogs, StdCtrls, OleCtrls, AdvAILib TLB, ExtCtrls,Math, Menus, ComCtrls,jpeg, Mask, DBCtrls, IniFiles;

#### type TMainFrm = class(TForm) grpSelect: TGroupBox; Label2: TLabel; txtDeviceNum: TEdit; Label3: TLabel; Label4: TLabel; labDeviceName: TLabel; labResolution: TLabel; btnSelectDevice: TButton; GroupBox2: TGroupBox; Label5: TLabel; Label6: TLabel; Label7: TLabel; Label8: TLabel; Label9: TLabel; cmbChannel: TComboBox; labDataValueRange: TLabel; cmbSignal: TComboBox; txtLow: TEdit; txtHigh: TEdit; Label10: TLabel; Label11: TLabel; GroupBox3: TGroupBox; Label12: TLabel; txtDataAnalog: TEdit; Label14: TLabel; btnSetRange: TButton; btnScan: TButton; Label16: TLabel; Label17: TLabel; txtErrorMessage: TEdit; txtErrorCode: TEdit; TimerScan: TTimer; Button1: TButton; cmbChannel2: TComboBox; txtLow2: TEdit; txtHigh2: TEdit;

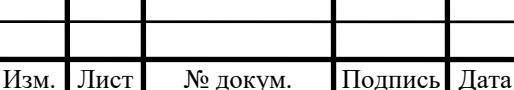

#### Продолжение приложения А

```
Изм. Лист № докум. Подпись Дата
                                \text{IOVp} = 12.04.01.2017.045. \text{BKP}labDataValueRange2: TLabel;
              labDeviceName2: TLabel;
              txtDeviceNum2: TEdit;
              labResolution2: TLabel;
              txtDataAnalog2: TEdit;
              AngleP1: TEdit;
              AngleP2: TEdit;
              Label1: TLabel;
              Label15: TLabel;
              Label18: TLabel;
              Label19: TLabel;
              AdvAI1: TAdvAI;
        axAICtrl: TAdvAI;
              PageControl1: TPageControl;
              TabSheet1: TTabSheet;
              TabSheet2: TTabSheet;
              TabSheet3: TTabSheet;
              Image1: TImage;
              Label28: TLabel;
              Label29: TLabel;
              Label30: TLabel;
          Button2: TButton;
              Memo1: TMemo;
              cmbSignal2: TComboBox;
              TabSheet4: TTabSheet;
              GroupBox1: TGroupBox;
              Label23: TLabel;
              Label24: TLabel;
              Label25: TLabel;
              Label26: TLabel;
             Opr K P1: TButton;
             Upit P1: TEdit;
             Alfa max P1: TEdit;
              Label27: TLabel;
              Label31: TLabel;
              Label13: TLabel;
             Koef P1: TEdit;
              GroupBox4: TGroupBox;
              Label32: TLabel;
              Label33: TLabel;
              Label34: TLabel;
              Label35: TLabel;
              Label36: TLabel;
             Opr K P2: TButton;
             Upit P2: TEdit;
             Alfa max P2: TEdit;
             Koef P2: TEdit;
             Save K P1: TButton;
             Save K P2: TButton;
              Label20: TLabel;
```

```
Продолжение приложения А
```

```
Изм. Лист № докум. Подпись Дата
                               10 \text{Vp} - 12.04.01.2017.045.BKP
            GroupBox5: TGroupBox;
             Label21: TLabel;
             Label22: TLabel;
             Label37: TLabel;
             Label38: TLabel;
             Label39: TLabel;
             Label40: TLabel;
             Label41: TLabel;
             Edit1: TEdit;
             Edit2: TEdit;
             Edit3: TEdit;
             Edit4: TEdit;
             Label42: TLabel;
        procedurebtnSelectDeviceClick(Sender: TObject);
        procedurecmbChannelSelect(Sender: TObject);
        procedurecmbSignalSelect(Sender: TObject);
        procedurebtnSetRangeClick(Sender: TObject);
        procedurebtnScanClick(Sender: TObject);
        procedureTimerScanTimer(Sender: TObject);
        procedureFormCreate(Sender: TObject);
        procedure Button1Click(Sender: TObject);
        proceduretxtExpChanExit(Sender: TObject);
        procedure cmbChannel2Select(Sender: TObject);
        procedure cmbSignal2Select(Sender: TObject);
        procedure Button2Click(Sender: TObject);
        procedure Opr K P1Click(Sender: TObject);
        procedure Opr K P2Click(Sender: TObject);
        procedureFormClose(Sender: TObject; var Action: 
  TCloseAction);
        procedure Save K P1Click(Sender: TObject);
        procedure Save K P2Click(Sender: TObject);
        private
        procedureChangeCtrlColor(bGrayed:Boolean);
        public
        procedure UpdateCtrlValue(); // update UI components' 
  content
        procedure UpdateHiLowBoundValue();
        function MyMsgBox(const Text, Caption: PChar):Integer;
        end;
        var
        MainFrm: TMainFrm;
            KP1,KP2,Anglp1,Anglp2:real;
        inifile:Tinifile;
        path:string;
        implementation
        uses Types;
```
#### Продолжение приложения А

```
{$R *.dfm}
```
Изм. Лист № докум. Подпись Дата

```
10Vp\GammaY – 12.04.01.2017.045.BKP
procedureTMainFrm.btnSelectDeviceClick(Sender: TObject);
begin
try
       // Select device
axAICtrl.SelectDevice();
AdvAI1.SelectDevice();
except on E:Exception do
begin
MyMsgBox(PChar(E.Message),'SELECT Device');
axAICtrl.DeviceNumber:=-1;
       AdvAI1.DeviceNumber:=-1;
       Exit;
end;
end;
    // Update UI components' content
UpdateCtrlValue();
UpdateHiLowBoundValue();
end;
procedure TMainFrm.UpdateCtrlValue();
var
i:Integer;
begin
try
       // Update UI components' content
txtErrorCode.Text := IntToStr(axAICtrl.LastErrorCode);
txtErrorMessage.Text := axAICtrl.LastErrorMessage;
txtDeviceNum.Text := IntToStr( axAICtrl.DeviceNumber);
labDeviceName.Caption := axAICtrl.DeviceName;
labResolution.Caption := IntToStr(axAICtrl.Resolution);
cmbSignal.ItemIndex := axAICtrl.ChannelSignalConnection;
labDataValueRange.Caption :=axAICtrl.DataValueRange;
cmbChannel.Items.Clear();
fori := 0 to axAICtrl.ChannelMaxNumber-1 do
cmbChannel.Items.Add('Chan' + IntToStr(i));
          // Set default selected channel
if ( cmbChannel.Items.Count> 0 ) then
cmbChannel.ItemIndex := 0;
txtDeviceNum2.Text := IntToStr( AdvAI1.DeviceNumber);
labDeviceName2.Caption := AdvAI1.DeviceName;
labResolution2.Caption := IntToStr(AdvAI1.Resolution);
cmbSignal2.ItemIndex := AdvAI1.ChannelSignalConnection;
labDataValueRange2.Caption := AdvAI1.DataValueRange;
cmbChannel2.Items.Clear();
fori := 0 to AdvAI1.ChannelMaxNumber-1 do
cmbChannel2.Items.Add('Chan' + IntToStr(i));
```

```
Изм. Лист № докум. Подпись Дата
                                                                      Лист
                               10 \text{Vp} - 12.04.01.2017.045.BKP
                                             Продолжение приложения А 
        // Set default selected channel
        if ( cmbChannel2.Items.Count > 0 ) then
        cmbChannel2.ItemIndex := 0;
        except on E: Exception do
        begin
        txtErrorCode.Text := IntToStr(axAICtrl.LastErrorCode);
        txtErrorMessage.Text := axAICtrl.LastErrorMessage;
        end;
        end;
        cmbChannel.ItemIndex :=axAICtrl.ChannelNow;
        cmbChannel2.ItemIndex :=AdvAI1.ChannelNow;
        end;
        procedureTMainFrm.cmbChannelSelect(Sender: TObject);
        var
        LowBound, HiBound: double;
        GainCode:Integer;
        begin
        try
        LowBound := 0:HiBound := 0:GainCode := 0;
               // Set current channel
        axAICtrl.ChannelNow := cmbChannel.ItemIndex;
               // Update the range text
        labDataValueRange.Caption := axAICtrl.dataValueRange;
        cmbSignal.ItemIndex := axAICtrl.ChannelSignalConnection;
               // Get the input value range of the current channel
        axAICtrl.GetValueRange(axAICtrl.ChannelNow, LowBound, 
  HiBound, GainCode );
               // Update the range value text
        txtHigh.Text := FloatToStr(HiBound );
        txtLow.Text := FloatToStr(LowBound);
        except on E: Exception do
        begin
        txtErrorCode.Text := IntToStr(axAICtrl.LastErrorCode);
        txtErrorMessage.Text := axAICtrl.LastErrorMessage;
        end;
        end;
        end;
        procedure TMainFrm.cmbChannel2Select(Sender: TObject);
        varLowBound, HiBound: double;
        GainCode:Integer;
        begin
        try
        LowBound := 0;HiBound := 0;
        GainCode := 0;
               // Set current channel
        AdvAI1.ChannelNow := cmbChannel2.ItemIndex;
```
#### Продолжение приложения А

```
Изм. Лист № докум. Подпись Дата
                                                                      Лист
                               \text{IOVp} = 12.04.01.2017.045. \text{BKP}// Update the range text
        labDataValueRange2.Caption := AdvAI1.dataValueRange;
        cmbSignal2.ItemIndex := AdvAI1.ChannelSignalConnection;
               // Get the input value range of the current channel
        AdvAI1.GetValueRange( AdvAI1.ChannelNow, LowBound, HiBound, 
  GainCode );
               // Update the range value text
        txtHigh.Text := FloatToStr(HiBound );
        txtLow.Text := FloatToStr(LowBound);
        except on E: Exception do
        begin
        txtErrorCode.Text := IntToStr(AdvAI1.LastErrorCode);
        txtErrorMessage.Text := AdvAI1.LastErrorMessage;
        end;
        end;
        end;
        procedureTMainFrm.UpdateHiLowBoundValue();
        var
           LowBound, HiBound, LowBound2, HiBound2: double;
            GainCode,GainCode2:Integer;
        begin
        try
        LowBound := 0;HiBound := 0;GainCode := 0;
        LowBound2 := 0;HiBound2 := 0:
        GainCode2 := 0;
               // Set current channel
        axAICtrl.ChannelNow := cmbChannel.ItemIndex;
        AdvAI1.ChannelNow := cmbChannel2.ItemIndex;
               // Update range label
        cmbSignal.ItemIndex := axAICtrl.ChannelSignalConnection;
        cmbSignal2.ItemIndex := AdvAI1.ChannelSignalConnection;
               // Get input value range of current channel
        axAICtrl.GetValueRange(axAICtrl.ChannelNow, LowBound, 
  HiBound, GainCode );
        AdvAI1.GetValueRange( AdvAI1.ChannelNow, LowBound2, HiBound2, 
  GainCode2 );
               // Update range value text
        txtHigh.Text := FloatToStr(HiBound );
        txtLow.Text := FloatToStr(LowBound);
        labDataValueRange.Caption := axAICtrl.dataValueRange;
        txtHigh2.Text := FloatToStr(HiBound2 );
        txtLow2.Text := FloatToStr(LowBound2);
        labDataValueRange2.Caption := AdvAI1.dataValueRange;
        except on E: Exception do
        begin
        txtErrorCode.Text := IntToStr(axAICtrl.LastErrorCode);
```
```
Изм. Лист № докум. Подпись Дата
                              \text{IOVp} = 12.04.01.2017.045.BKP
        txtErrorMessage.Text := axAICtrl.LastErrorMessage;
        end;
        end;
        end;
        procedureTMainFrm.cmbSignalSelect(Sender: TObject);
        begin
        try
               // Set signal connection
        axAICtrl.ChannelSignalConnection := cmbSignal.ItemIndex;
        except on E: Exception do
        begin
        txtErrorCode.Text := IntToStr(axAICtrl.LastErrorCode);
        txtErrorMessage.Text := axAICtrl.LastErrorMessage;
        if ( TimerScan.Enabled ) then
        begin
        TimerScan.Enabled := False; // Disable timer
        ChangeCtrlColor(TRUE);
        btnScan.Caption := 'Scan';
        end
        end;
        end;
        end;
        procedure TMainFrm.cmbSignal2Select(Sender: TObject);
        begin
        try
               // Set signal connection
        AdvAI1.ChannelSignalConnection := cmbSignal2.ItemIndex;
        except on E: Exception do
        begin
        txtErrorCode.Text := IntToStr(AdvAI1.LastErrorCode);
        txtErrorMessage.Text := AdvAI1.LastErrorMessage;
        if ( TimerScan.Enabled ) then
        begin
        TimerScan.Enabled := False; // Disable timer
        ChangeCtrlColor(TRUE);
        btnScan.Caption := 'Scan';
        end
        end;
        end;
        end;
        procedureTMainFrm.btnSetRangeClick(Sender: TObject);
        var
           LowBound, HiBound, LowBound2, HiBound2: double;
            GainCode,GainCode2:Integer;
        bSucess,bSucess2:Boolean;
        begin
```
Лист

```
Изм. Лист № докум. Подпись Дата
                                                                    Лист
                              \text{IOVp} = 12.04.01.2017.045. \text{BKP}if ( axAICtrl.DeviceNumber = -1 ) or ( AdvAII. DeviceNumber =-1 ) then
       begin
        MyMsgBox('Select device first!','Select Device');
              Exit;
        end;
        LowBound := 0;HiBound := 0:GainCode := 0;
        LowBound2 := 0:
        HiBound2 := 0;GainCode2 := 0;try
               // Set the input value range of the current channel
        bSucess:= axAICtrl.SetValueRange( axAICtrl.ChannelNow,
        StrToFloat(txtLow.Text),
        StrToFloat(txtHigh.Text)
        ) ;
        if not bSucess then
        MyMsgBox('The operation of setting Value range FAILED, Please
  check reasoms!','Set ValueRange');
               bSucess2:= AdvAI1.SetValueRange( AdvAI1.ChannelNow,
        StrToFloat(txtLow2.Text),
        StrToFloat(txtHigh2.Text)
        ) ;
        if not bSucess2 then
        MyMsgBox('The operation of setting Value range FAILED, Please
  check reasoms!','Set ValueRange');
               // Get the actual input value range of the current 
  channel
        axAICtrl.GetValueRange(axAICtrl.ChannelNow, LowBound, 
  HiBound, GainCode);
        AdvAI1.GetValueRange( AdvAI1.ChannelNow, LowBound2, HiBound2, 
  GainCode2);
               // Update UI components' content
        txtHigh.Text := FloatToStr(HiBound );
        txtLow.Text := FloatToStr(LowBound );
        labDataValueRange.Caption := axAICtrl.dataValueRange;
        txtHigh2.Text := FloatToStr(HiBound2 );
        txtLow2.Text := FloatToStr(LowBound2 );
        labDataValueRange2.Caption := AdvAI1.dataValueRange;
        except on E: Exception do
        begin
        txtErrorCode.Text := IntToStr(axAICtrl.LastErrorCode);
        txtErrorMessage.Text := axAICtrl.LastErrorMessage;
        end;
        end;
        end;
```

```
Изм. Лист № докум. Подпись Дата
                                                                      Лист
                              \text{IOVp} = 12.04.01.2017.045. \text{BKP}procedureTMainFrm.btnScanClick(Sender: TObject);
        begin
        if ( axAICtrl.DeviceNumber = -1 ) or ( AdvAI1.DeviceNumber 
  = -1) then
        begin
        MyMsgBox('Select device first!','Select Device');
               Exit;
        end;
            // Stop the previous scanning process
        if ( TimerScan.Enabled ) then
        begin
        TimerScan.Enabled := False; // Disable timer
        ChangeCtrlColor(TRUE);
        btnScan.Caption := 'Scan';
        end
            // Begin the scanning process
        else
        begin
        TimerScan.Enabled := True; // Enable timer
        ChangeCtrlColor(FALSE);
        btnScan.Caption := 'Stop';
        end;
        end;
        procedureTMainFrm.TimerScanTimer(Sender: TObject);
        VAR sTips:String;
        out:textfile;
        begin
        try
        AssignFile(out,'.\out.csv');
        Append(out);
            // Update the sampling data
        txtDataAnalog.Text :=Format('%0.5f', [axAICtrl.DataAnalog]);
            Anglp1:=strtofloat(txtDataAnalog.Text)/KP1;
        AngleP1.Text :=Format('%0.2f', [Anglp1]);
        txtDataAnalog2.Text :=Format('%0.5f', [AdvAI1.DataAnalog]);
            Anglp2:=strtofloat(txtDataAnalog2.Text)/KP2;
        AngleP2.Text :=Format('%0.2f', [Anglp2]);
        Writeln(out,txtDataAnalog.Text,';',AngleP1.Text,';',txtDataAn
  alog2.Text,';',AngleP2.Text,';');
        CloseFile(out);
        except on E: Exception do
        begin
        TimerScan.Enabled := False;
        sTips:=e.Message+axAICtrl.LastErrorMessage;
```

```
Продолжение приложения А
```

```
Изм. Лист № докум. Подпись Дата
                                                                       Лист
                               10 \text{Vp} - 12.04.01.2017.045.BKP
        MyMsgBox(PChar(sTips),'SCAN CHANNEL');
        end;
        end;
        end;
        procedureTMainFrm.ChangeCtrlColor(bGrayed:Boolean);
        begin
        if FALSE=bGrayed then
        begin
        grpSelect.Enabled := False;
        btnSelectDevice.Enabled:=False;
        txtDeviceNum.Enabled:=FALSE;
        end
        else if TRUE=bGrayed then
        begin
        grpSelect.Enabled := TRUE;
        btnSelectDevice.Enabled:=TRUE;
        txtDeviceNum.Enabled:=TRUE;
        end;
        end;
        function TMainFrm.MyMsgBox(const Text, Caption: 
  PChar):Integer;
        begin
           Result:=Application.MessageBox(Text,Caption,MB OK);
        end;
        procedureTMainFrm.FormCreate(Sender: TObject);
        varout:textfile;
        begin
        AssignFile(out,'.\out.csv');
        Rewrite(out);
        Writeln(out, 'Сельсин-датчик;;Сельсин-приемник;');
        Writeln(out, 'Напряжение СД;УголСД;НапряжениеСП;Угол СП;');
        CloseFile(out);
        UpdateCtrlValue();
             Path:=Application.ExeName;
             Path:=ExtractFileDir(Path);
        if Path[Length(Path)]\langle>'\' then Path:=Path+'\';
        ifFileExists('configs.ini') then
        begin
        IniFile:=TIniFile.Create(Path+'configs.ini');
              KP1:=IniFile.ReadFloat('Parametrs','KP1',KP1);
             Koef P1.Text:=Format('%0.6f',[KP1]);
              KP2:=IniFile.ReadFloat('Parametrs','KP2',KP2);
             Koef P2.Text:=Format('%0.6f',[KP2]);
  axAICtrl.DeviceNumber:=IniFile.ReadInteger('axAICtrl','DeviceNumbe
  r',axAICtrl.DeviceNumber);
```

```
Изм. Лист № докум. Подпись Дата
                                                                      Лист
                               \text{IOVp} = 12.04.01.2017.045. \text{BKP}axAICtrl.ChannelNow:=IniFile.ReadInteger('axAICtrl','ChannelNow',a
  xAICtrl.ChannelNow);
  AdvAI1.DeviceNumber:=IniFile.ReadInteger('AdvAI1','DeviceNumber',A
  dvAI1.DeviceNumber);
  AdvAI1.ChannelNow:=IniFile.ReadInteger('AdvAI1','ChannelNow',AdvAI
  1.ChannelNow);
        end
        else begin
        messagebox(handle,PChar('Требуетсянастроитьплатыиканалы, 
  ввестипараметрыкалибровки.'), PChar ('Файлпараметровотсутствует'), MB
  _ICONINFORMATION);
              PageControl1.TabIndex:=1;
        end;
        UpdateCtrlValue();
        end;
        procedure TMainFrm.Button1Click(Sender: TObject);
        begin
             Close;
        end;
        procedure TMainFrm.Opr K P1Click(Sender: TObject);
        begin
        KP1:=STRtofloat(Upit_P1.text)/strtofloat(Alfa_max_P1.text);
        Koef P1.Text:= floattostr(KP1);
        end;
        procedure TMainFrm.Opr K P2Click(Sender: TObject);
        begin
        KP2:=STRtofloat(Upit P2.text)/strtofloat(Alfa_max_P2.text);
        Koef P2.Text:= floattostr(KP2);
        end;
        procedureTMainFrm.FormClose(Sender: TObject; var Action: 
  TCloseAction);
        begin
        IniFile:=TIniFile.Create(Path+'configs.ini');
        IniFile.WriteFloat('Parametrs','KP1',KP1);
        IniFile.WriteFloat('Parametrs','KP2',KP2);
        IniFile.WriteInteger('axAICtrl','DeviceNumber',axAICtrl.Devic
  eNumber);
        IniFile.WriteInteger('axAICtrl','ChannelNow',axAICtrl.Channel
  Now);
        IniFile.WriteInteger('AdvAI1','DeviceNumber',AdvAI1.DeviceNum
  ber);
        IniFile.WriteInteger('AdvAI1','ChannelNow',AdvAI1.ChannelNow)
  ;
        end;
```
## Окончание приложения А

```
procedure TMainFrm.Save K P1Click(Sender: TObject);
begin
KP1:=strtofloat(koef p1.text);
end;
procedure TMainFrm.Save_K_P2Click(Sender: TObject);
begin
KP2:=strtofloat(koef_p2.text);
end;
```
end.

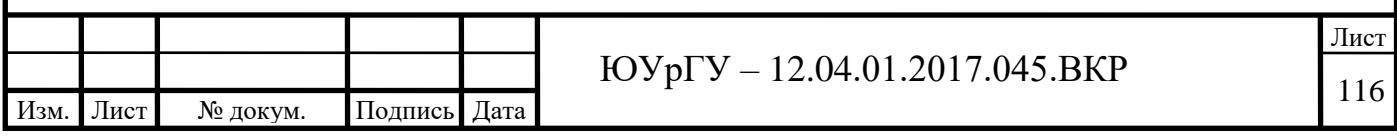

## **ПРИЛОЖЕНИЕ Б**

## ЗАЯВКА НА ПОЛЕЗНУЮ МОДЕЛЬ

G05B

# Лабораторный стенд для изучения точностных характеристик системы дистанционной передачи угла.

Полезная модель относится к регулирующим и управляющим устройствам общего назначения и может быть использована при проведении лабораторных работ и научных исследований в данной области.

Существует множество стендов для изучения дистанционной передачи угла с помощью трансформаторов, потенциометров, сельсинов. Они изготавливаются довольно давно и используются во многих учебных заведениях технической направленности.

Одним из аналогов является ГалСен С1-Н-Р. Данный стенд содержит: однофазный источник питания; Блок сельсинов; Блок мультиметров (2мультиметра); Рама настольная одноуровневая с контейнером (длина 625 мм); Набор аксессуаров для комплекта С1-Н-Р: 4 амперметра, 5 вольтметров и 1 измеритель частоты вращения.

Недостатком данного стенда является:

 отсутствие средств контроля и отображения входных и выходных величин (зависимость носит только качественный вид);

 отсутствие средств вычислений, записи экспериментальных данных в процессе эксперимента;

 отсутствие тормозного момента на валу СП, т.е. нет оценки погрешности сельсинной передачи.

Вторым аналогом является стенд НТЦ-06.03. Данный стенд содержит: плату выпрямителей; модуль нагрузочных резисторов; трехфазный лабораторный автотрансформатор (0,48 кВА); трехфазный исследуемый трансформатор

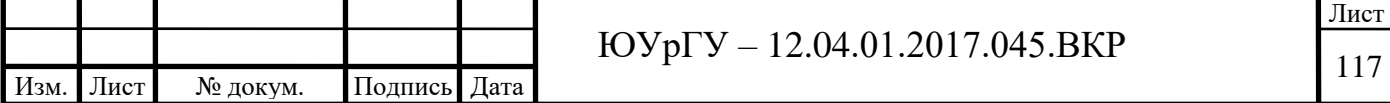

(0,3 кВА). На панели стенда установлены электрические машины: асинхронный электродвигатель с короткозамкнутым ротором УАД-052 (PНОМ=20Вт, п<sub>ном</sub>=3000 об/мин) 1 шт.; двигатели постоянного тока независимого возбуждения СЛ-221 (PНОМ=13Вт, nНОМ=4500 об/мин) 2 шт.; тахогенератор с возбуждением от постоянных магнитов; бесконтактные сельсины БД1404  $(f_{\text{IMIT}}=50\Gamma_{\text{H}}$ , I=0,44А).

Недостатком данного стенда является:

 отсутствие средств контроля и отображения входных и выходных величин (зависимость носит только качественный вид);

 отсутствие средств вычислений, записи экспериментальных данных в процессе эксперимента;

 отсутствие тормозного момента на валу СП, т.е. нет оценки погрешности сельсинной передачи.

Третьим из аналогов является стенд для дисциплин "Электрические машины систем автоматики" и "Электрические машины и аппараты", разработанный в Дальневосточном федеральном университете. Данный стенд содержит два сельсина: бесконтактный СД и бесконтактный СП, функциональный фиксатор, создающий тормозящий момент на обоих сельсинах. Этот фиксатор можно включать и выключать рукояткой. Также имеется рамка с линейкой и грузом.

Недостатком данного стенда является:

 отсутствие средств контроля и отображения входных и выходных величин (зависимость носит только качественный вид);

 отсутствие средств вычислений, записи экспериментальных данных в процессе эксперимента.

Наиболее близким к заявленному техническому решению является стенд «Устройства дистанционной передачи угла», разработанный в Московском государственном университете путей сообщения (МИИТ). Данный стенд

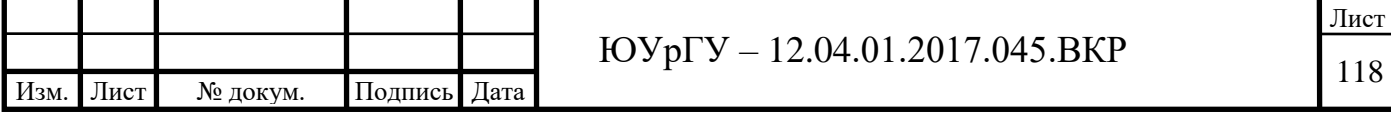

содержит два сельсина: бесконтактный Сельсин-датчик (СД) и бесконтактный Сельсин-приемник (СП), рычаг на валу сельсина-приемника и грузики, создающие тормозящий момент на нем.

Недостатком данного стенда является:

 отсутствие средств контроля и отображения входных и выходных величин (зависимость носит только качественный вид);

 отсутствие средств вычислений, записи экспериментальных данных в процессе эксперимента.

Технической задачей, на решение которой направлено заявленная полезная модель, является создание лабораторного стенда с возможностью изучения не только качественной зависимости угла поворота СП от угла поворота СД, но и количественной оценки точностных свойств сельсинной передачи и ее графического отображения.

Данная задача решается тем, что конструкция стенда дополнена потенциометрическими преобразователями угловых перемещений, устройством связи с объектом (клеммная колодка), вычислительным устройством (ПК с платой PCI 1710), которое содержит в себе устройство отображения, так же для создания регулируемого тормозного момента на валу сельсина-приемника введен электромагнитный тормоз с устройством регулирования.

Техническим результатом, обеспечиваемым приведенной совокупностью признаков, является возможность более наглядно отображать принцип работы и оценивать сигнал рассогласования сельсинной передачи.

Сущность полезной модели поясняется структурной схемой устройства представленного на рисунке (фиг.1).

СД – Сельсин-датчик;

СП – Сельсин-приемник;

 $\Pi_1$ ,  $\Pi_2$ — Потенциометрические датчики угла;

УСО – Устройство связи с объектом;

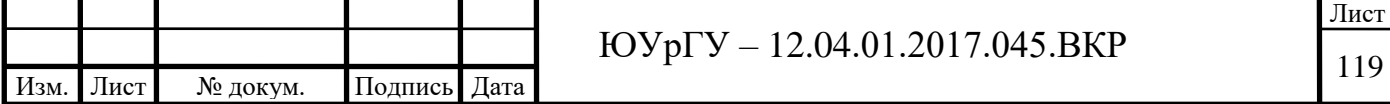

#### Окончание приложения Б

ЭМТ с УРМ – Электромагнитный тормоз с устройством регулирования момента.

Работает устройство следующим образом: при повороте вала-сельсина датчика СД поворачивается вал сельсина-приемника СП, потенциометрические датчики П1 и П2 фиксируют изменения углов поворота сельсинов и передают сигналы на устройство связи с объектом УСО. С УСО сигнал поступает на вычислительное устройство. Для создания и регулирования тормозного момента на валу сельсина-приемника к нему присоединен электромагнитный тормоз с тормозным диском и устройством регулирования. Вычислительное устройство включает в себя средство отображения, с помощью которого пользователь может наблюдать и сравнивать полученные данные.

Формула полезной модели.

Лабораторный стенд, содержащий сельсин-датчик и сельсин-приемник, отличающийся тем, что конструкция дополнена двумя потенциометрическими преобразователями угловых перемещений, один из которых присоединяется к валу сельсина-датчика, а второй – к валу сельсина-приемника; также в конструкцию включен электромагнитный тормоз с устройством регулирования момента, который присоединяется к валу сельсина-приемника, потенциометрические датчики подключаются к устройству связи с объектом сигнальными линиями, выходы которого сигнальными линиями подключены к вычислительному устройству.

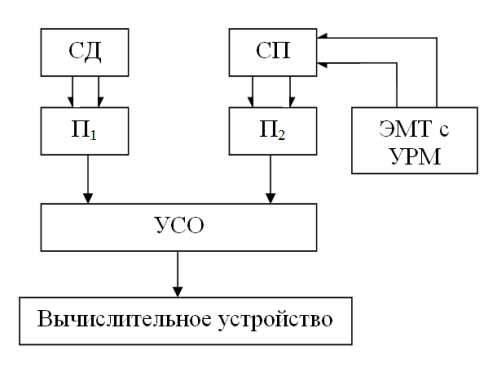

Фиг. 1

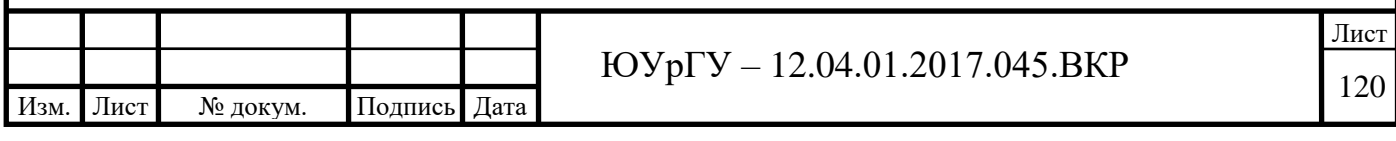